REINGENIERÍA PARA EL CRECIMIENTO Y AVANCE DE LA EMPRESA PINTURAS DINICOLOR

# CÁCERES RAMÍREZ JHONNY ANDREY OROZCO ALARCON YENNY ALEJANDRA

UNIVERSITARIA AGUSTINIANA FACULTAD DE INGENIERÍAS INGENIERÍA INDUSTRIAL BOGOTÁ D.C 2018

## REINGENIERÍA PARA EL CRECIMIENTO Y AVANCE DE LA EMPRESA PINTURAS DINICOLOR

# CÁCERES RAMÍREZ JHONNY ANDREY OROZCO ALARCON YENNY ALEJANDRA

Asesor del trabajo

Oscar Echavarría

Trabajo de grado para optar al título como Profesional en Ingeniería Industrial

UNIVERSITARIA AGUSTINIANA FACULTAD DE INGENIERÍAS INGENIERÍA INDUSTRIAL BOGOTA D.C 2018

Nota de aceptación jurados

Firma del presidente del jurado

<u> 1989 - Johann Barn, mars et al.</u>

Firma del jurado

 $\overline{\phantom{0}}$ 

#### **Resumen**

El presente trabajo tiene como finalidad aplicar reingeniería para el avance y desarrollo de la empresa PINTURAS DINICOLOR, la cual posee una antigüedad en el mercado de más de 15 años sin embargo ha llegado a un punto en el ciclo de vida de esta en el cual se encuentra sin crecimiento, hay que tener en cuenta que estructuralmente la empresa es estable, se mantiene en el tiempo y en el mercado. Buscando ser competitiva en este para lo cual se presentará la reingeniería en las diferentes áreas, apoyados de los diagnósticos preliminares que determinaran el estado de la empresa con las cuales se generaran propuestas de mejora, proporcionado el aumento de las ventas y el crecimiento empresarial.

 Se evaluará las propuestas de mejora con los indicadores propuestos para determinar si los objetivos planteados cumplieron su finalidad, y determinar el éxito del proyecto brindando una relación estrecha entre los intereses de los empleados y de la empresa.

Palabras clave: Reingeniería, Innovación, Planeación objetiva, Plan de mercadeo

#### **Abstract**

The purpose of this undergraduate work is the reengineering of the company PINTURAS DINICOLOR, which has been in the market for more than 15 years, but has reached a point in the life cycle of the company in which it is without growth. , we must bear in mind that structurally the company is stable, it is maintained over time and in the market. Seeking to be competitive in the market for which reengineering tools will be presented in the different areas, supported by preliminary diagnoses that will determine the state of the company with which proposals for improvement will be generated, providing increased sales and business growth.

 The improvement proposals will be evaluated with the proposed indicators to determine if the proposed objectives fulfilled their purpose, and to determine the success of the project by providing a close relationship between the interests of the employees and the company.

Key Word: Restructuring, Innovation, Objective Planning, Marketing Plan

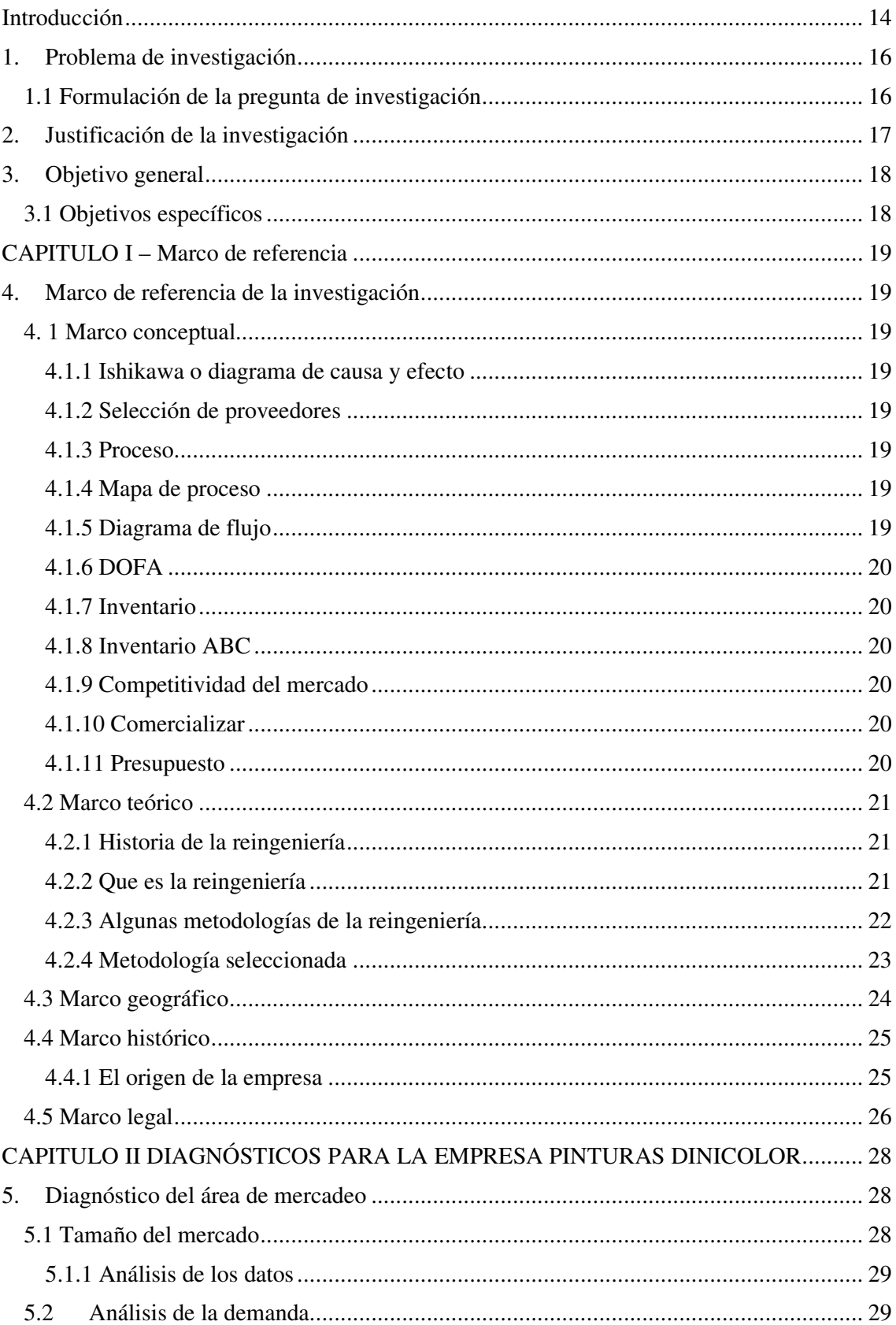

## Contenido

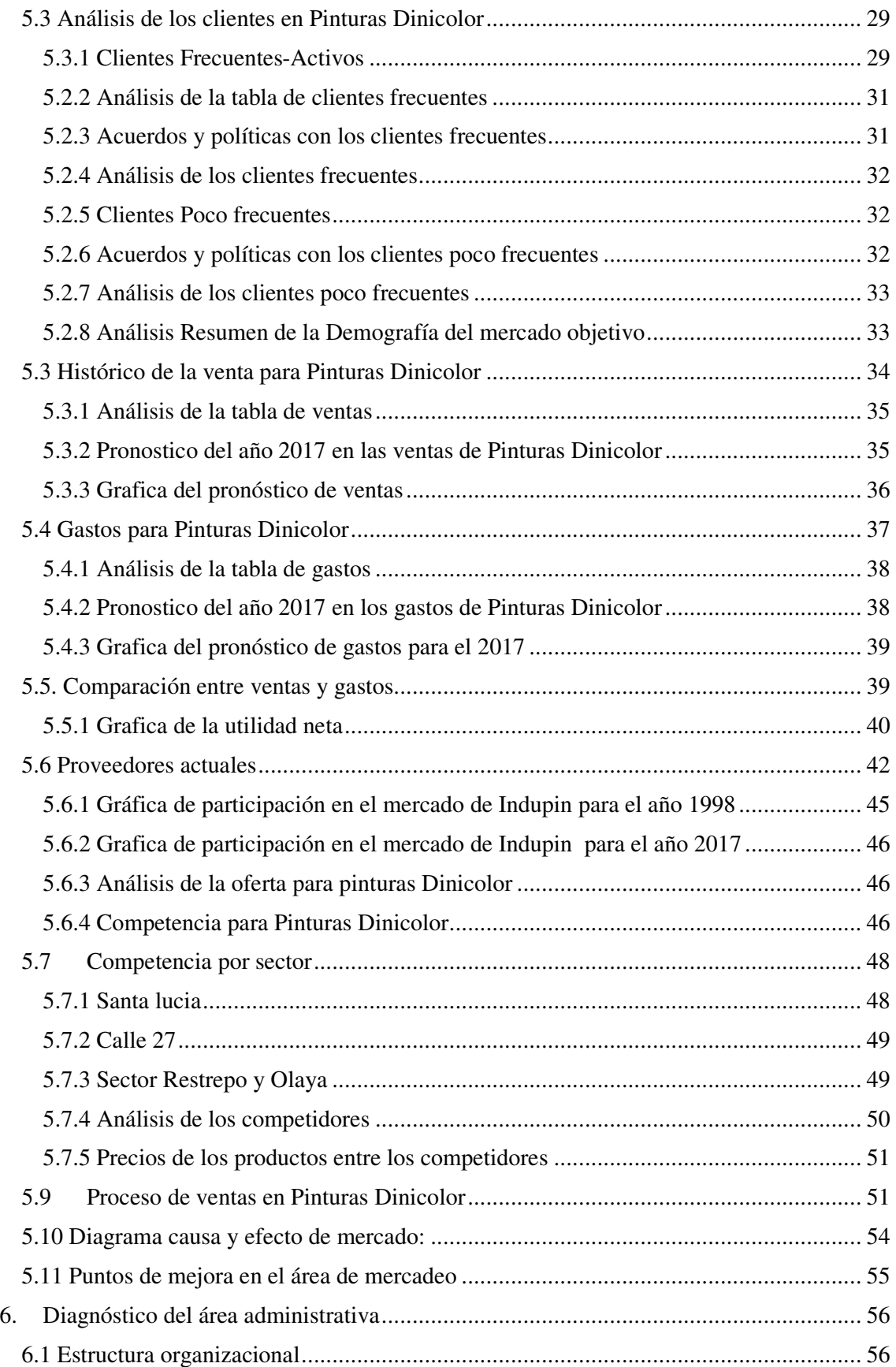

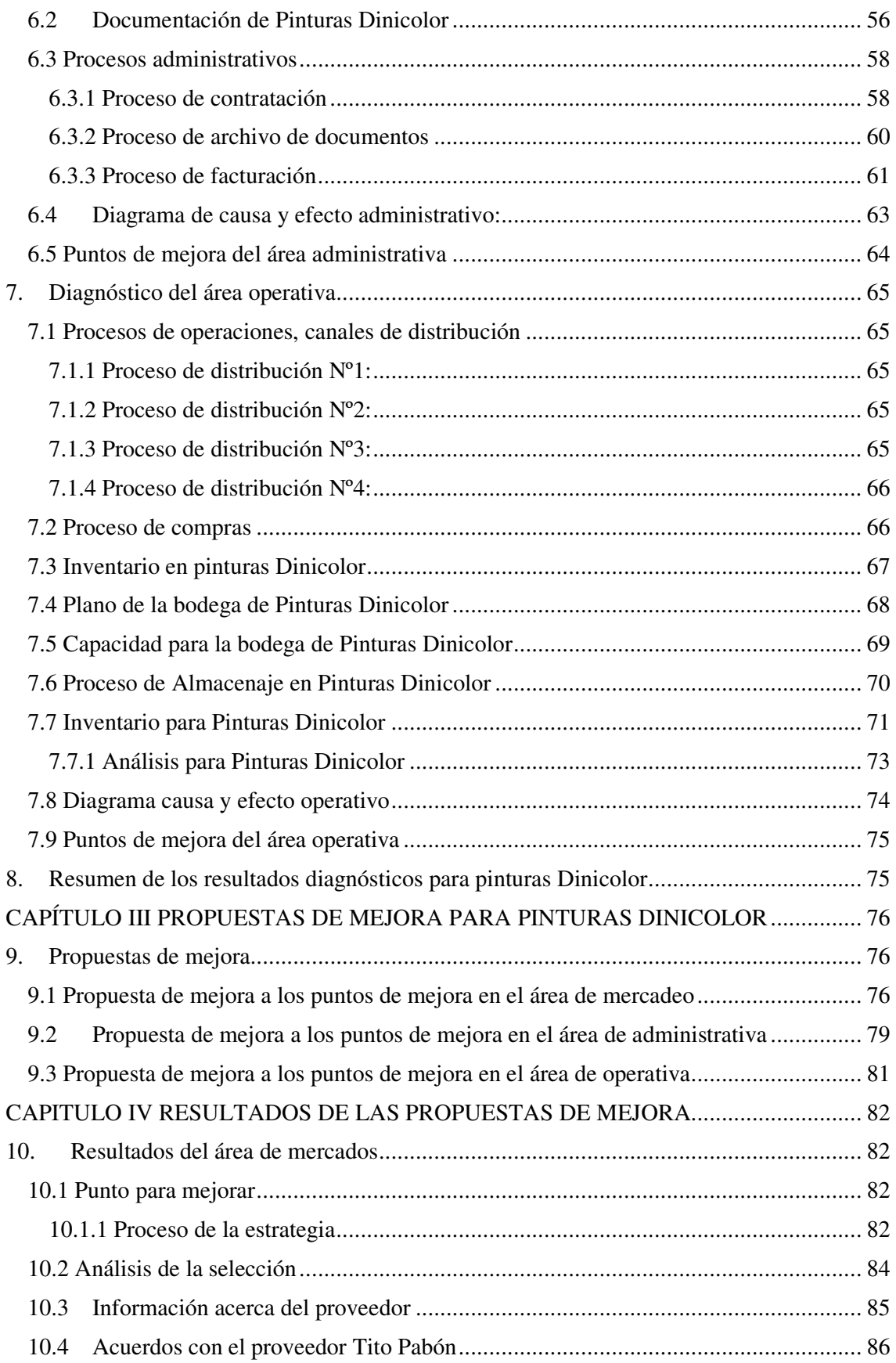

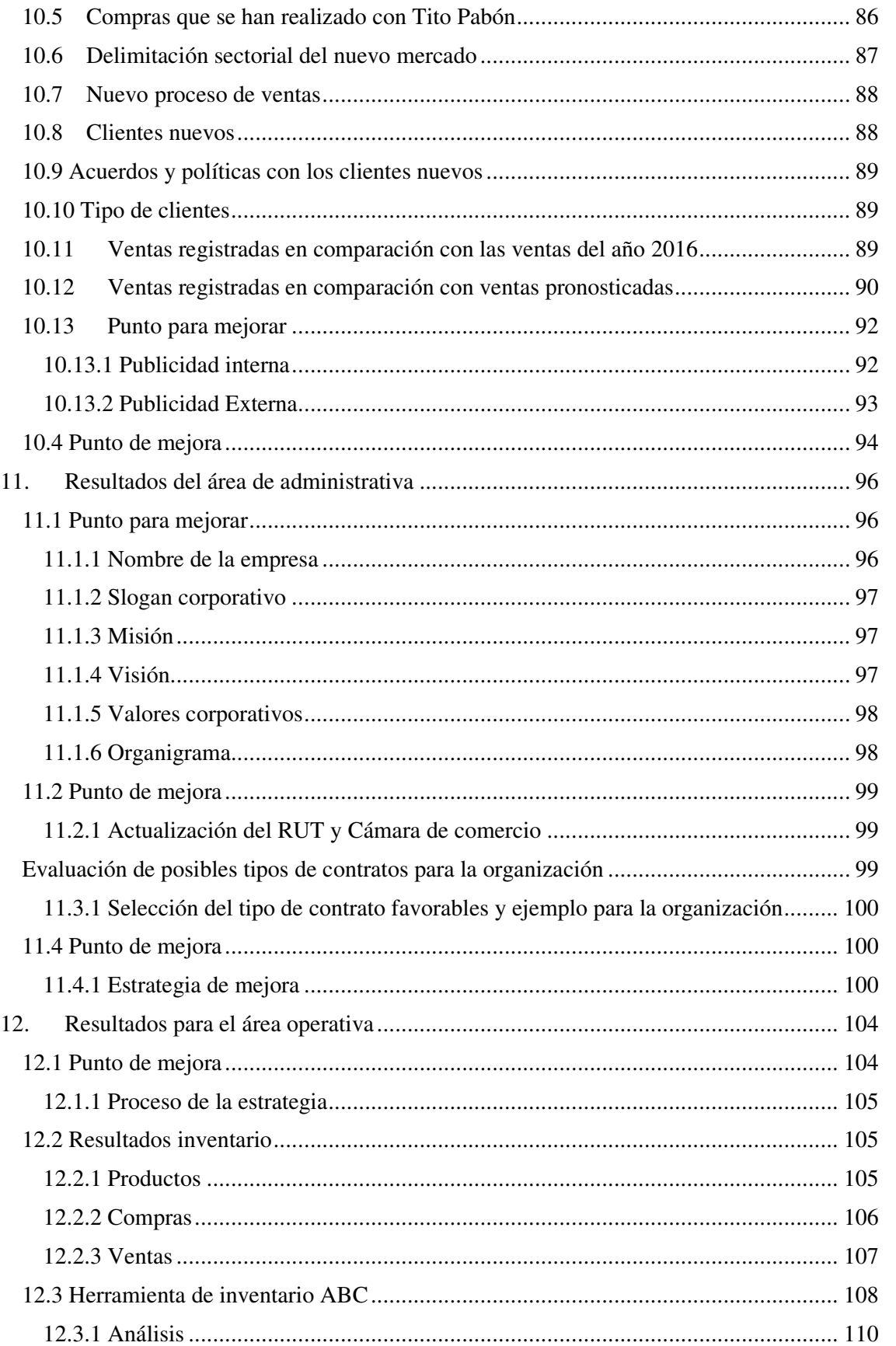

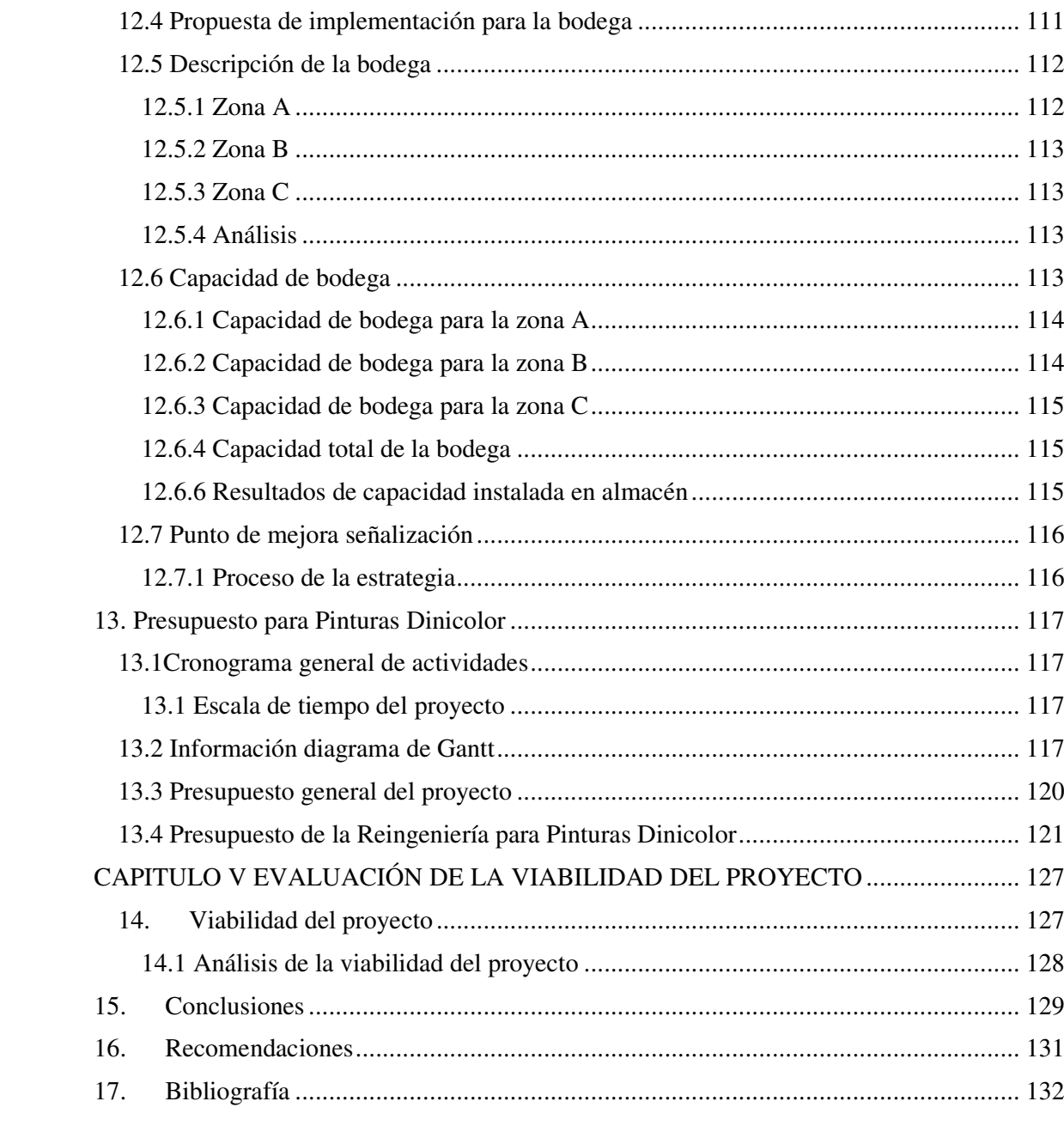

## **Lista de tablas**

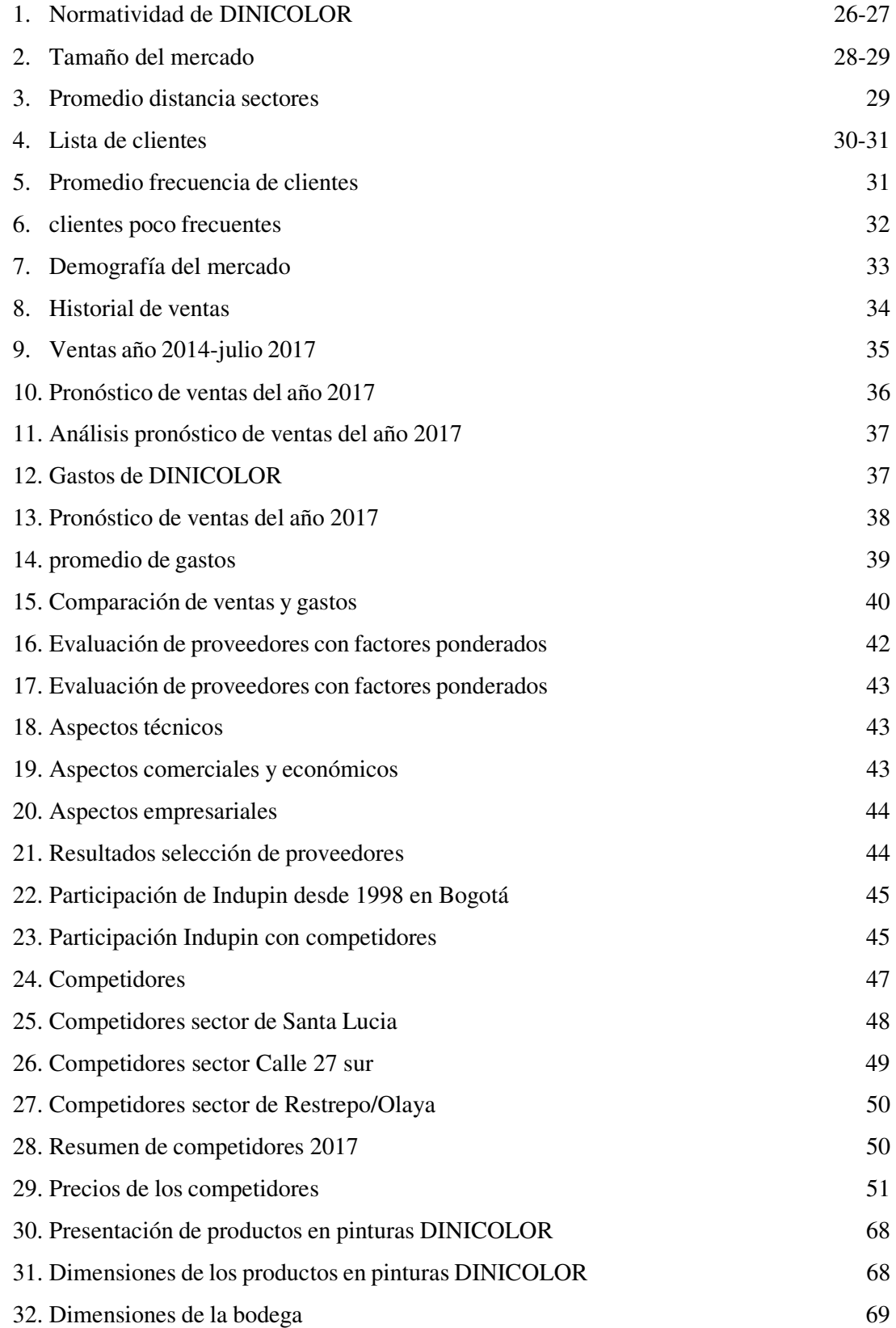

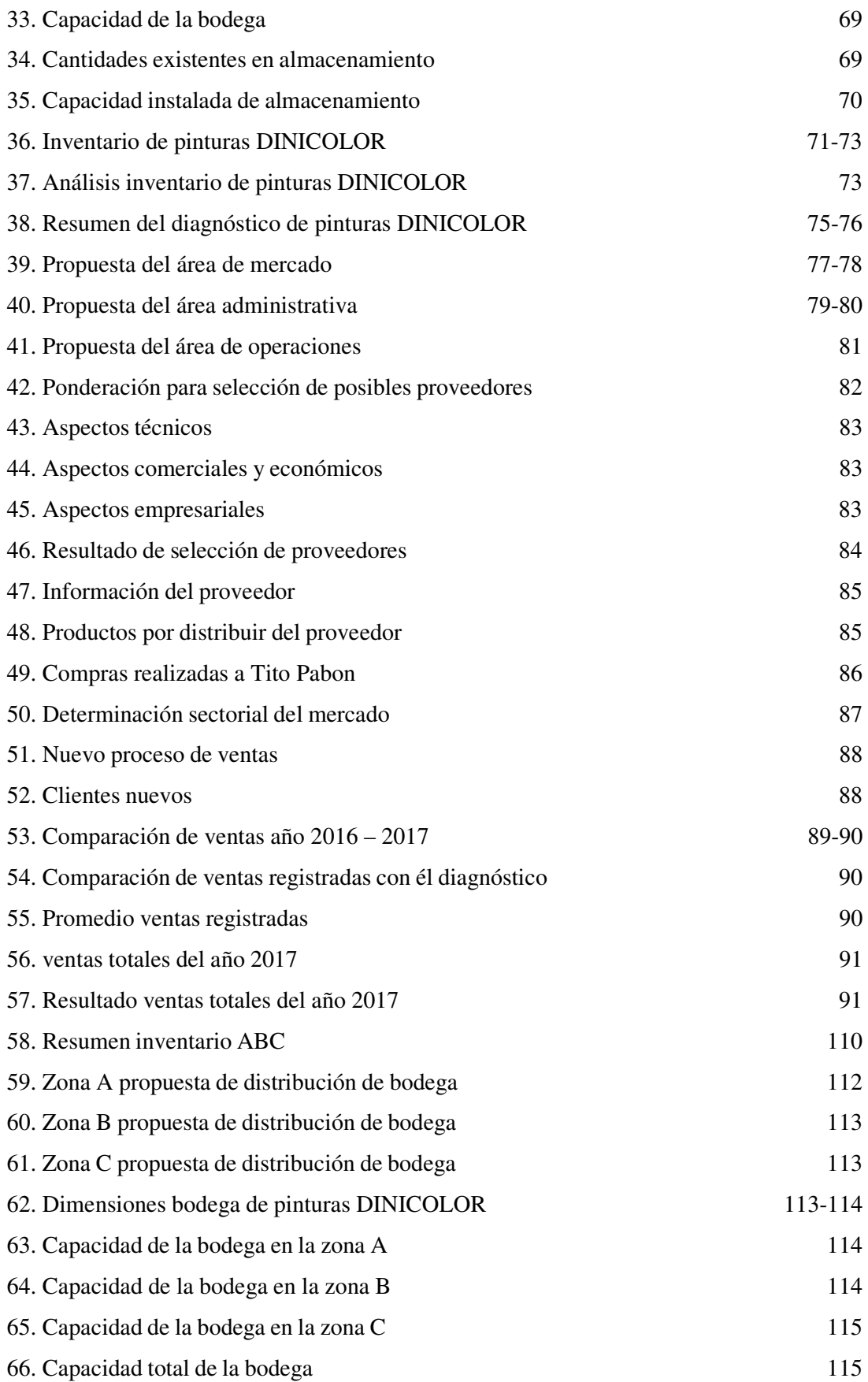

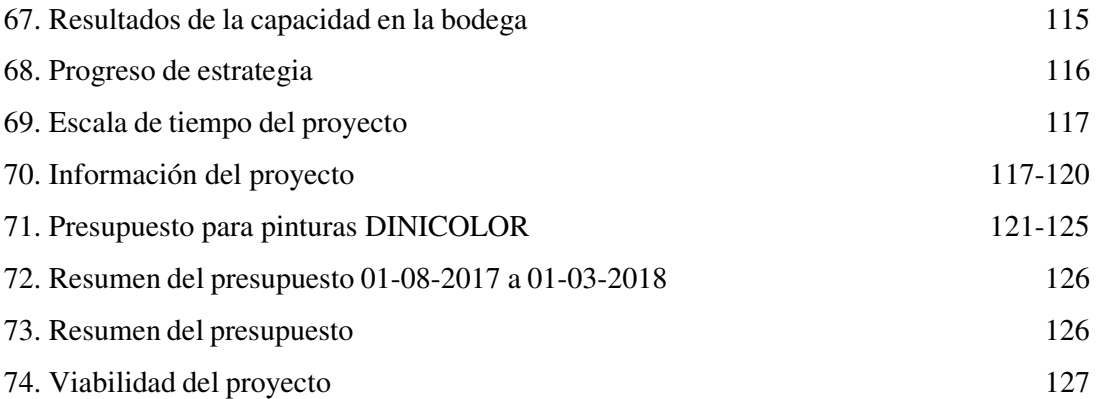

## **Lista de figuras**

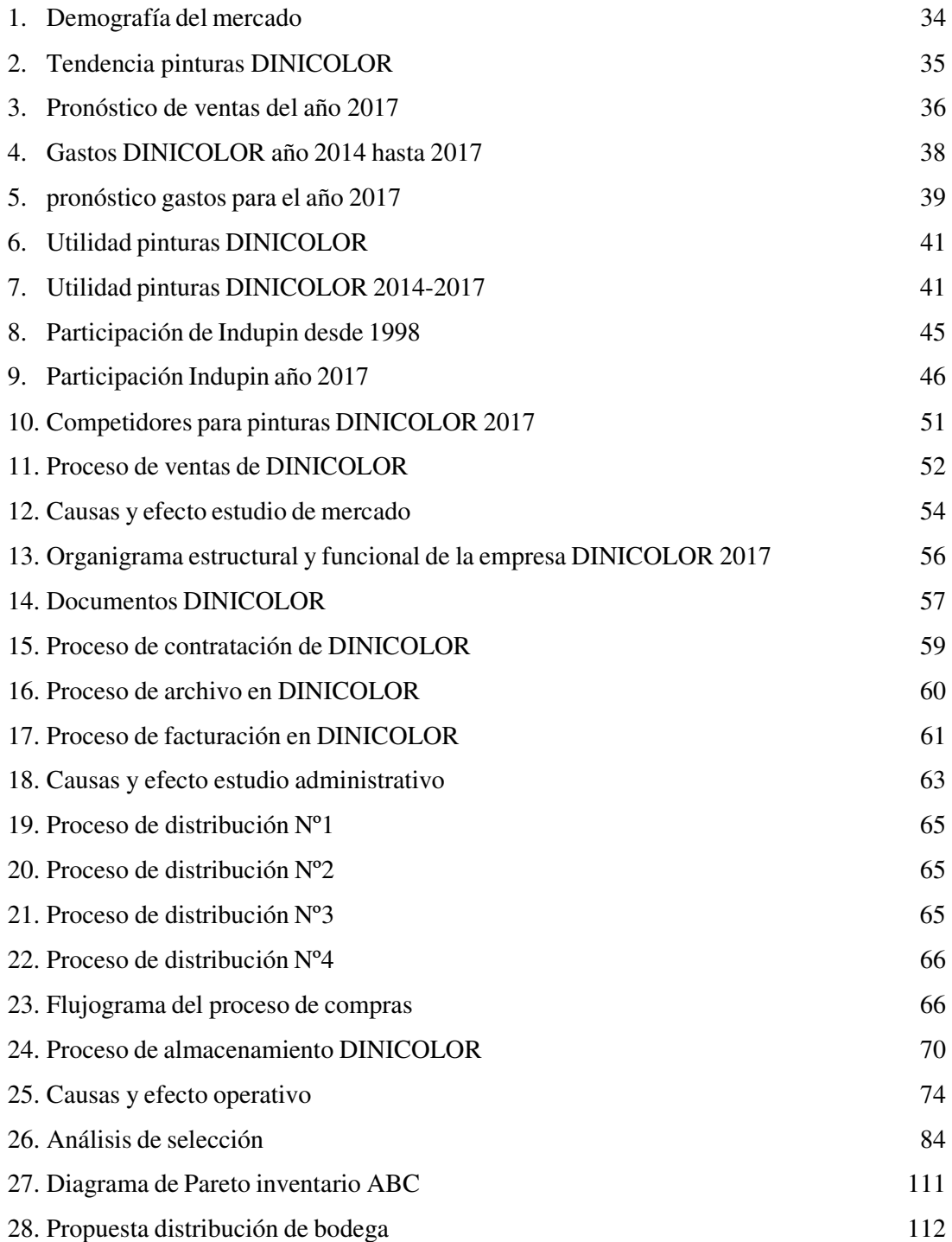

#### **Introducción**

 Para el siguiente trabajo se realizará como primera instancia el diagnostico correspondientes a las áreas esenciales de la organización, en segunda medida se analizarán los puntos de mejora de los respectivos diagnósticos para proponer herramientas de mejora y evaluar los resultados correspondientes hay que tener en cuenta el trabajo esta llevado a implementar de manera real y significativa a los diferentes procesos de esta. La empresa encuentra algunos fallos operativos que han dificultado su proyección y expansión dentro del mercado, ya que la situación actual es de un nivel de ventas estándar oscilantes entre un promedio ya establecido hace varios años, pero sin presentarse un aumento significativo.

 Dichas falencias que impiden el crecimiento pueden derivarse del manejo que se tiene como empresa familiar, ya que no se desarrolla un emprendimiento que genere un conjunto de actitudes y aptitudes que rompan con el paradigma de superación, impidiendo que se establezcan en nuevas plazas que permitan el aumento de los ingresos.

 El diseño de reingeniería tiene como objetivo dar las estrategias y herramientas necesarias para que la empresa mejore todas las áreas seleccionadas que la componen, también tiene como objetivo brindar estabilidad empresarial con áreas de solidas que incrementen los ingresos y cumplan procedimientos.

 La característica principal es el enfoque a las áreas determinadas que permitan llegar a diversos mercados, que amplíen el crecimiento en ventas de la empresa y estas a su vez permitan la inversión en áreas de operaciones, mercado, talento humano, administrativa, por medio de la organización de la empresa tener mayor impacto en los clientes internos y externos de la organización.

 El resultado de dicha investigación es aplicar reingeniería para el crecimiento y avance de la empresa, en donde se realizó un diagnóstico de las áreas de la empresa para determinar los puntos a mejorar. Así mismo se busca cambiar debilidades por fortalezas y aprovechar las oportunidades en el mercado, la ventaja competitiva que permita la expansión y proyección de la compañía en el mercado.

Con el fin de que evalúen su aplicación y autorice la implementación a un mediano plazo, para buscar la permanencia en el mercado y planteando la generación de nuevos empleos. Las expectativas acerca de la investigación son encaminadas a dar conciencia a los dueños de la empresa sobre la importancia de dicha reingeniería y de igual forma aceptar los cambios que con este se deberán tomar, siendo un apoyo constante y colaborando en el inicio del programa para la empresa, ya que la investigación presentara cambios constantes, incluyendo la competitividad de la empresa frente al cliente interno y externo y la globalización del mercado.

#### **1. Problema de investigación**

Para establecer el tema acerca de investigación se tiene en cuenta el estado actual de la empresa, con el cual lo primero a tener en cuenta fue una aplicación de esta investigación a una organización real, resaltando que la empresa Pinturas Dinicolor tiene puntos importantes a estudiar y analizar de manera profunda con el tema de la reingeniería; Lo primordial para llevar la investigación fue el acceso a información y el permiso a la implementación y aplicación del proyecto en el trascurso de este por parte de los directivos, debido a que la empresa pertenece a los familiares de un integrante del grupo.

Pinturas Dinicolor es una empresa ubicada en la ciudad de Bogotá en el barrio Quiroga, Cra 24# 32 a 20 sur, que lleva 15 años en el mercado en donde se evidencia teniendo en cuenta los datos históricos como esta adquirió una estabilidad en su crecimiento encontrando un estancamiento en la competitividad de la organización que tiene frente al mercado en donde la empresa conserva en promedio las mismas características durante el tiempo, así mismo sus ventas no han variado significativamente y por lo tanto el aumento de sus ingresos se ha mantenido constantes en comparación con los proveedores y la competencia directa de la empresa, al no poseer el crecimiento esperado para la antigüedad de la misma.

En efecto si la presente organización continúa llevando a cabo las actividades como lo ha realizado durante estos años no podrá tener un crecimiento empresarial en el mercado y tampoco alcanzará la competitividad que desea en comparación con sus proveedores y la competencia directa en el mercado lo cual traerá consecuencias negativas.

Hay que tener en cuenta que para esta empresa se desarrollara un plan de reingeniería marcada por tres etapas principales las cuales consistirán en el diagnóstico de la empresa en las áreas principales, el desarrollo de propuestas de mejora para los puntos críticos encontrados por medio de las herramientas de reingeniería y finalmente la evaluación y diagnóstico del proceso lo cual suministrara la viabilidad del proyecto y su continuidad al cumplir con el objetivo principal de la reingeniería propuesta para Pinturas Dinicolor.

#### **1.1 Formulación de la pregunta de investigación**

¿Cómo la aplicación de un plan de reingeniería puede mejorar el desempeño competitivo en la empresa PINTURAS DINICOLOR?

#### **2. Justificación de la investigación**

 Es fundamental reconocer que todas las empresas familiares que tengan una antigüedad de más de 15 años en el mercado y que tengan un punto donde estas no crezcan más, busquen a un profesional el cual los asesore y coordine para que tengan un nuevo aire corporativo y se reinventen en el mercado. Además de obtener lo que nadie les enseña en el camino de tener un negocio o empresa propia.

 El presente proyecto tiene esta finalidad para desarrollarla con la empresa PINTURAS DINICOLOR, la cual busca dirigir y analizar las diferentes áreas que la componen al evaluar el mercado e implementar estrategias útiles para desarrollar la evaluación de los presupuesto y la organización de la reingeniería en la empresa, la cual pretende que junto con la inversión en áreas determinadas la ventas crezcan de manera que los ingresos puedan ser reinvertidos y proporcionen un nuevo punto en el ciclo de vida corporativo por medio de esta manera se pretende evaluar la posibilidad de expansión de la empresa en otras zonas del mercado .

 Teniendo en cuenta lo anterior se busca que la empresa PINTURAS DINICOLOR pueda convertirse en una empresa competitiva en el mercado de las PYMES; e integre características como la generación de nuevos empleos, la distribución de una marca líder, el reconocimiento en el mercado, la implantación de mejoras empresariales, el desarrollo de estrategias nuevas, la consolidación de la organización demostrando que por medio del direccionamiento y evaluación de las estrategias la reingeniería es el mejor método para que la empresa logre el aumento de sus ingresos y la optimización de los procesos organizacionales.

17

## **3. Objetivo general**

Aplicar conceptos de reingeniería para el crecimiento y avance de la empresa Pinturas Dinicolor.

## **3.1 Objetivos específicos**

1. Realizar el diagnóstico en el área administrativa, mercadeo y operativa que permita determinar el estado actual de la empresa Pinturas Dinicolor.

2. Plantear, analizar y diseñar soluciones por medio de las herramientas de reingeniería para solucionar los problemas identificados en los respectivos diagnósticos haciendo uso de estos conceptos.

3. Evaluar la viabilidad de las propuestas establecidas para cada área determinando si el proyecto cumplió con las expectativas deseadas para la empresa Pinturas Dinicolor.

## **CAPITULO I – Marco de referencia**

#### **4. Marco de referencia de la investigación**

#### **4. 1 Marco conceptual**

#### **4.1.1 Ishikawa o diagrama de causa y efecto**

Este diagrama es utilizado para determinar los problemas y sus consecuencias a futuro, "es una herramienta de análisis que nos permite obtener un cuadro, detallado y de fácil visualización, de las diversas causas que pueden originar un determinado efecto o problema" (uvigo)

#### **4.1.2 Selección de proveedores**

Es un método utilizado para seleccionar un proveedor o proveedores midiéndolos teniendo en cuenta aspectos importantes que la empresa considere, "debe respaldarse en el análisis contextual de al menos tres aspectos relevantes: (1) la relación con los proveedores, (2) las situaciones de compra posibles y (3) el tamaño de la base de proveedores requerido." (William Ariel Sarache Castro)

#### **4.1.3 Proceso**

"Conjunto de actividades planificadas que implican la participación de un número de personas y de recursos materiales coordinados para conseguir un objetivo previamente identificado". (UJAEN)

#### **4.1.4 Mapa de proceso**

"Un diagrama de valor; un inventario gráfico de los procesos de una organización" (formatoedu), por medio de un mapa de procesos se pueden identificar los aspectos que tienen más importancia dentro de la empresa.

#### **4.1.5 Diagrama de flujo**

"Es una manera de representar visualmente el flujo de datos a través de sistemas de tratamiento de información. Los diagramas de flujo describen que operaciones y en que secuencia se requieren para solucionar un problema dado". (unam)

#### **4.1.6 DOFA**

"Es una herramienta de diagnóstico y análisis para la generación creativa de posibles estrategias a partir de la identificación de los factores internos y externos de la organización, dada su actual situación y contexto. Se identifican las áreas y actividades que tienen el mayor potencial para un mayor desarrollo y mejora y que permiten minimizar los impactos negativos del contexto". (Unal)

## **4.1.7 Inventario**

Inventarios son activos

(a) mantenidos para ser vendidos en el curso normal de la operación;

(b) en proceso de producción con vistas a esa venta; o

(c) en forma de materiales o suministros, para ser consumidos en el proceso de producción, o en la prestación de servicios. (Niif)

## **4.1.8 Inventario ABC**

 "Es un método de costos basado en las actividades de producción (en el caso de compañías manufactureras) o de servicio (en el caso de empresas de servicios). Es un proceso gerencia) para administrar las actividades y procesos del negocio, para la toma de decisiones estratégicas y operacionales". (dyndns.org)

#### **4.1.9 Competitividad del mercado**

 "La capacidad de competir exitosamente en los mercados internacionales y frente a las importaciones en su propio territorio". (cidac.org)

#### **4.1.10 Comercializar**

Es la venta o acercamiento de un bien o servicio al cliente, "Consiste en acercar un bien ya producido hasta el lugar en el que se necesita" (mheducation), para las empresas PYMES es un aspecto importante ya que define su mercado.

#### **4.1.11 Presupuesto**

Un presupuesto es un factor importante para la toma de decisiones "es un plan de acción dirigido a cumplir una meta prevista, expresada en valores y términos financieros que, debe cumplirse en determinado tiempo y bajo ciertas condiciones previstas" (wordpress).

#### **4.2 Marco teórico**

#### **4.2.1 Historia de la reingeniería**

Los antecedentes de la reingeniería se remontan al año 1898 cuando ocurrió la guerra entre Estados Unidos y España cada uno proclamando tierras como Cuba, Puerto Rico y otras; hubo enfrentamientos marinos entre estos. En esa guerra los proyectiles lanzados impactaron con un mínimo porcentaje que para ese entonces hicieron ganador a Estados Unidos. Más tarde en 1902 la Marina de Estados Unidos podía dar a un blanco parecido cuantas veces disparaba un cañón; Y la pregunta que se hacían: ¿Qué habría ocurrido en tan corto tiempo para lograr un rendimiento tan espectacular? Para contestar dicha interrogante debemos recordar en la historia a un joven oficial de artillería naval llamado William Sowden Sims. Nadie ha oído hablar de él, pero se puede decir que cambió el mundo.

Sims descubrió una manera muy sencilla de mejorar espectacularmente la puntería compensando la elevación y el tiempo del balanceo del barco. Predijo que sus modificaciones al proceso tenían el potencial de aumentar la precisión de tiro en más de 3,000%, sin costos adicionales, sin usar tecnología adicional, y sin necesidad de aumentar el personal de maniobra. Posteriormente, Sims reorientó el sistema de adiestramiento naval, ascendió hasta el grado de almirante y actuó como rector del Colegio Naval de Guerra. Lo que comenzó como un esfuerzo por cambiar la manera de disparar los cañones de la flota, cambió al fin a toda la Marina. El fuego de puntería cambió toda la estructura organizacional de la Marina de Estados Unidos, y más adelante, la de todas las armadas del mundo, (Klein & Manganelli, 2004).

#### **4.2.2 Que es la reingeniería**

A continuación, se mostrarán algunos conceptos de reingeniería:

 "La reingeniería es la revisión fundamental y el rediseño radical de procesos para alcanzar mejoras espectaculares en medidas críticas y contemporáneas de rendimiento, tales como costos, calidad, servicio y rapidez". (Champy.J & Hammer, 1994, pág. 34)

 "La reingeniería de los procesos se puede entender como una comprensión fundamental y profunda de los procesos de cara al valor añadido que tienen para los clientes, para conseguir

un rediseño en profundidad de procesos e implantar un cambio esencial". (González & Ángel, 1998, pág. 15)

 "Reingeniería es el diseño rápido y radical de los procesos estratégicos de valor agregado y de los sistemas, políticas y las estructuras organizacionales que los sustentan para optimizar los flujos de trabajo y la productividad de una organización". (Klein & Manganelli, 2004)

 "Reingeniería de procesos es la actividad que analiza el funcionamiento y el valor de los procesos existentes en el negocio y hace cambios radicales para mejorar espectacularmente sus resultados, a juicio del cliente". (Klein & Manganelli, 2004, pág. 10)

 "Es el pensamiento nuevo y el rediseño fundamental de los procesos operativos y la estructura organizacional, orientado hacia las competencias esenciales de la organización, para lograr mejoras en el desempeño organizacional". (Drucker, Jiménez, Ivette, & otros, 2005, pág. 3)

#### **4.2.3 Algunas metodologías de la reingeniería**

#### **Champy.J & Hammer**

- Definición del proyecto
- Comprensión del proceso actual
- Innovación del proceso
- Implementación del nuevo proceso

#### **Klein & Manganelli**

- Preparación
- Identificación
- Visión
- Solución
- Transformación

## **Alarcón Gonzáles**

- Pautas de actuación
- Fase inicial
- **Lanzamiento**
- Selección de oportunidades
- Rediseño
- Implementación de reingeniería
- Continuidad de reingeniería
- Restructuración

## **4.2.4 Metodología seleccionada**

En este trabajo la reingeniería será la propuesta que se aplicará a los procesos para su mejoramiento, para entrar en el tema propiamente dicho reingeniería de procesos, serán los cinco pasos dados por (Klein & Manganelli, 2004) los que indicarán el camino a seguir, los mismos que se detallan a continuación:

- Preparación: Diagnóstico En este punto de inicio se espera reconocer la necesidad de cambio, como se ha venido ejecutando los procesos, de manera que será la base para planificar la propuesta de cambio.
- Identificación: Seguimiento y Medición de los procesos Se dejará notar que para este punto ya se han identificado los clientes, los proceso con sus respectivas actividades; de manera que para la medición se analizará el valor del proceso y sus actividades fijando las prioridades. Se dará la medición de los procesos mediante los indicadores de gestión, aquí se presentará los indicadores con los que se trabajará para definir el correcto funcionamiento de los procesos determinando en qué estado se encuentran.
- Visión: Mejora de procesos Este campo define la gestión de cambio que se pretende realizar en la empresa, aquí se propondrá las técnicas o métodos que se deberán hacer a los procesos en estado de análisis.
- Solución: Implementación de mejoras La automatización estratégica, se detalla con los cambios que se ha realizado en la práctica gracias a la gestión de cambio, de manera que se plasmará los cambios hechos dentro del proceso.
- Transformación: Resultados Aquí se demuestra que la gestión de cambio ha dado sus resultados, se indicará los resultados propiamente dichos, los objetivos de este cambio y sus beneficios.

#### **4.3 Marco geográfico**

 La empresa PINTURAS DINICOLOR, está ubicada en el país Colombia, en la ciudad de Bogotá D.C, en la localidad de Rafael Uribe Uribe, en el barrio Quiroga, se encuentra ubicado en la dirección Carrera 24 # 32A-64 como se observa en la siguiente imagen:

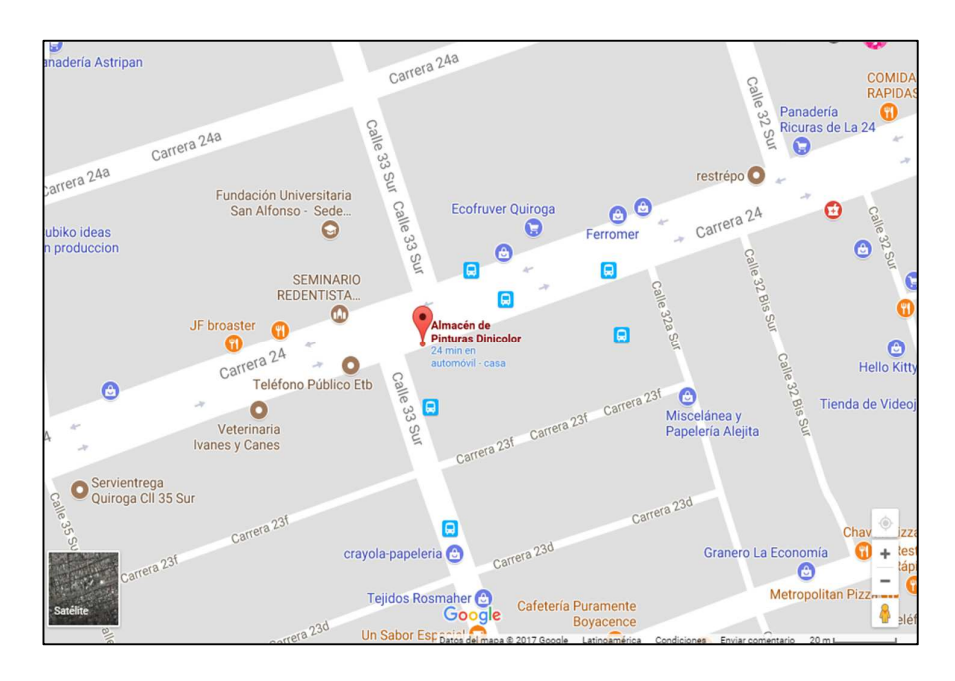

*Imagen 1 tomada de google maps (2017):* 

*"(https://www.google.com.co/maps/place/Almac%C3%A9n+de+Pinturas+Dinicolor/@4.58 22084,-*

*74.1173161,19z/data=!4m12!1m6!3m5!1s0x8e3f98d146433dc7:0x495983b82b89224b!2sAl mac%C3%A9n+de+Pinturas+Dinicolor!8m2!3d4.5821575!4d-74.116915!3m4!1s0x8e3f98d146433dc7:0x495983b82b89224b!8m2!3d4.5821575!4d-74.116915) "* 

 Se debe tener en cuenta que es una zona en donde existen más competidores, micro empresas dedicadas a la venta de pinturas y artículos de ferretería, de aquí la gran importancia de este análisis en la posición con respecto al mercado, con el cual se identificaran las fortalezas y debilidades que tiene actualmente la empresa PINTURAS DINICOLOR, para brindar una mejor atención para los clientes y resaltar los aspectos que las otras empresas del sector no tienen, haciendo de esta una empresa que se distinga a las otras.

#### **4.4 Marco histórico**

#### **4.4.1 El origen de la empresa**

Pinturas Dinicolor, entre en el mercado desde enero 1997, logrando su formación gracias a la sociedad entre los socios Nicolay Sierra y Diego Hernán Orozco, con un porcentaje de 50% de cada uno de ellos.

 La empresa fue creada principalmente por la propuesta de uno de los socios Nicolay Sierra, aunque el señor Diego Orozco tenía previa experiencia como mezclador y administrador en la empresa de un familiar suyo, al unirse esta sociedad se mostró variedad en las oportunidades de negocio y una alternativa ante la situación económica difícil que atravesaban. Por esto se interpreta la situación actual del mercado y se decide crear una empresa con el deseo de expandir y mejorar la calidad económica por la cual atravesaban los socios en esos momentos.

 Al construir la empresa se fundamentó la actividad como una entidad comercializadora y distribuidora de productos para la remodelación de bienes como edificios, carros, muebles, electrodomésticos entre otros.

 Para iniciar esta labor se empezó en sociedad, pero a medida que trascurrió el tiempo esta se finalizó lo que se convirtió en una empresa familiar conformada por el señor Diego Orozco y su esposa Ana Alarcón los cuales tienen actualmente el almacén en el barrio Quiroga.

 El aspecto de diferenciación que ha logrado que esta empresa familiar se mantenga en el tiempo es la atención al cliente, el buen servicio y los precios cómodos, cabe señalar que con la experiencia de estas dos personas se ha implementado planes informales de mercadeo, de marketing, de contabilidad y de logística lo cual ha logrado que esta mantenga re0lación con la posición en la que se encuentra hoy en día la empresa en el mercado y ha generado el crecimiento y fortalecimiento a todo nivel, principalmente en el área técnica dela mezcla especializada y la variedad de productos que se pueden comercializar.

## **4.5 Marco legal**

 Dado que el plan de reingeniería empresarial para Pintura Dinicolor, comprenden diversidad de aspectos, se tendrá en cuenta la siguiente normatividad de acuerdo con la investigación y el contexto expuesta con anterioridad.

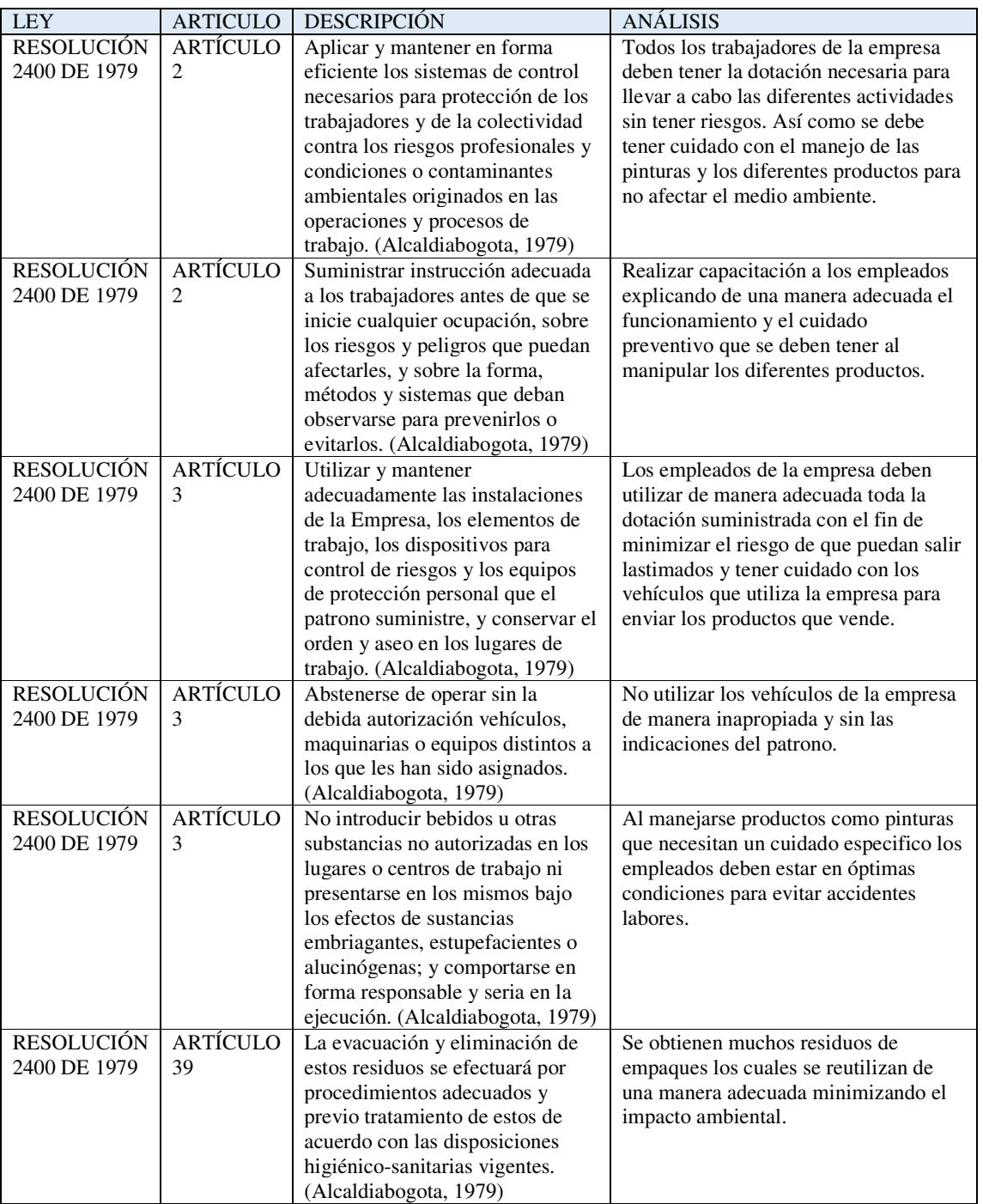

## **Normatividad de Pinturas Dinicolor**

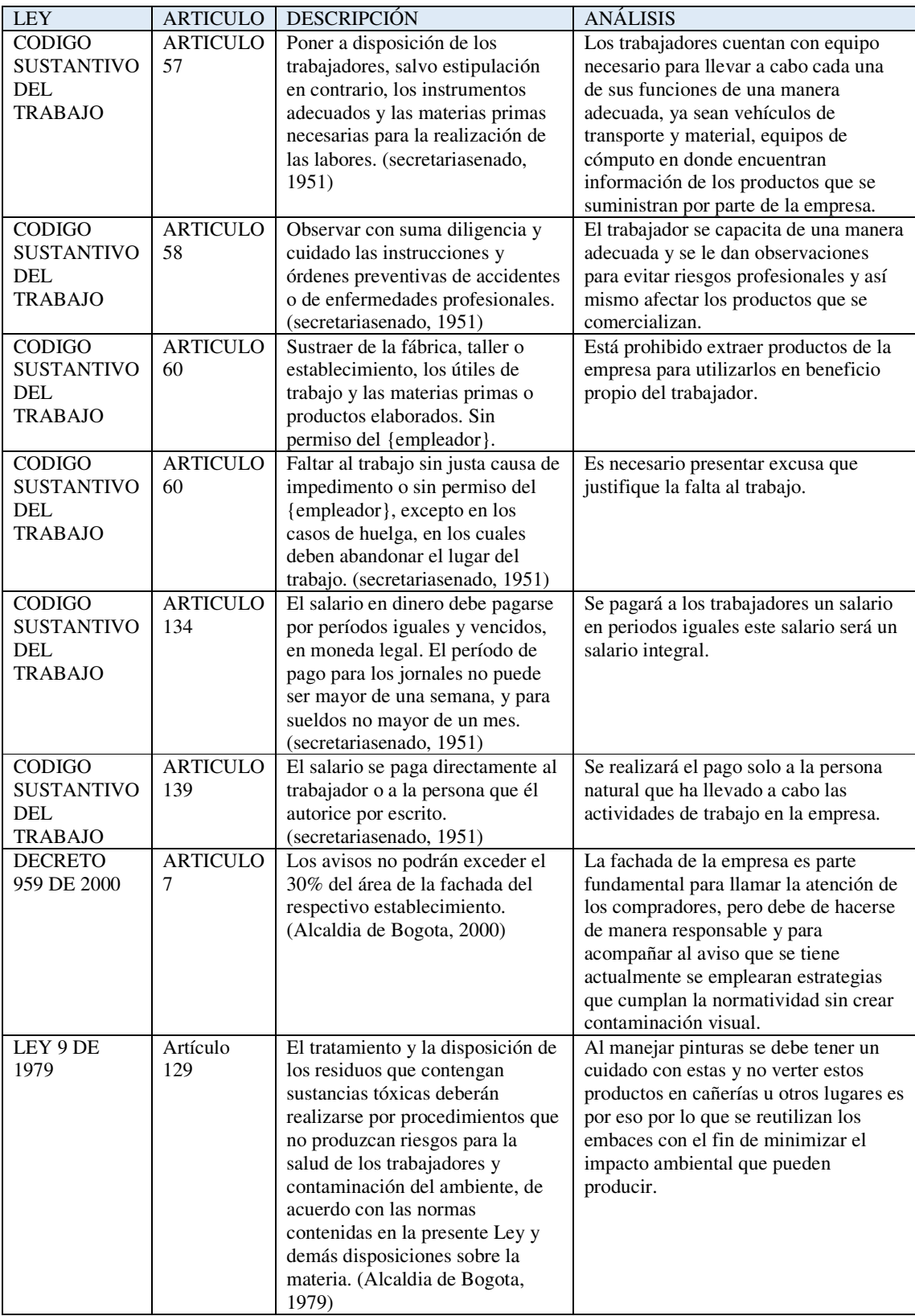

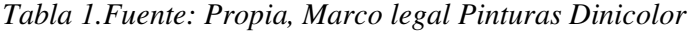

## **CAPITULO II DIAGNÓSTICOS PARA LA EMPRESA PINTURAS DINICOLOR**

#### **5. Diagnóstico del área de mercadeo**

 Hay que tener en cuenta que para el siguiente diagnostico la información fue adquirida por medio del suministro de datos de la empresa como lo son registros de los pedido tomados por medio de los cuadernos en que se registran, los tarjeteros que se tienen de proveedores y clientes, las ventas registradas por medio de los cuadernos contables que maneja la empresa, las facturas de ventas y compras que se han archivado durante este tiempo, lo cual se dejara como evidencia por medio del registro fotográfico adquirido<sup>1</sup>.

#### **5.1 Tamaño del mercado**

 El tamaño del mercado para Pinturas Dinicolor está referenciado por los barrios de dos localidades en especial, la localidad número 19 y la localidad número 15, de las cuales no se abarcan todos los barrios que estas constituyen, si no los barrios cercanos a la ubicación actual de la empresa<sup>2</sup>, la cual para determinar el tamaño del mercado ha puesto dos restricciones:

- $\geq$  el tiempo de entrega no exceda los 30 minutos
- $\triangleright$  la distancia los 5 kilómetros, debido a que la empresa cuenta con una moto y un mensajero.

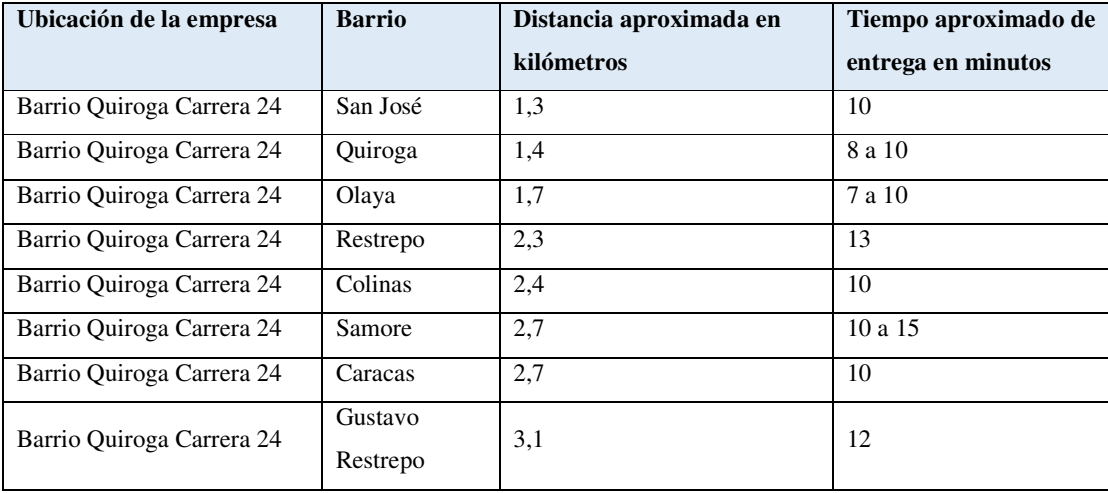

-

<sup>1</sup> Ver anexo registro fotográfico del área de mercadeo

<sup>2</sup> Ver marco de georreferencia

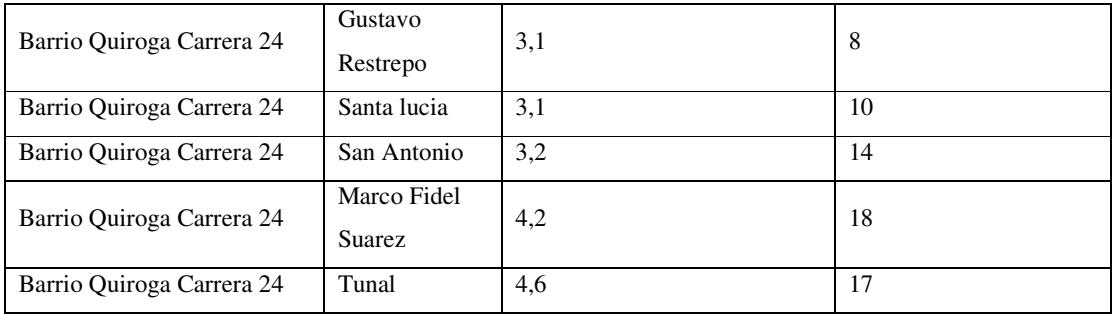

*Tabla 2. Fuente: Propia, Tamaño del mercado* 

#### **5.1.1 Análisis de los datos**

 En la siguiente imagen se pueden ver los promedios entre las distancias y tiempos totales de los barrios que delimitan el mercado para Pinturas Dinicolor

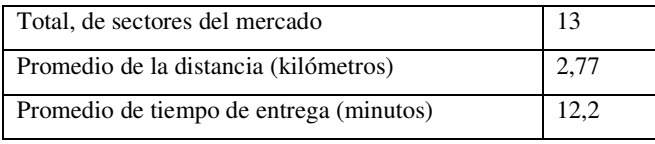

*Tabla 2. Fuente: propia, promedio distancia sectores.* 

 Se analiza cómo los 13 sectores elegidos por pinturas Dinicolor se adaptan a la distancia máxima de 5 kilómetros y el tiempo máximo de entrega de 30 minutos, hay que tener en cuenta que por las condiciones de la empresa no se han buscado nuevos sectores en los últimos 10 años, tiempo en el cual la empresa no ha decidido expandir la delimitación del mercado, lo cual ha mantenido las ventas constantes, pero no en continuo aumento.

#### **5.2 Análisis de la demanda**

 Para pinturas Dinicolor se planteará la demanda actual del mercado por medio del suministro de las ventas de los últimos 4 años en los cuales se medirán las tendencias de las ventas, los pronósticos de las ventas y el pronóstico de la demanda si la organización continuara con sus actuales estrategias.

#### **5.3 Análisis de los clientes en Pinturas Dinicolor**

Los clientes en Pinturas Dinicolor están conformados en dos grupos:

#### **5.3.1 Clientes Frecuentes-Activos**

Actualmente este grupo tiene una antigüedad superior a los dos años, principalmente son fabricantes y remodeladores de muebles, estanterías ubicadas en los sectores del barrio

Quiroga, Olaya y Caracas<sup>3</sup>, estos realizan sus compras de forma diaria o habitual debido a que su actividad económica está basada en herramientas para pintar y pinturas, para los cual manejan productos específicos como:

- Lacas para madera
- Lacas auto motivas o de secado rápido
- Disolvente Thinner industrial
- Lija-cinta
- Masilla para madera
- Lacas catalizadas

Dependiendo del cliente el volumen de su compra puede variar. A continuación, se

encuentra el listado de los clientes frecuentes-activos para la organización:

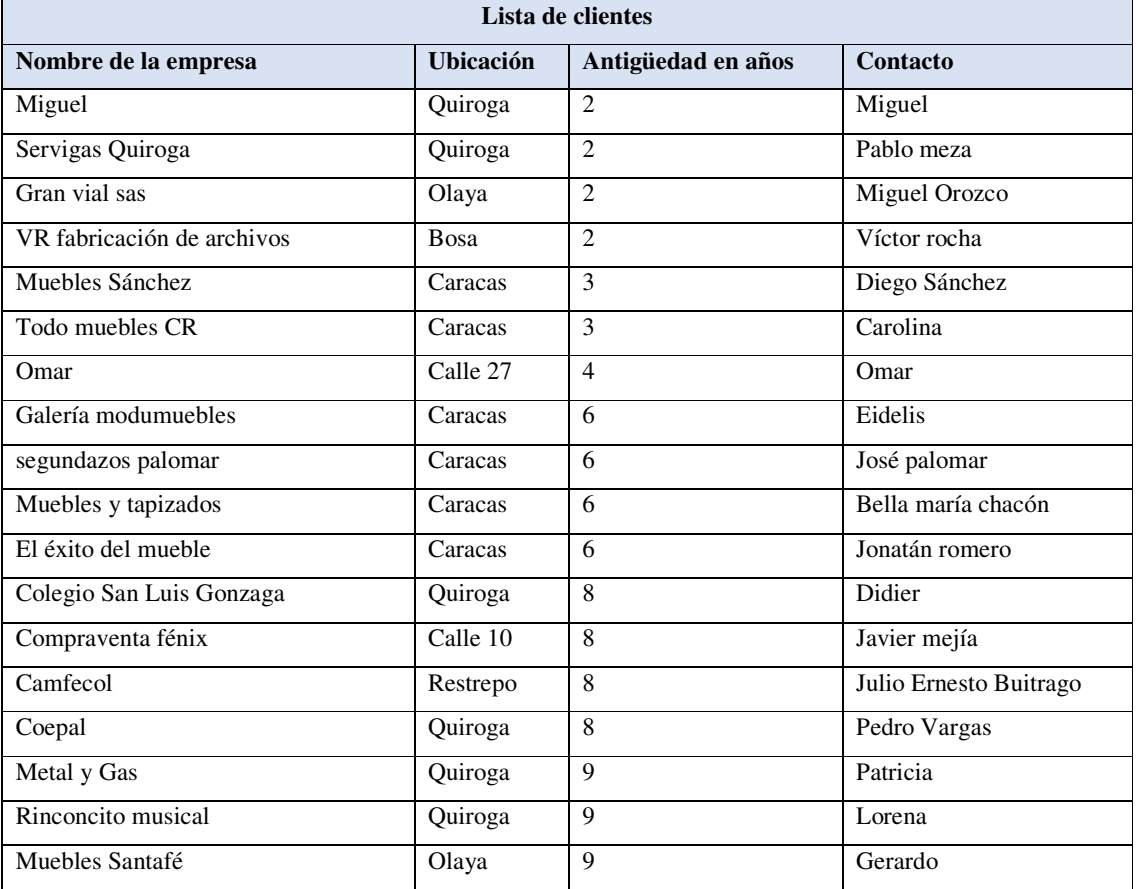

 3 Ver anexo 4 registro fotográfico clientes en las caracas

| Lista de clientes               |                  |                    |                  |  |  |  |  |
|---------------------------------|------------------|--------------------|------------------|--|--|--|--|
| Nombre de la empresa            | <b>Ubicación</b> | Antigüedad en años | Contacto         |  |  |  |  |
| Muebles y remates desafió 20-04 | Restrepo         | 9                  | Gerardo Ramírez  |  |  |  |  |
| Francy muebles                  | Caracas          | 9                  | Francy           |  |  |  |  |
| Indumetalicas Becorat           | Caracas          | 9                  | Héctor Giraldo   |  |  |  |  |
| Mobiliario para oficina RJ      | Calle 72         | 9                  | Ricardo Garavito |  |  |  |  |
| <b>Divimuebles</b>              | Caracas          | 9                  | Ligia            |  |  |  |  |
| Compraventa                     | Caracas          | 9                  | Yesid barón      |  |  |  |  |
| Servicio técnico                | Quiroga          | 9                  | Jairo sierra     |  |  |  |  |
| Ranas finas                     | Caracas          | 9                  | Héctor pulido    |  |  |  |  |
| Muebles nuevo milenio 80 sas    | Calle 80         | 10                 | Alonso           |  |  |  |  |
| Mega estructuras                | Caracas          | 11                 | Jimmy            |  |  |  |  |
| Tipografía y litografía         | Quiroga          | 11                 | Alfonso Gómez    |  |  |  |  |

*Tabla 4. Fuente: Propia, Lista de clientes.* 

## **5.2.2 Análisis de la tabla de clientes frecuentes**

Se analiza como la empresa en los últimos 10 años ha mantenido una cantidad de clientes frecuentes-activos, lo cual como se mencionó anteriormente permite que la empresa mantenga una estabilidad en el tiempo, pero no proporciona un crecimiento significativo en sus ventas ni una participación competitiva en el mercado lo que ocasiona no ser líderes comerciales.

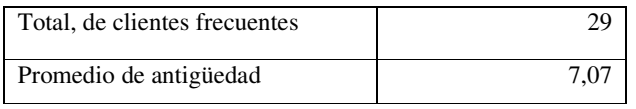

*Tabla 5. Fuente: propia, Promedio frecuencia de clientes.* 

## **5.2.3 Acuerdos y políticas con los clientes frecuentes**

- Posibilidad de crédito
- Acuerdo en el tiempo de entrega
- Acuerdo en los precios establecidos
- Acuerdo en la marca de los productos
- Visitas frecuentes programadas por la empresa
- Incentivos por compras
- Regalo en diciembre por compra frecuente
- Posibilidad de envió fuera del área establecido

## **5.2.4 Análisis de los clientes frecuentes**

 Los clientes frecuentes se dividen en dos grupos por su volumen en las compras el 60% de ellos proporciona las ventas netas de la organización por lo cual como estrategia de mercado se ha decidido brindar un servicio preferencial para el 40% restante de los clientes frecuente-activos la estrategia en ventas incluye todos los acuerdos y políticas anteriormente mencionados, aunque se debe resaltar que la prioridad está dada en los clientes del primer grupo.

#### **5.2.5 Clientes Poco frecuentes**

Estos clientes están establecidos en el segmento de mercado previamente mencionado $4$ este grupo de clientes tiene una característica la cual es que el manejo de productos de recubrimiento no es su actividad económica, ni su fin lucrativo, por lo cual podemos identificar cierto grupo de personas con una finalidad objetiva y promediar una frecuencia de compra en los niveles que se identificaran:

- ocasional (1 vez en la semana)
- poco frecuente (1 vez en el mes)
- nada frecuente (1 vez al año)

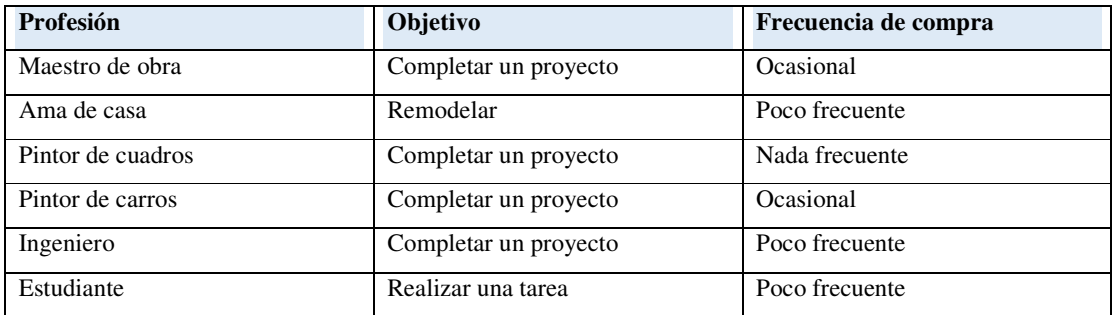

*Tabla 6. Fuente: propia, clientes poco frecuentes.* 

#### **5.2.6 Acuerdos y políticas con los clientes poco frecuentes**

- No hay posibilidad de crédito
- Los precios son fijos cuando el cliente poco frecuente acude al almacén
- Los productos usualmente son entregados en el almacén
- Se brinda servicio a domicilio sin costo
- No se entregan pedidos fuera del límite de sector establecido excepto si el cliente paga el transporte

-

<sup>4</sup> ver 3.2.1.1 tamaño del mercado

- Se brinda asesoría de los productos
- Se brinda excelente servicio al cliente
- Se Da un regalo por compras de alto volumen

#### **5.2.7 Análisis de los clientes poco frecuentes**

 Los clientes poco frecuentes se encuentran en la delimitación del sector establecido, aunque puede suceder que estos lleguen fuera de este sector, los volúmenes de sus compras pueden llegar a ser de un producto en adelante y la tendencia de que estos volúmenes aumenten se encuentra en la temporada final del año, abarcando los meses de octubre, noviembre y diciembre.<sup>5</sup>

#### **5.2.8 Análisis Resumen de la Demografía del mercado objetivo**

 Por medio de la siguiente tabla resumen se indican los clientes frecuentes y poco frecuentes, su porcentaje de participación en el mercado para Pinturas Dinicolor y su descripción en el estado de las ventas.

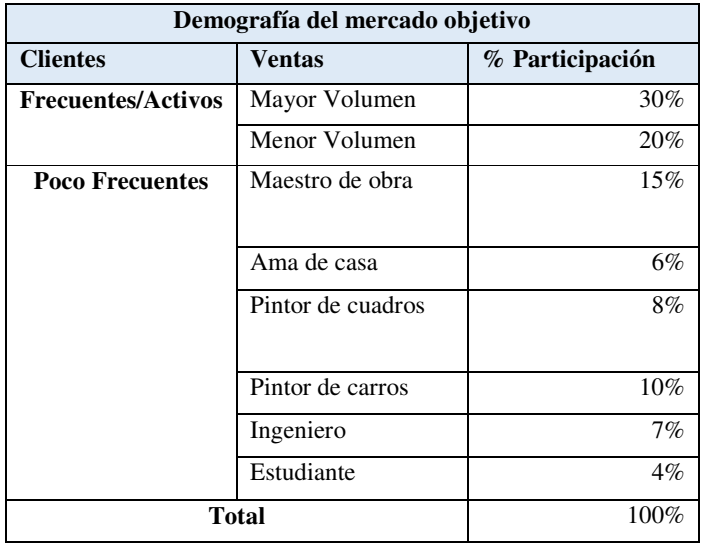

*Tabla 7. Fuente: propia, Demografía del mercado.* 

 En la siguiente grafica se representan los porcentajes de impacto que tienen los diferentes clientes que se presentan a pinturas Dinicolor, lo que permite tomar decisiones frente a los clientes que tienen menor impacto como los son los ingenieros, los pintores de cuadros o artes, amas de casa y estudiantes.

-

<sup>5</sup> Ver anexo 6 entrevista del área de mercado

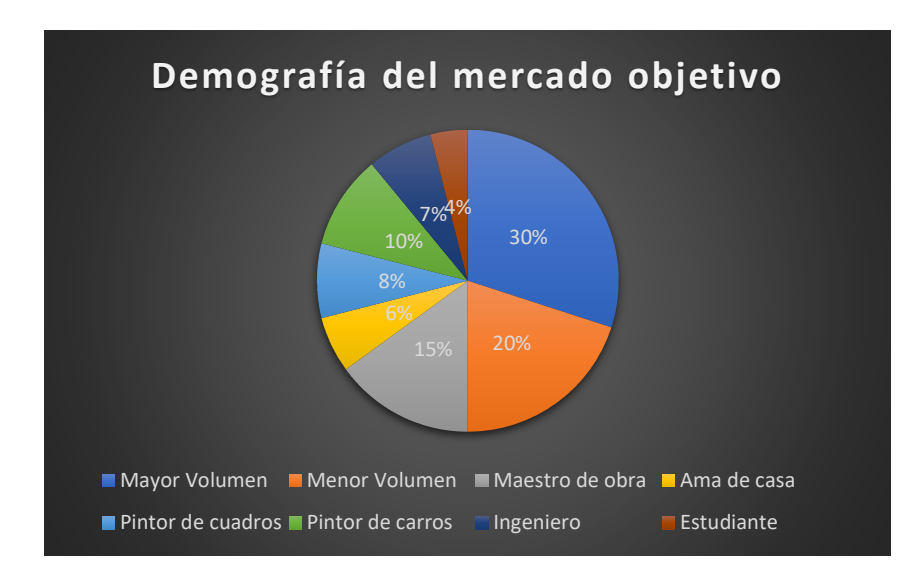

*Figura 1. Fuente: propia, Demografía del mercado.* 

## **5.3 Histórico de la venta para Pinturas Dinicolor**

 En la siguiente tabla se muestra el histórico de las ventas para Dinicolor en los últimos 4 años:

| Año                                                                                | <b>Mes</b>                                               |          | Venta                    |      |                        | Enero      |  |
|------------------------------------------------------------------------------------|----------------------------------------------------------|----------|--------------------------|------|------------------------|------------|--|
|                                                                                    | \$<br>20.100.000<br>Enero<br>\$<br>22.450.000<br>Febrero |          | Febrero                  |      |                        |            |  |
|                                                                                    |                                                          |          | Marzo                    |      |                        |            |  |
| Marzo<br>Abril<br>Mayo<br>Junio<br>2014<br>Julio<br>Agosto<br>Octubre<br>Noviembre |                                                          | \$       | 19.870.000               |      | 2016                   | Abril      |  |
|                                                                                    |                                                          | \$       | 26.251.704               |      |                        |            |  |
|                                                                                    |                                                          | \$       | 23.200.000               |      |                        | Mayo       |  |
|                                                                                    |                                                          | \$       | 24.728.497               |      |                        | Junio      |  |
|                                                                                    |                                                          | \$       | 23.000.000               |      |                        |            |  |
|                                                                                    |                                                          | \$       | 23.778.400               |      |                        | Julio      |  |
|                                                                                    | Septiembre                                               | \$       | 24.990.000               |      |                        | Agosto     |  |
|                                                                                    |                                                          | \$       | 25.747.970               |      |                        | Septiembre |  |
|                                                                                    |                                                          | \$       | 29.987.000               |      |                        |            |  |
|                                                                                    | Diciembre                                                | \$       | 28.209.000               |      |                        | Octubre    |  |
|                                                                                    | Total de venta por año                                   |          | \$292.312.571            |      |                        | Noviembre  |  |
|                                                                                    | Enero                                                    | \$<br>\$ | 22.339.000               |      |                        | Diciembre  |  |
|                                                                                    | Febrero<br>Marzo                                         | \$       | 25.876.000<br>20.534.000 |      |                        |            |  |
|                                                                                    | Abril                                                    | \$       | 27.593.751               |      | Total de venta por año |            |  |
|                                                                                    | Mayo                                                     | \$       | 25.817.928               |      |                        | Enero      |  |
| Junio<br>2015<br>Julio                                                             |                                                          | \$       | 26.447.269               |      |                        | Febrero    |  |
|                                                                                    |                                                          | \$       | 23.382.110               |      |                        | Marzo      |  |
|                                                                                    | Agosto                                                   | \$       | 24.168.185               |      |                        |            |  |
|                                                                                    | Septiembre                                               | \$       | 23.038.139               | 2017 | Abril                  |            |  |
|                                                                                    | Octubre                                                  | \$       | 26.987.222               |      |                        | Mayo       |  |
|                                                                                    | Noviembre                                                | \$       | 32.881.000               |      |                        | Junio      |  |
|                                                                                    | Diciembre                                                | \$       | 31.901.000               |      |                        |            |  |
|                                                                                    | Total de venta por año                                   |          | \$310.965.604            |      |                        | Julio      |  |

*Tabla 8. Fuente: propia, Historial de ventas.* 

En la siguiente grafica se puede observar la línea de tendencia y su comportamiento:

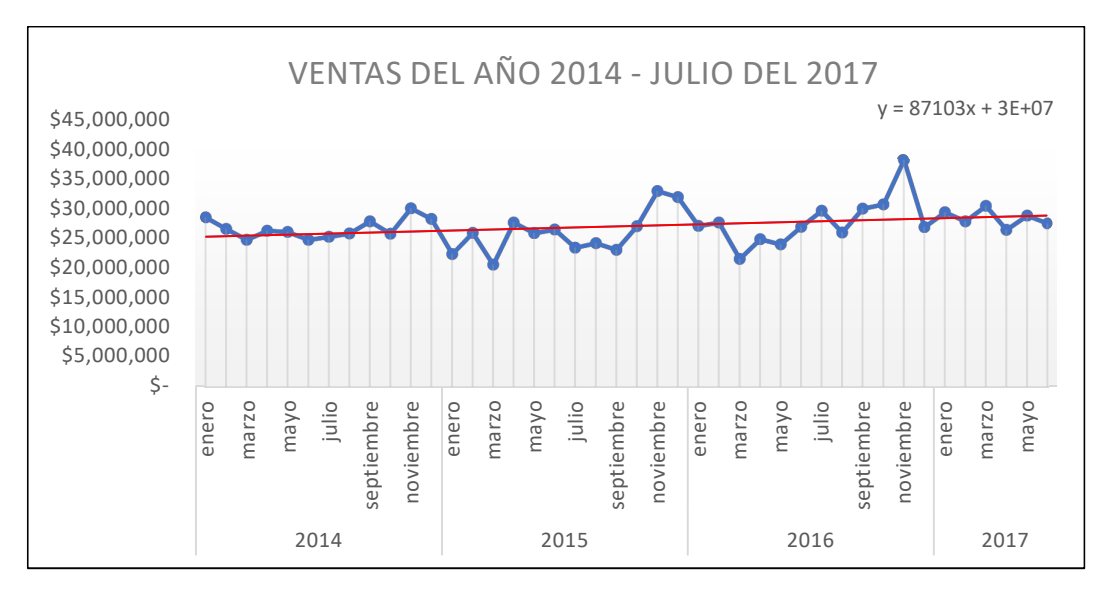

*Figura 2. Propia, Tendencia pinturas Dinicolor.* 

 Como se observa Pinturas Dinicolor tiene unas ventas que se han mantenido durante el tiempo, pero no le han permitido mejorar su competitividad en el mercado, este mercado tiene una dispersión en sus ventas, no se puede considerar estacional ya que los picos de ventas que tiene no representan lo mismo en los años, pero si tiene fechas como noviembre y diciembre las cuales tienen más impacto.

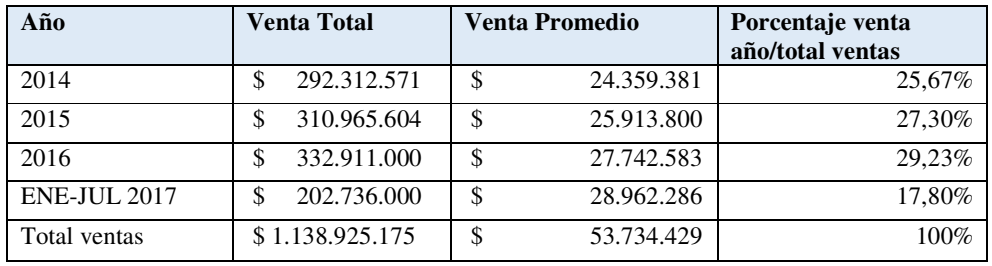

*Tabla 9. Fuente: propia, Ventas año 2014-julio 2017.* 

#### **5.3.1 Análisis de la tabla de ventas**

-

 Por medio de la tabla y la gráfica anterior representa en la organización no tiene una conducta estacional, aunque se identifica que para el segundo semestre del año en los meses de octubre, noviembre y diciembre las ventas tienen unos picos con respecto al resto del año<sup>6</sup>.

## **5.3.2 Pronostico del año 2017 en las ventas de Pinturas Dinicolor**

 Se utiliza el método de la función PRONÓSTICO en Excel "*la cual realiza un pronóstico por medio de valores históricos o conocidos. Los valores conocidos son valores X* 

<sup>6</sup> Ver anexo 5 registro fotográfico de cuadernos contables en Dinicolor

*y valores Y existentes. El pronóstico se lleva a cabo realizando una regresión lineal. Se puede emplear para realizar tendencias en inventarios o previsiones de ventas, entre otras*", según (Instructor, 2012).

 Si la empresa continuara con su actual estrategia de mercado el pronóstico para el 2017 sería el siguiente:

| Año                    | <b>Mes</b> | Venta         | Porcentaje |
|------------------------|------------|---------------|------------|
| 2017                   | Enero      | \$29.331.000  | 8,14%      |
|                        | Febrero    | \$27.805.000  | 7,72%      |
|                        | Marzo      | \$30.401.000  | 8,44%      |
|                        | Abril      | \$26.369.000  | 7,32%      |
|                        | Mayo       | \$28.799.000  | 7,99%      |
|                        | Junio      | \$27.482.000  | 7,63%      |
|                        | Julio      | \$32.549.000  | 9,03%      |
| <b>Pronostico</b>      | Agosto     | \$24.980.000  | 8,33%      |
| 2017                   | Septiembre | \$30.782.878  | 8,54%      |
|                        | Octubre    | \$31.228.767  | 8,67%      |
|                        | Noviembre  | \$32.616.610  | 9,05%      |
|                        | Diciembre  | \$32.951.255  | 9,14%      |
| Total de venta por año |            | \$355.295.510 | 100%       |

*Tabla 10. Fuente: propia, Pronóstico de ventas del año 2017.* 

## **5.3.3 Grafica del pronóstico de ventas**

 En la siguiente grafica se puede ver el pronóstico de ventas para el año 2017 y como va a realizar la tendencia en los siguientes meses.

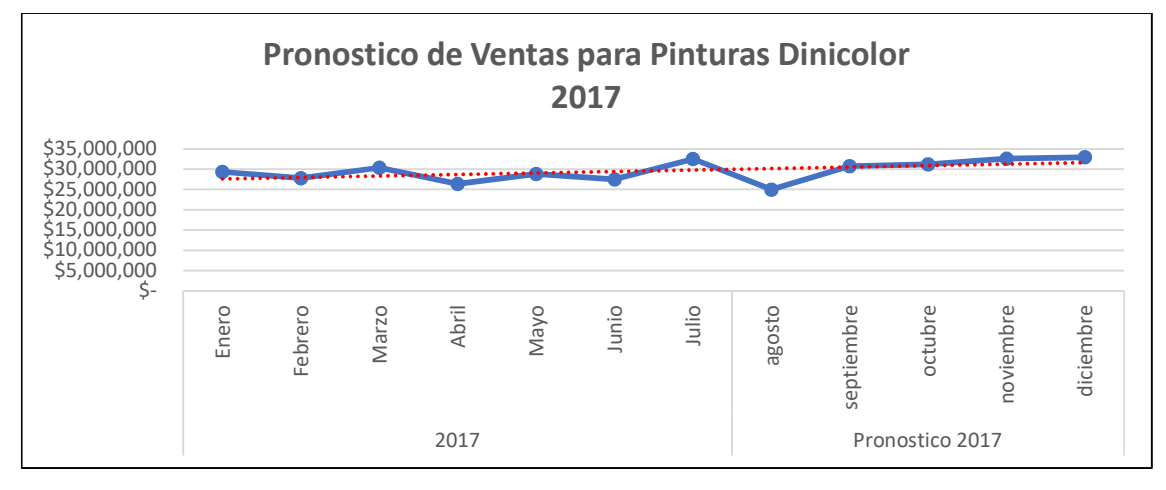

*Figura 3. Fuente: propia, Pronóstico de ventas del año 2017.*
En la siguiente tabla se muestra el resumen de los datos obtenidos del pronóstico para el año 2017

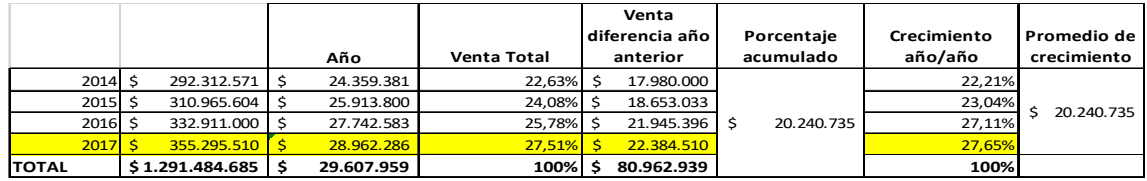

*Tabla 11. Fuente: propia, análisis pronóstico de ventas del año 2017.* 

 Como se puede ver en la tabla anterior el pronóstico de ventas totales para el año 2017 es de \$355.295.500 pesos, hay que tener en cuenta que el pronóstico nos facilitara el análisis del resultado esperado para el 2017 con un crecimiento del año 2016 al 2017 de \$28.962.300 millones y un crecimiento del 27,51 % en comparación con el crecimiento total del histórico de los 4 años estudiados y con respecto al año anterior el 27,65%, este porcentaje es el crecimiento con respecto al año anterior.

### **5.4 Gastos para Pinturas Dinicolor**

 En la siguiente tabla podemos ver los gatos que mensualmente ha tenido la empresa los últimos 4 años:

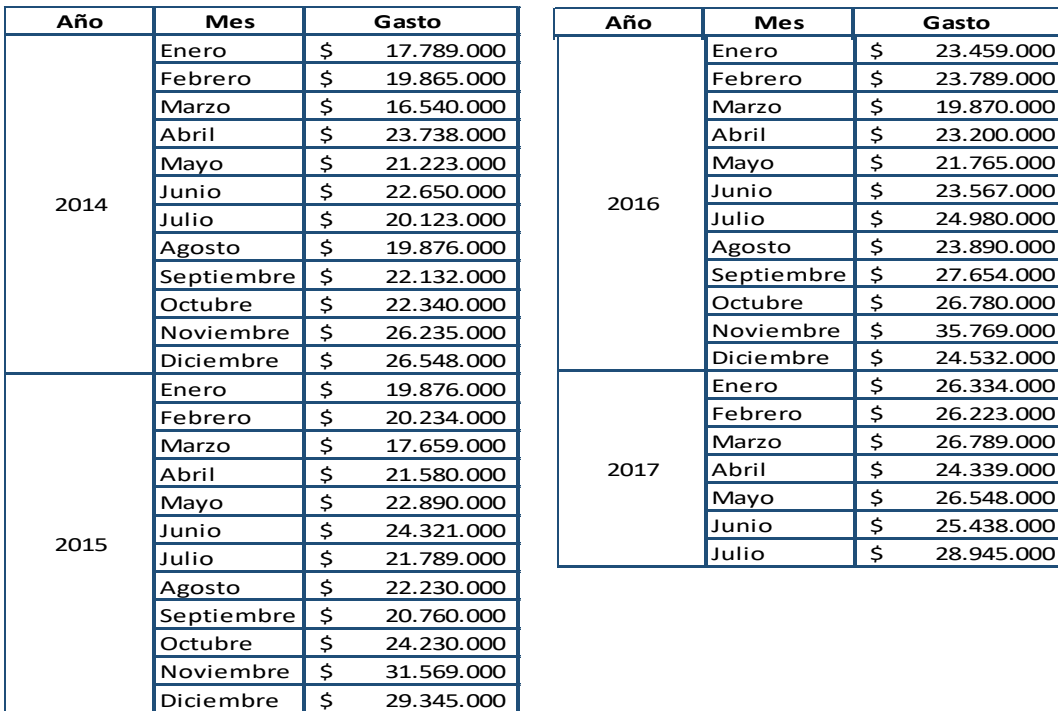

*Tabla 12. Fuente: propia, Gastos de Pinturas Dinicolor* 

En la siguiente grafica podemos ver línea de tendencia y el comportamiento para los gastos:

.000

 $.000$ 

.000  $.000$  $0.000$  $.000$  $0.000$ Noviembre 35.769.000 \$ .000 .000 .000  $.000$  $.000$ 8.000 3.000

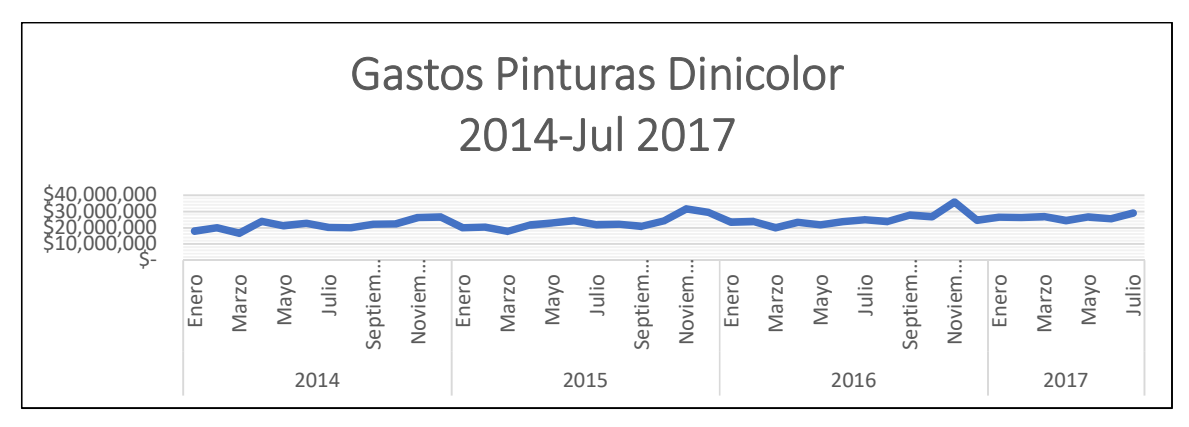

*Figura 4. Fuente: propia, Gastos Pinturas Dinicolor año 2014 hasta 2017*.

# **5.4.1 Análisis de la tabla de gastos**

 Por medio de la tabla y la gráfica se representa como la empresa no tiene una conducta estacional para los gastos, aunque tiene una relación estrecha con las ventas ya que para el segundo semestre que como se mostró anteriormente Pinturas Dinicolor tiene un aumento de ventas así mismo existe un aumento de los gastos representados por la compra de productos que satisfagan esta demanda.

# **5.4.2 Pronostico del año 2017 en los gastos de Pinturas Dinicolor**

Si la empresa continuara con su actual promedio de gastos para el 2017 el pronóstico:

| Año               | <b>Mes</b> | Gasto |             |
|-------------------|------------|-------|-------------|
| 2017              | Enero      | \$    | 26.334.000  |
|                   | Febrero    | \$    | 26.223.000  |
|                   | Marzo      | \$    | 26.789.000  |
|                   | Abril      | \$    | 24.339.000  |
|                   | Mayo       | \$    | 26.548.000  |
|                   | Junio      | \$    | 25.438.000  |
|                   | Julio      | \$    | 28.945.000  |
| <b>Pronostico</b> | Agosto     | \$    | 22.390.000  |
| 2017              | Septiembre | \$    | 28.698.000  |
|                   | Octubre    | \$    | 28.654.300  |
|                   | Noviembre  | \$    | 28.760.000  |
|                   | Diciembre  | \$    | 29.123.000  |
| <b>Total</b>      |            | \$    | 327.540.300 |

*Tabla 13. Fuente: propia, Pronóstico de ventas del año 2017.* 

#### **5.4.3 Grafica del pronóstico de gastos para el 2017**

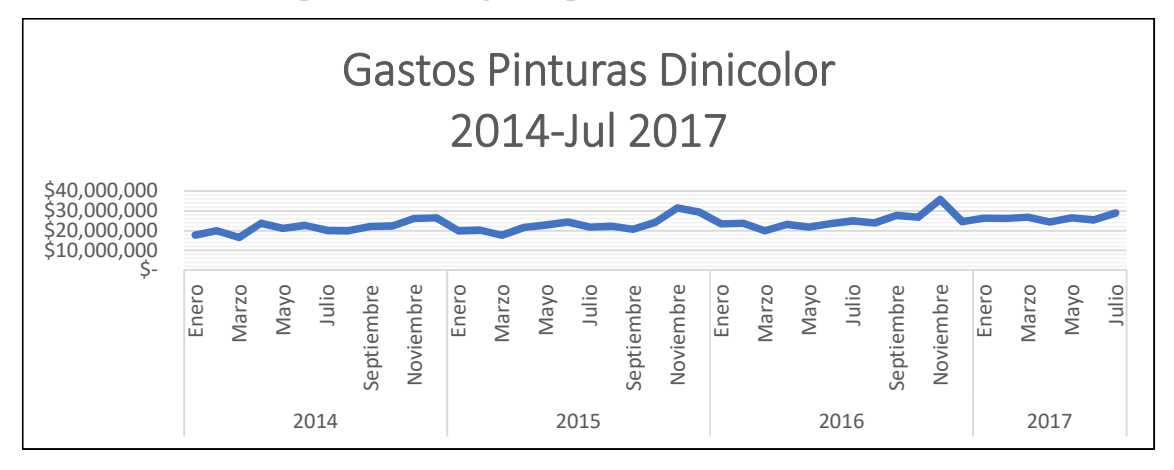

*Figura 5. Fuente: propia, pronóstico gastos para el año 2017.* 

 De la tabla anterior se pronostica que para el año 2017 sus gastos totales serán de \$327.540.300 pesos con lo que se podrá llevar a cabo la relación del histórico de datos entre ventas y gastos para soportar la utilidad de la empresa.

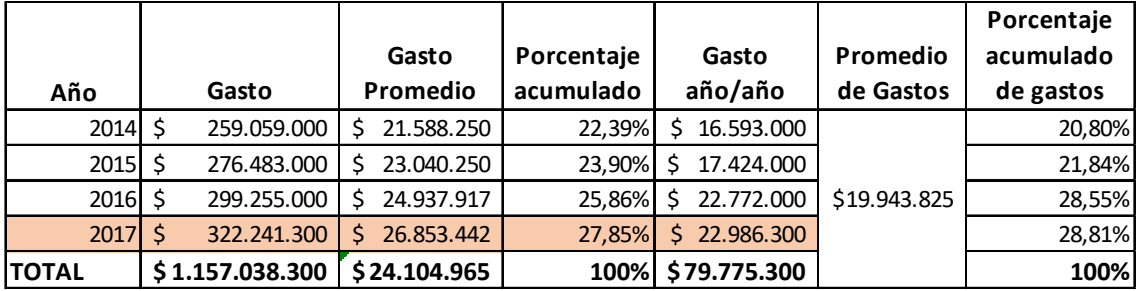

#### **5.4.3.1 Análisis de datos**

*Tabla 14. Fuente: propia, promedio de gastos.* 

 En la presente tabla se puede encontrar el promedio de los gastos, la diferencia de año por año, el porcentaje de los gatos cada año sobre los gatos del histórico de los últimos 4 años. Se observa que los gastos han crecido en cada año de Pinturas Dinicolor a pesar de que su competitividad con el mercado no ha mejorado de la misma forma esperada. Para el año 2017 los gastos han sido los de mayor impacto en los últimos años.

### **5.5. Comparación entre ventas y gastos**

 En la siguiente tabla se muestran las ventas históricas en comparación con los gatos totales lo cual representa la utilidad neta para la empresa, este recurso es un ahorro para la organización.

| Año        | Mes        | Venta |            | Gasto                               |            | Utilidad |           |
|------------|------------|-------|------------|-------------------------------------|------------|----------|-----------|
|            | Enero      | \$    | 20.100.000 | $\overline{\boldsymbol{\varsigma}}$ | 17.789.000 | \$       | 2.311.000 |
|            | Febrero    | \$    | 22.450.000 | \$                                  | 19.865.000 | \$       | 2.585.000 |
|            | Marzo      | \$    | 19.870.000 | \$                                  | 16.540.000 | \$       | 3.330.000 |
|            | Abril      | \$    | 26.251.704 | \$                                  | 23.738.000 | \$       | 2.513.704 |
|            | Mayo       | \$    | 23.200.000 | \$                                  | 21.223.000 | \$       | 1.977.000 |
| 2014       | Junio      | \$    | 24.728.497 | \$                                  | 22.650.000 | \$       | 2.078.497 |
|            | Julio      | \$    | 23.000.000 | \$                                  | 20.123.000 | \$       | 2.877.000 |
|            | Agosto     | \$    | 23.778.400 | \$                                  | 19.876.000 | \$       | 3.902.400 |
|            | Septiembre | \$    | 24.990.000 | \$                                  | 22.132.000 | \$       | 2.858.000 |
|            | Octubre    | \$    | 25.747.970 | \$                                  | 22.340.000 | \$       | 3.407.970 |
|            | Noviembre  | \$    | 29.987.000 | \$                                  | 26.235.000 | \$       | 3.752.000 |
|            | Diciembre  | \$    | 28.209.000 | \$                                  | 26.548.000 | \$       | 1.661.000 |
|            | Enero      | \$    | 22.339.000 | \$                                  | 19.876.000 | \$       | 2.463.000 |
|            | Febrero    | \$    | 25.876.000 | \$                                  | 20.234.000 | \$       | 5.642.000 |
|            | Marzo      | \$    | 20.534.000 | \$                                  | 17.659.000 | \$       | 2.875.000 |
|            | Abril      | \$    | 27.593.751 | \$                                  | 21.580.000 | \$       | 6.013.751 |
|            | Mayo       | \$    | 25.817.928 | \$                                  | 22.890.000 | \$       | 2.927.928 |
| 2015       | Junio      | \$    | 26.447.269 | \$                                  | 24.321.000 | \$       | 2.126.269 |
|            | Julio      | \$    | 23.382.110 | \$                                  | 21.789.000 | \$       | 1.593.110 |
|            | Agosto     | \$    | 24.168.185 | \$                                  | 22.230.000 | \$       | 1.938.185 |
|            | Septiembre | \$    | 23.038.139 | \$                                  | 20.760.000 | \$       | 2.278.139 |
|            | Octubre    | \$    | 26.987.222 | \$                                  | 24.230.000 | \$       | 2.757.222 |
|            | Noviembre  | \$    | 32.881.000 | \$                                  | 31.569.000 | \$       | 1.312.000 |
|            | Diciembre  | \$    | 31.901.000 | \$                                  | 29.345.000 | \$       | 2.556.000 |
|            | Enero      | \$    | 27.059.000 | \$                                  | 23.459.000 | \$       | 3.600.000 |
|            | Febrero    | \$    | 27.633.000 | \$                                  | 23.789.000 | \$       | 3.844.000 |
|            | Marzo      | \$    | 21.501.000 | $\overline{\boldsymbol{\varsigma}}$ | 19.870.000 | \$       | 1.631.000 |
|            | Abril      | \$    | 24.809.000 | \$                                  | 23.200.000 | \$       | 1.609.000 |
|            | Mayo       | \$    | 23.938.000 | \$                                  | 21.765.000 | \$       | 2.173.000 |
| 2016       | Junio      | \$    | 26.885.000 | \$                                  | 23.567.000 | \$       | 3.318.000 |
|            | Julio      | \$    | 29.591.000 | \$                                  | 24.980.000 | \$       | 4.611.000 |
|            | Agosto     | \$    | 25.946.000 | \$                                  | 23.890.000 | \$       | 2.056.000 |
|            | Septiembre | \$    | 29.946.000 | \$                                  | 27.654.000 | \$       | 2.292.000 |
|            | Octubre    | \$    | 30.638.000 | \$                                  | 26.780.000 | \$       | 3.858.000 |
|            | Noviembre  | \$    | 38.139.000 | \$                                  | 35.769.000 | \$       | 2.370.000 |
|            | Diciembre  | \$    | 26.826.000 | \$                                  | 24.532.000 | \$       | 2.294.000 |
|            | Enero      | \$    | 29.331.000 | \$                                  | 26.334.000 | \$       | 2.997.000 |
|            | Febrero    | \$    | 27.805.000 | \$                                  | 26.223.000 | \$       | 1.582.000 |
|            | Marzo      | \$    | 30.401.000 | \$                                  | 26.789.000 | \$       | 3.612.000 |
| 2017       | Abril      | \$    | 26.369.000 | \$                                  | 24.339.000 | \$       | 2.030.000 |
|            | Mayo       | \$    | 28.799.000 | <u>\$</u>                           | 26.548.000 | \$       | 2.251.000 |
|            | Junio      | \$    | 27.482.000 | \$                                  | 25.438.000 | \$       | 2.044.000 |
|            | Julio      | \$    | 32.549.000 | \$                                  | 28.945.000 | \$       | 3.604.000 |
|            | agosto     | \$    | 24.980.000 | \$                                  | 22.390.000 | \$       | 2.590.000 |
| Pronostico | septiembre | \$    | 30.782.878 | \$                                  | 28.698.000 | \$       | 2.084.878 |
| 2017       | octubre    | \$    | 31.228.767 | \$                                  | 28.654.300 | \$       | 2.574.467 |
|            | noviembre  | \$    | 32.616.610 | \$                                  | 28.760.000 | \$       | 3.856.610 |
|            | diciembre  | \$    | 32.951.255 | \$                                  | 29.123.000 | \$       | 3.828.255 |

*Tabla 15. Fuente: propia, Comparación de ventas y gastos.* 

## **5.5.1 Grafica de la utilidad neta**

 En la siguiente grafica se representa el comportamiento entre las ventas y los gatos lo que nos proporciona la utilidad neta para Pinturas Dinicolor.

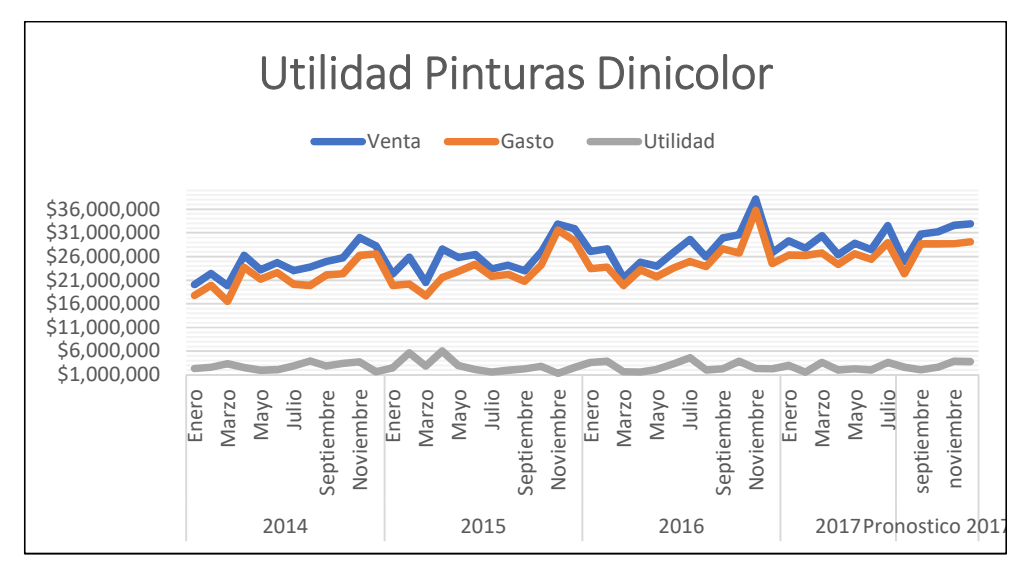

*Figura 6. Fuente: propia, Utilidad pinturas DINICOLOR.* 

## **5.5.1.1 Análisis de los datos**

 En la siguiente tabla ase muestra la utilidad neta por año y la utilidad total que se ha adquirido durante el periodo de 4 años. En el siguiente grafico se observa la tendencia de la utilidad para pinturas Dinicolor.

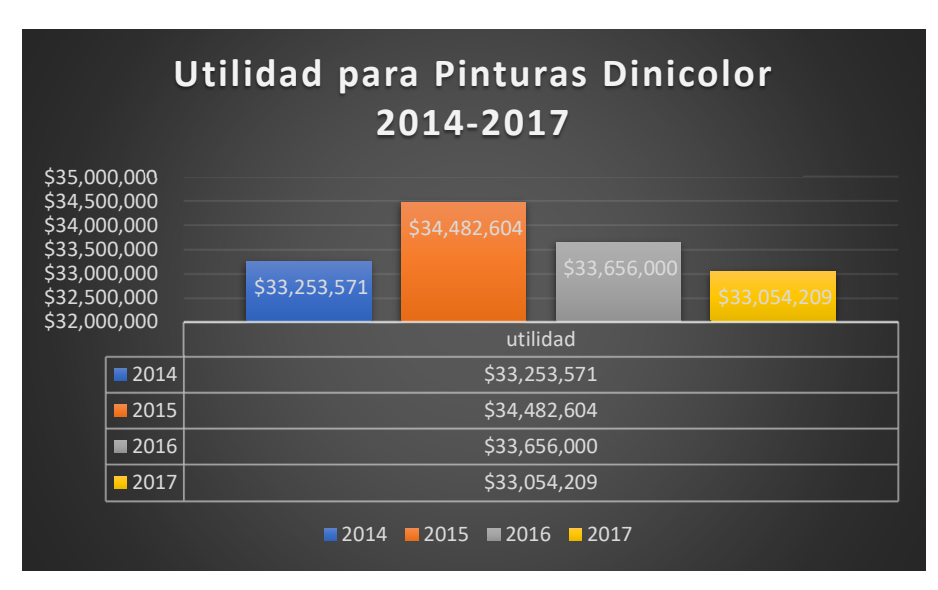

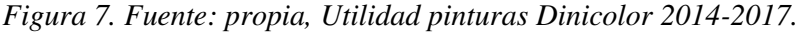

La empresa ha mantenido un estándar de precios para los productos, aunque estos lleguen a un costo mayor, la utilidad ha disminuido y aunque año tras año las ventas aumenten la utilidad no lo hace de la misma forma, podemos decir que esto se presenta por varios factores entre ellos está el no ampliar el mercado para conseguir nuevos clientes que solventen la utilidad baja de los productos. Estos problemas de utilidad que tiene la empresa en la actualidad se presentan por diferentes factores como lo son el no abarcar nuevas estrategias para el mercado, no adquirir nuevos clientes, no generar impacto en el mercado actual.

## **5.6 Proveedores actuales**

 Para los actuales proveedores calificaremos su servicio y de tal forma podremos analizar qué tan importantes son, y se dará respuesta a: ¿Pinturas Dinicolor debe conseguir un proveedor sustituto?

 Para cada grupo se ha realizado una selección y evaluación de proveedores por factores ponderados los cuales han dado la relevancia de cada uno de ellos<sup>7</sup>

Proveedores de pintura:

- Indupin
- Tonner

-

- La casa de los colores
- Deposito Social

Con una ponderación manejada de la siguiente forma:

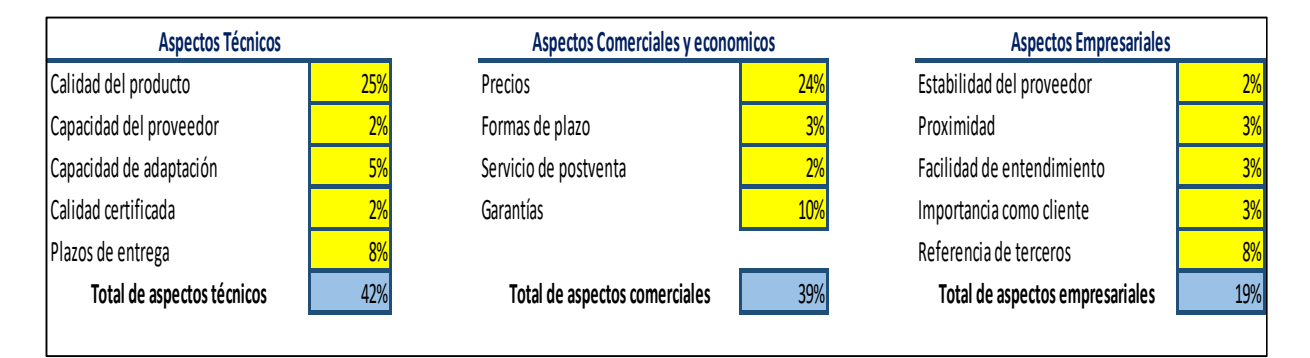

*Tabla 16. Fuente: propia, Evaluación de proveedores con factores ponderados.* 

 Para cada grupo se ha realizado una selección y evaluación de proveedores por factores ponderados los cuales han dado la relevancia de cada uno de ellos<sup>8</sup>

Con una ponderación manejada de la siguiente forma:

<sup>8</sup> Ver anexo Excel selección de proveedores para Dinicolor

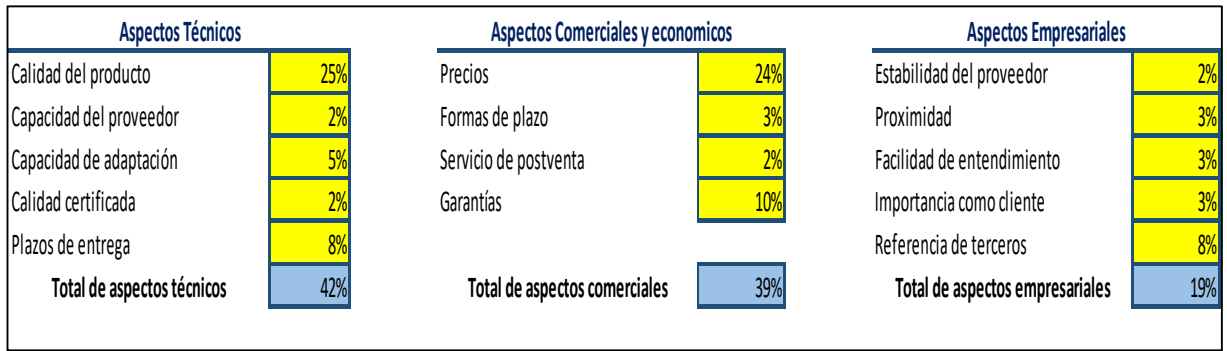

*Tabla 17. Fuente: propia, Evaluación de proveedores con factores ponderados.* 

En donde se evaluaron los factores relevantes de cada aspecto como lo fueron:

Aspectos técnicos: basados en el aspecto técnico del producto, su calidad y capacidad del proveedor para su abastecimiento

|                                        |         |                       |                                              |                      |                                     |           |                | <b>PAUTAS DE VALORACION</b> |              |           |
|----------------------------------------|---------|-----------------------|----------------------------------------------|----------------------|-------------------------------------|-----------|----------------|-----------------------------|--------------|-----------|
| <b>Aspectos Técnicos</b>               | Indupin | ς<br>σ<br>$\sim$<br>Ř | n<br>$\tilde{\mathsf{o}}$<br>de<br>d<br>Gasa | SO<br>si to<br>Depo. |                                     |           | $\overline{c}$ | 3                           | 4            | b         |
| Calidad del<br>producto/servicio       |         |                       |                                              |                      | Calidad del producto/servicio       | Muy baja  | Baja           | Media                       | Alta         | Muy Alta  |
| Capacidad técnica                      |         |                       |                                              |                      | Capacidad técnica                   | Muy baja  | Baja           | Media                       | Alta         | Muy Alta  |
| Calidad certificada (ISO o<br>similar) |         |                       |                                              |                      | Calidad certificada (ISO o similar) | Muy baja  | Baja           | media                       | Alta         | Muy alta  |
| Capacidad de adaptación                |         |                       |                                              |                      | Capacidad de adaptación             | Muy baja  | Baja           | media                       | Alta         | Muy alta  |
| Plazos de entrega                      |         |                       |                                              |                      | Plazos de entrega                   | Muy altos | Altos          | <b>Medios</b>               | <b>Bajos</b> | Muy Bajos |

*Tabla 18. Fuente: propia, Aspectos técnicos.* 

Aspectos comerciales y económicos: basados en la forma comercial del proveedor y el producto:

| producto:                       |              |                                            |                 |                        |                         |           |                |        |               |            |
|---------------------------------|--------------|--------------------------------------------|-----------------|------------------------|-------------------------|-----------|----------------|--------|---------------|------------|
| Aspectos comerciales y<br>econ. | un<br>ಕ<br>Ś | ò<br>ŕ<br>$\tilde{\phantom{a}}$<br>ō,<br>∼ | ч<br>δe<br>Gasa | ິ<br>sito<br>C<br>Dep. |                         |           | $\overline{2}$ | 3      | 4             | b          |
| Precios                         |              |                                            |                 |                        | Precios                 | Muy altos | Altos          | Medios | Bajos         | Muy Bajos  |
| Formas y plazos de pago         |              |                                            |                 |                        | Formas y plazos de pago | Muy malas | Malas          | Medias | <b>Buenas</b> | Muy buenas |
| Servicio postventa              |              |                                            |                 |                        | Servicio postventa      | Muy malo  | Malo           | Medio  | Bueno         | Muy bueno  |
| Garantías                       |              |                                            |                 |                        | Garantías               | Muy mala  | Mala           | Media  | Buena         | Muy buena  |
|                                 |              |                                            |                 |                        |                         |           |                |        |               |            |

*Tabla 19. Fuente: propia, Aspectos comerciales y económicos.*

Aspectos empresariales: basados en los antecedentes del proveedor y como es el canal de comunicación con la empresa <u>L</u>

| Aspectos empresa           | įoį.<br>δ<br>∼ | ò<br>∼<br>$\sim$<br>٥,<br>1 | $\check{}$<br>ŋ<br>्<br>å<br>ese<br>e<br>U | Š<br>sito<br>Dep. |                            |          | $\overline{2}$ | 3         | 4             |            |
|----------------------------|----------------|-----------------------------|--------------------------------------------|-------------------|----------------------------|----------|----------------|-----------|---------------|------------|
| Estabilidad del proveedor  |                |                             |                                            |                   | Estabilidad del proveedor  | Muy baja | Baja           | Media     | Alta          | Muy Alta   |
| Proximidad                 |                |                             |                                            |                   | Proximidad                 | Muy baja | Baja           | Media     | Alta          | Muy Alta   |
| Facilidad de entendimiento |                |                             |                                            |                   | Facilidad de entendimiento | Muy baja | Baja           | Media     | Alta          | Muy Alta   |
| Importancia como cliente   |                |                             |                                            |                   | Importancia como cliente   | Muy baja | Baja           | Media     | Alta          | Muy Alta   |
| Referencias de terceros    |                |                             |                                            |                   | Referencias de terceros    | Ninguna  | Malas          | Regulares | <b>Buenas</b> | Muy buenas |
|                            |                |                             |                                            |                   |                            |          |                |           |               |            |

*Tabla 20. Fuente: propia, Aspectos empresariales.* 

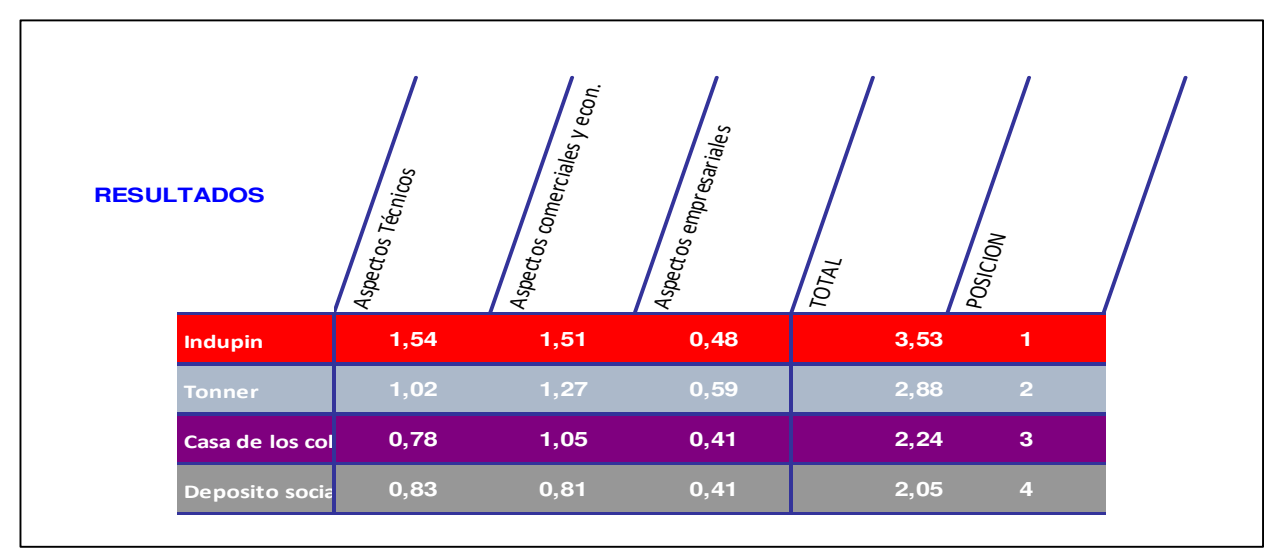

• Resultados de la selección de proveedores de pintura:

*Tabla 21. Fuente: propia, Resultados selección de proveedores.* 

 El proveedor que cumple con los aspectos es Indupin, teniendo en cuenta las ponderaciones que se manejaron para la evaluación<sup>9</sup>, hay que resaltar que gracias a la información obtenida por la empresa este proveedor no ha desarrollado canales de

-

<sup>9</sup> Ver anexo Excel evaluación de proveedores

comunicación abiertos, estrategias de mercado, negociación acerca de la distribución de la marca en los que permita que la organización crezca junto con el proveedor, si no por el contrario el proveedor se ha convertido en un obstáculo ya que este acapara el mercado sin brindar ninguna clase de beneficio a la organización.

| Participación de Pinturas Indupin en el<br>mercado de Bogotá 1998 |         |  |  |  |
|-------------------------------------------------------------------|---------|--|--|--|
| Pinturas Indupin                                                  | 15%     |  |  |  |
| Pinturas Tonner                                                   | 45%     |  |  |  |
| Pintuco                                                           | 30%     |  |  |  |
| Every                                                             | 10%     |  |  |  |
| <b>TOTAL</b>                                                      | $100\%$ |  |  |  |

*Tabla 22. Fuente: propia, Participación de Indupin desde 1998 en Bogota.* 

# **5.6.1 Gráfica de participación en el mercado de Indupin para el año 1998**

 En la siguiente grafica se puede ver el porcentaje de participación en el mercado para 1998 lo cual incluye el sector de Bogota con ferreterias, depositos y almacenes de pintura del distribuidor Indupin

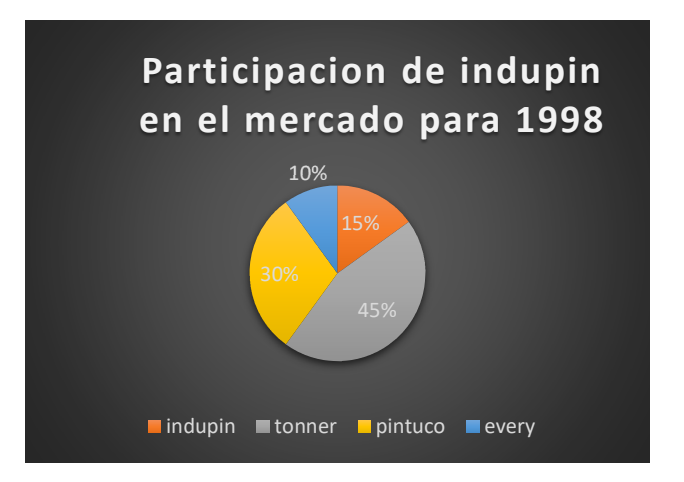

*Figura 8. Fuente: propia, Participación de Indupin desde 1998.* 

Actualmente la participacion en el mercado de indupin para el 2017 es la siguiente:

| Participación de Pinturas Indupin en el<br>mercado 2017 |     |  |  |  |  |
|---------------------------------------------------------|-----|--|--|--|--|
| Indupin                                                 | 45% |  |  |  |  |
| Pinturas Tonner                                         | 30% |  |  |  |  |
| Pintuco                                                 | 20% |  |  |  |  |
| Every                                                   | 5%  |  |  |  |  |

*Tabla 23. Fuente: propia, Participación Indupin con competidores.* 

#### **5.6.2 Grafica de participación en el mercado de Indupin para el año 2017**

En la siguiente grafica se puede ver el porcentaje de participación en el mercado para

### 2017 del distribuidor Indupin

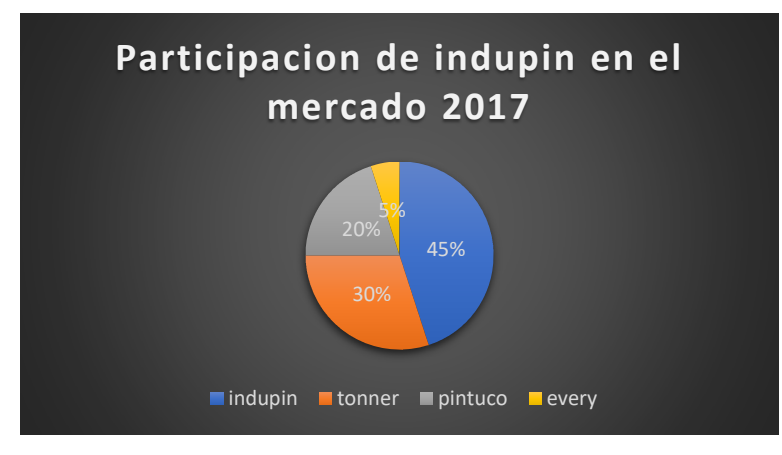

*Figura 9. Fuente: propia, Participación Indupin año 2017.* 

 Con lo cual podemos ver como el crecimiento de la marca a obtenido un crecimiento del 30% en la participación del tomando plazas nuevas.

 Hay que tener en cuenta que la empresa siempre ha estado de la mano de este proveedor pero para Dinicolor su fluctuación de ventas ha sido la misma y su participación en el mercado no ha aumentado ya que como se analizo anteriormente sus clientes permanecen constantes y su crecimiento solo ha sido del 10%.

### **5.6.3 Análisis de la oferta para pinturas Dinicolor**

 La oferta para la organización es competitiva o de mercado libre ya que los productores y comercializadores se encuentran en circunstancias de libre competencia, sobre todo debido a que existe tal cantidad de comercializadores de los mismos artículos, que la participación en el mercado está dada por la calidad, precio y buen servicio que se le ofrece al consumidor hay que tener en cuenta que esta no la domina ningún productor.

#### **5.6.4 Competencia para Pinturas Dinicolor**

La competencia para la organización se encuentra en el mercado de:

- Ferreterías
- Depósitos
- Almacenes de pintura

Los cuales comercializan productos afines con la actividad de la organización como:

- Pintura
- Artículos de ferretería
- Artículos de construcción

 A lo largo del tiempo el mercado ha cambiado y para Pinturas Dinicolor se ha visto en aumento de estas organizaciones gracias a factores externos<sup>10</sup>. Actualmente Pinturas Dinicolor cuenta con una competencia en el barrio Quiroga, localidad Rafael Uribe Uribe, aproximadamente a una distancia no mayor a los 2 kilómetros y aun tiempo de distancia de 10 minutos.

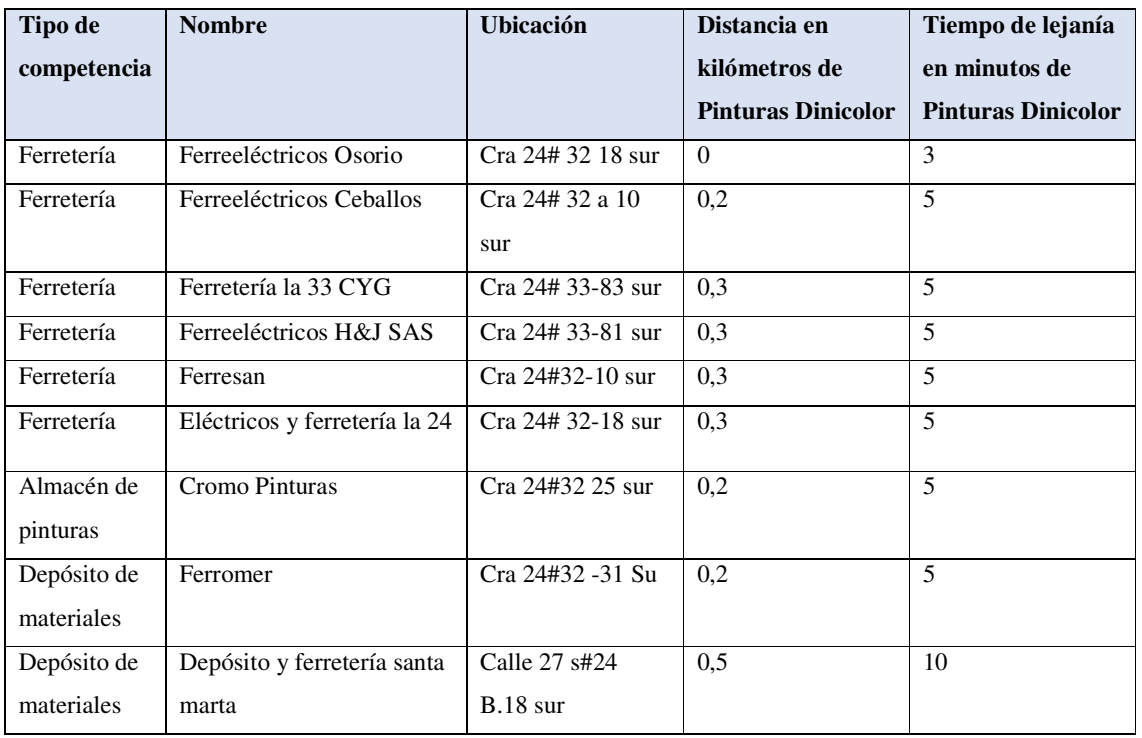

*Tabla 24. Fuente propia, Competidores.* 

 Hay que tener en cuenta que estos competidores están ubicados a menos de 1 kilómetro de distancia y un tiempo menor de recorrido de 15 minutos, para lo cual tenemos un total aproximado de 9 almacenes ubicados en la misma zona.

 Aunque si pasamos a ver sectores que están dentro del sector límite de mercado como lo es el Restrepo, el Gustavo Restrepo, la calle 27, santa lucia, se encuentran los almacenes de pinturas, depósitos y ferreterías más fuertes.

-

<sup>10</sup> Ver marco de referencia Para competencia Dinicolor

## **5.7 Competencia por sector**

### **5.7.1 Santa lucia**

En la siguiente grafica podemos ver la competencia en el sector de Santa lucia:

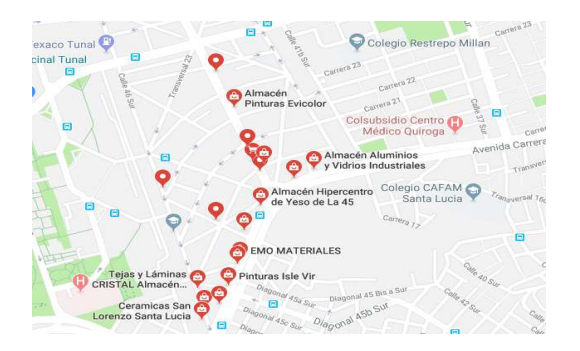

*Imagen 2. Fuente: "https://www.google.com.co/maps/search/almacenes+en+santa+lucia/@4.5746727,- 74.1266042,16z".* 

 En la siguiente tabla se analizan los datos de distancia en kilómetros, tiempo de lejanía a pinturas Dinicolor

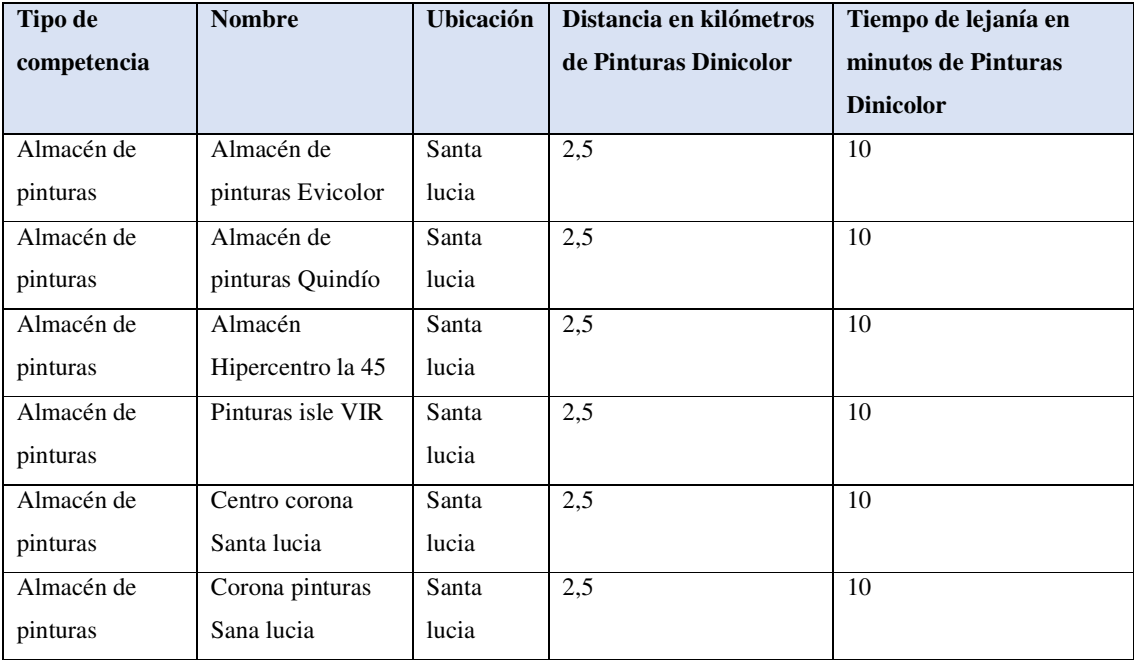

*Tabla 25. Fuente propia, Competidores sector de Santa Lucia.* 

 Para el sector de Santa lucia aproximadamente existen 6 competidores potenciales a menos de 3 kilómetros de distancia de Pinturas Dinicolor, los cuales como característica principal se encuentran siendo fabricantes o proveedores potenciales de marcas reconocidas como Tito Pabón, Pintuco y Corona, por lo que manejan precios muy bajos al público.

## **5.7.2 Calle 27**

En la siguiente tabla podemos ver la competencia en el sector de la calle 27

| <b>Tipo de</b> | <b>Nombre</b>            | <b>Ubicación</b> | Distancia en              | Tiempo de lejanía en |
|----------------|--------------------------|------------------|---------------------------|----------------------|
| competencia    |                          |                  | kilómetros de             | minutos de Pinturas  |
|                |                          |                  | <b>Pinturas Dinicolor</b> | <b>Dinicolor</b>     |
| Almacén de     | Imagen del color         | Calle 27 sur     | 2,7                       | 15                   |
| pinturas       |                          |                  |                           |                      |
| Almacén de     | Pinturas Every           | Calle 27 sur     | 2,7                       | 15                   |
| pinturas       |                          |                  |                           |                      |
| Ferretería     | Eléctricos Dayis         | Calle 27 sur     | 2,7                       | $\overline{15}$      |
| Ferretería     | Cerrajería, ferretería y | Calle 27 sur     | 2,7                       | 15                   |
|                | pinturas                 |                  |                           |                      |
| Almacén de     | La red de la 27          | Calle 27 sur     | 2,7                       | $\overline{15}$      |
| pinturas       |                          |                  |                           |                      |
| Almacén de     | Almacén de pinturas mil  | Calle 27 sur     | 2,7                       | 15                   |
| pinturas       | colores                  |                  |                           |                      |
| Almacén de     | Philac                   | Calle 27, cra    | 2,7                       | $\overline{15}$      |
| pinturas       |                          | 12a sur          |                           |                      |
| Almacén de     | Almacén de pinturas      | Calle 27 sur     | 2,7                       | $\overline{15}$      |
| pinturas       | mezcla técnica           |                  |                           |                      |
| Ferretería     | Ferretería y deposito la | Calle 27 sur     | 2,7                       | 15                   |
|                | vecindad                 |                  |                           |                      |
| Depósito de    | Depósito y ferretería    | Calle 27 sur     | 2,7                       | $\overline{15}$      |
| materiales     | IMTV materiales para la  |                  |                           |                      |
|                | construcción             |                  |                           |                      |
| Almacén de     | Gama Colors              | Calle 27 sur     | 2,7                       | $\overline{15}$      |
| pinturas       |                          |                  |                           |                      |

*Tabla 26. Fuente propia, Competidores sector Calle 27 sur.* 

 Como se puede ver para el sector de la calle 27 no a más de 3 kilómetros se encuentran aproximadamente 11 competidores potenciales ya que su actividad económica se centra en la venta de pinturas.

## **5.7.3 Sector Restrepo y Olaya**

En la siguiente tabla podemos ver la competencia para el sector del Restrepo y Olaya:

| <b>Tipo de</b>      | <b>Nombre</b>        | <b>Ubicación</b> | Distancia en     | Tiempo de lejanía |
|---------------------|----------------------|------------------|------------------|-------------------|
| competencia         |                      |                  | kilómetros       | en minutos de     |
|                     |                      |                  | de Pinturas      | <b>Pinturas</b>   |
|                     |                      |                  | <b>Dinicolor</b> | <b>Dinicolor</b>  |
| Almacén de pinturas | Almacén de pinturas  | Restrepo/Olaya   | 2,7              | 15                |
|                     | DD&G                 |                  |                  |                   |
| Almacén de pinturas | Pinturas Bler        | Restrepo/Olaya   | 2,7              | 10                |
| Almacén de pinturas | Almacén magi pintura | Restrepo/Olaya   | 2,7              | 10                |
| Almacén de pinturas | Pinturas ultra color | Restrepo/Olaya   | 2,7              | 15                |
| Almacén de pinturas | Pintucrece           | Restrepo/Olaya   | 2,7              | 20                |
| Almacén de pinturas | Pinturas el dorado   | Restrepo/Olaya   | 2,7              | 10                |
|                     | Restrepo             |                  |                  |                   |
| Almacén de pinturas | Almacén de pinturas  | Restrepo/Olaya   | 2,7              | 15                |
|                     | construir            |                  |                  |                   |
| Almacén de pinturas | Pinturas Pintupez    | Restrepo/Olaya   | 2,7              | 10                |
|                     |                      |                  |                  |                   |

*Tabla 27. Fuente: propia, Competidores sector de Restrepo/Olaya.* 

 En el sector del Restrepo y del Olaya aproximadamente encontramos 8 competidores potenciales que manejan la misma actividad económica en sus almacenes a una distancia de menos de 3 kilómetros y un tiempo de cercanía de 10 a 20 minutos.

### **5.7.4 Análisis de los competidores**

 Como se puede ver en la siguiente recopilación de datos, aproximadamente existen 34 competidores potenciales para Pinturas Dinicolor, el promedio de distancia es de 2,04 kilómetros y el tiempo de distancia es de 10,86 minutos. Con lo que la organización se encuentra constante amenaza ya que todos los almacenes tienen como objetivo el vender y por lo tanto se deben estar estableciendo estrategias de mercado innovadoras que provoquen que la organización sea líder en el sector delimitado para la obtención de nuevos clientes, nuevas plazas y el aumento de ventas.

| Tabla resumen  |                     |                              |                                  |  |  |  |
|----------------|---------------------|------------------------------|----------------------------------|--|--|--|
| <b>Sector</b>  | <b>Competidores</b> | <b>Distancia</b><br>promedio | <b>Tiempo</b><br><b>Promedio</b> |  |  |  |
| Quiroga        | 9                   | 0,26                         | 5,33                             |  |  |  |
| Santa lucia    | 6                   | 2,50                         | 10,00                            |  |  |  |
| Calle 27       | 11                  | 2,70                         | 15,00                            |  |  |  |
| Restrepo/Olaya | 8                   | 2,70                         | 13,13                            |  |  |  |
| Total          | 34                  | 2,04                         | 10,86                            |  |  |  |

*Tabla 28. Fuente: propia, Resumen de competidores 2017.* 

Competidores para pinturas Dinicolor:

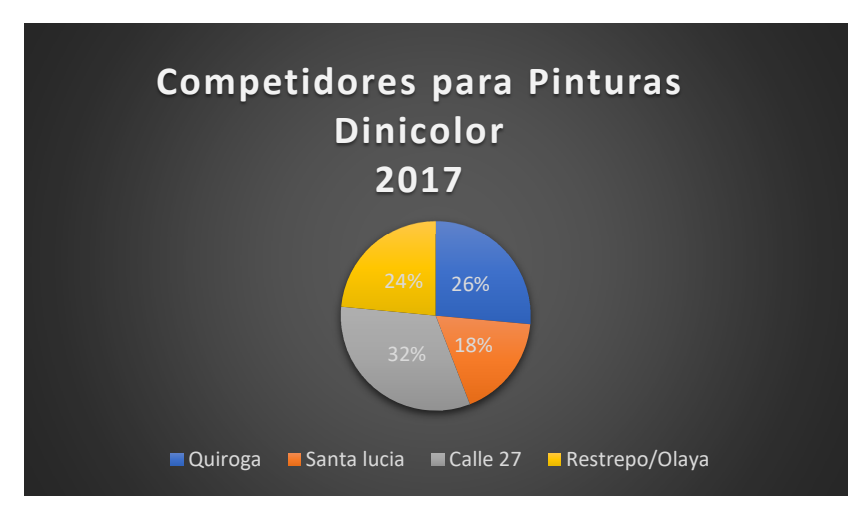

*Figura 10. Fuente: propia, Competidores para pinturas Dinicolor 2017.* 

## **5.7.5 Precios de los productos entre los competidores**

 Aunque no existe un precio establecido al público por los competidores los precios suelen estar entre:

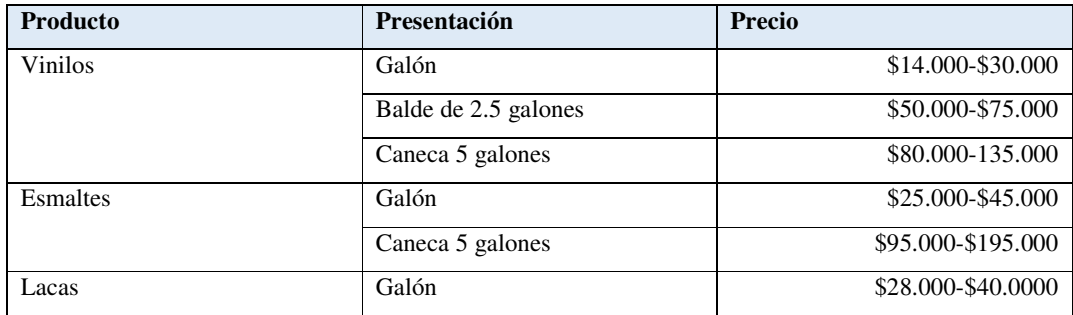

*Tabla 29. Fuente: propia, Precios de los competidores.* 

Estas variaciones de precios se deben a factores específicos como:

- la calidad de cada producto y la marca de este mismo
- si se es distribuidor o fabricante
- el tipo de cliente a quien se vende.

## **5.9 Proceso de ventas en Pinturas Dinicolor**

En el siguiente flujograma se plasma el proceso de ventas de Pinturas Dinicolor

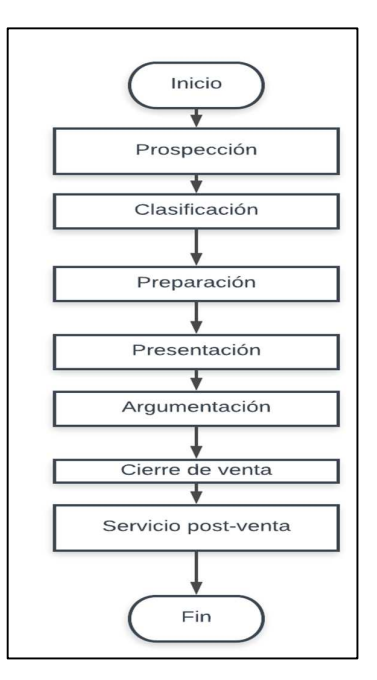

*Figura 11. Fuente: propia, Proceso de ventas de DINICOLOR.* 

Fases del proceso de ventas<sup>11</sup> para Pinturas Dinicolor:

**Prospección:** para pinturas Dinicolor en esta etapa se busca localizar potenciales compradores y clientes nuevos a través de:

- Referencias de clientes existentes
- Presentaciones previas de personas conocidas
- Entrega de publicidad de la organización como tarjetas

**Clasificación**: Se clasifican los compradores potenciales y nuevos clientes de acuerdo con sus necesidades y de ser necesario se establecen conversaciones o citas que permitan identificar estas necesidades.

**Preparación**: Con la información obtenida de las necesidades de los clientes se prepara una presentación de los productos y de la organización dirigida por el gerente.

**Presentación**: esta fase es realizada por el área administrativa en el cual se buscan los cuatro puntos relevantes de Kotler siguiendo la formula AIDA, Captar la atención del cliente, conservar el interés, provocar el deseo, incentivar la compra.

-

<sup>11</sup> Ver anexo entrevista del proceso de ventas y cartera

**Argumentación**: En esta fase los vendedores de la organización establecen los conocimientos adquiridos para presentar catálogos de colores, precios y calidades, asesoramiento de acuerdo con la necesidad del cliente y se le ofrecer el servicio de mezcla técnica.

**Cierre de venta:** En esta fase el vendedor de la organización se dispone a realizar la cotización formal de los productos y verificar que el cliente si desee llevar los productos para despacharlos o en caso dado alistarlos.

**Servicio Posventa:** esta fase la realiza el gerente o vendedor de la compañía ya que por medio telefónico o presencial verifica que el cliente este satisfecho con la compra y la relación con Pinturas Dinicolor para lo cual se opta por seguir los acuerdos y políticas dependiendo del tipo  $de$  cliente<sup>12</sup>.

A continuación, se presenta el siguiente diagrama de causa y efecto de Ishikawa para determinar los problemas que está teniendo la organización y por medio de ella brindar oportunidades de mejora

-

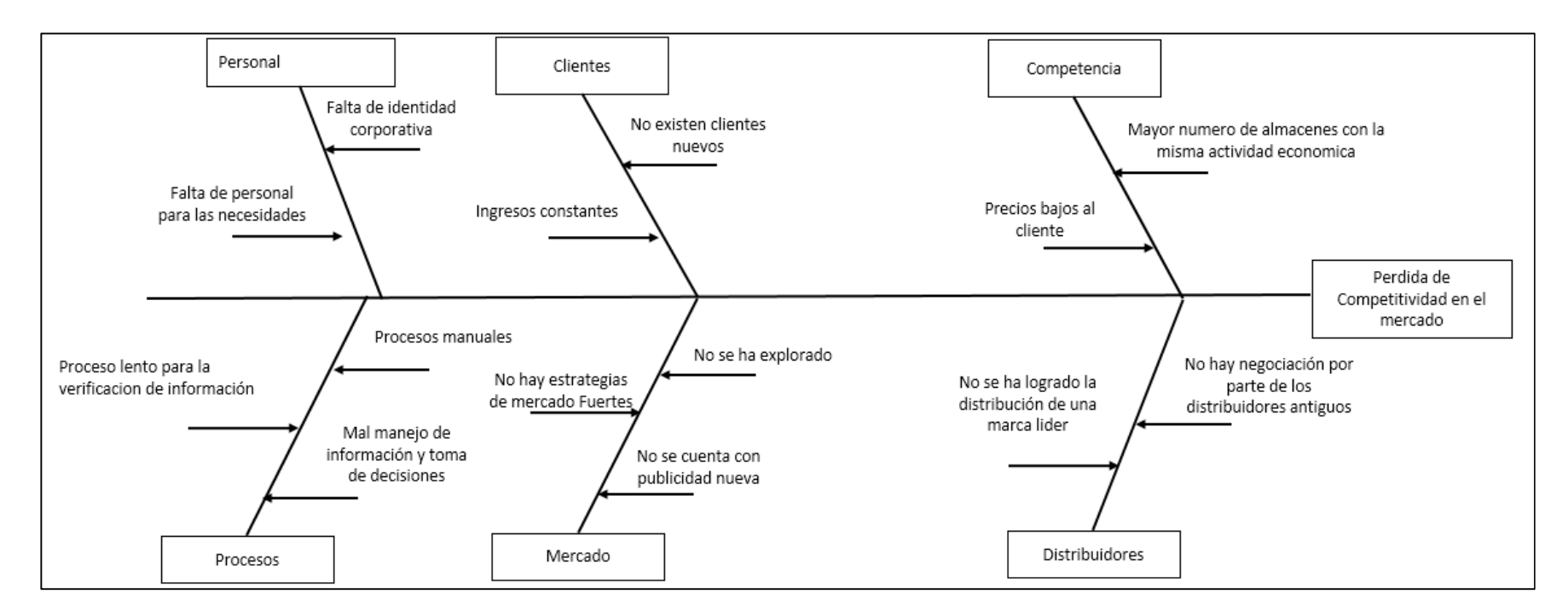

# **5.10 Diagrama causa y efecto de mercado:**

*Figura 12. Fuente: propia, Causas y efecto estudio de mercado.* 

## **5.11 Puntos de mejora en el área de mercadeo**

- Falta de identidad corporativa
- Poca publicidad exterior y directa
- Falta de bases de datos que reemplacen los tarjeteros y cuadernos de contactos
- No existe un distribuidor fuerte para que la empresa alcance altos niveles competitivos
- La empresa ha mantenido una estabilidad en sus ingresos y las estrategias que se han mantenido no han logrado aumentarlos
- Falta de identificación de los picos y valles en la estacionalidad de la empresa

## **6. Diagnóstico del área administrativa**

#### **6.1 Estructura organizacional**

 La estructura organizacional, indica el esquema de la jerarquización y división de las funciones que componen a una empresa, para pinturas Dinicolor la estructura organizacional se compone de una estructura informal en la cual la división de áreas y de funciones están dadas por habilidades, objetivos etc. y presentada de manera pública verbal.

A continuación, se presenta el organigrama funcional respectivo:

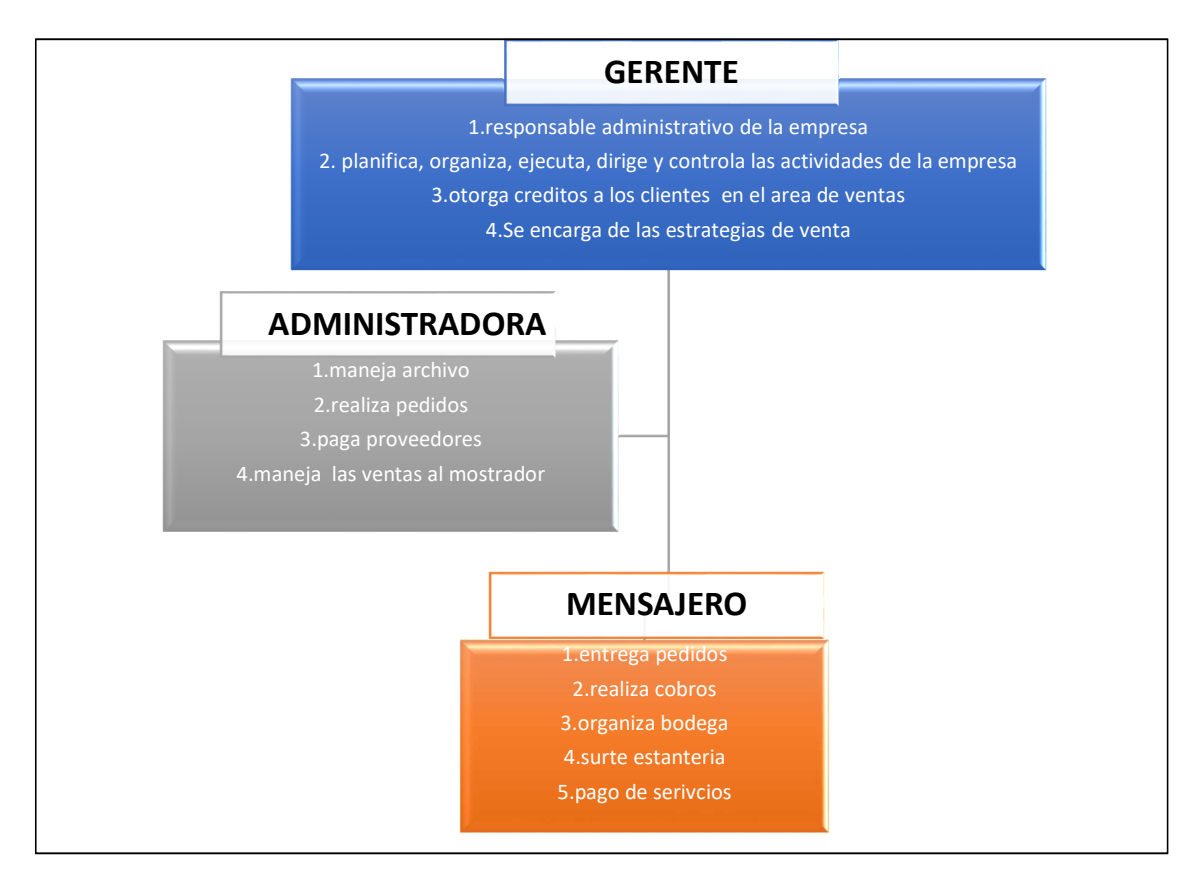

*Figura 13. Fuente: propia, Organigrama estructural y funcional de la empresa DINICOLOR 2017.* 

### **6.2 Documentación de Pinturas Dinicolor**

 La organización pertenece al régimen simplificado de impuestos sobre las ventas ya que el gerente es una persona natural comerciante, minorista cumpliendo con los siguientes aspectos:

- Que en el año anterior hubieren obtenido ingresos brutos totales provenientes de la actividad, inferiores a tres mil quinientas (3.500) UVT, tomado de (Secretaría de hacienda distrital, s.f.)
- Que tengan máximo un establecimiento de comercio, oficina, sede, local o negocio donde ejercen su actividad. tomado de (Secretaría de hacienda distrital, s.f.)
- Que en el establecimiento de comercio, oficina, sede, local o negocio no se desarrollen actividades bajo franquicia, concesión, regalía, autorización o cualquier otro sistema que implique la explotación de intangibles. tomado de (Secretaría de hacienda distrital, s.f.)
- Que no sean usuarios aduaneros, tomado de (Secretaría de hacienda distrital, s.f.)
- Que no hayan celebrado en el año inmediatamente anterior ni en el año en curso contratos de venta de bienes y/o prestación de servicios gravados por valor individual, igual o superior a tres mil quinientas (3.500) UVT, tomado de (Secretaría de hacienda distrital, s.f.)
- Que el monto de sus consignaciones bancarias, depósitos o inversiones financieras durante el año anterior o durante el respectivo año no supere la suma de tres mil quinientas (3.500) UVT.PARAGRAFO. Para la celebración de contratos de venta de bienes y/o de prestación de servicios gravados por cuantía individual y superior a tres mil quinientos (3.500) UVT, el responsable del Régimen Simplificado deberá inscribirse previamente en el Régimen Común, tomado de (Secretaría de hacienda distrital, s.f.)

Para los cuales los documentos pertinentes deben ser:

- RUT
- Cámara de comercio

La organización cuenta con los documentos, pero estos deben ser previamente actualizados ya que tienen el código CIIU 4754 el cual establece:

Comercio al por menor de electrodomésticos y gas domésticos de uso doméstico, muebles y equipos de iluminación

*Figura 14. Fuente: DANE, Documentos Dinicolor.* 

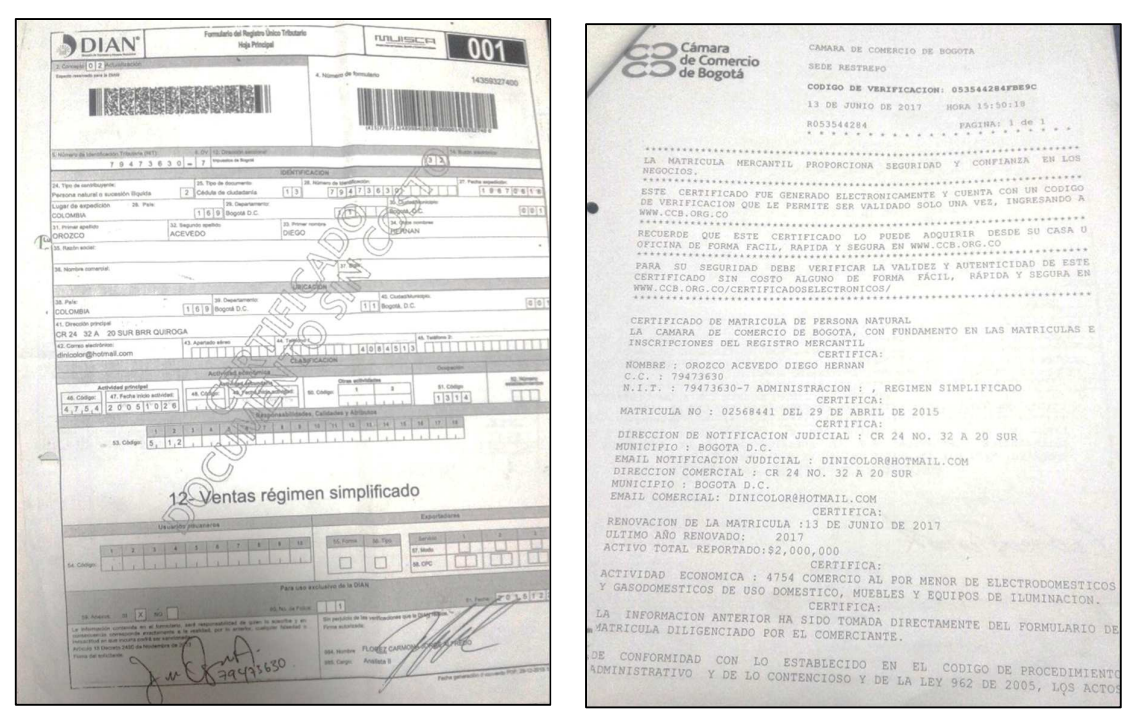

*Imagen 3. Fuente: propia, RUT Pinturas Imagen 4. Fuente: propia Cámara y Comercio de Dinicolor. Pinturas Dinicolor.* 

 Como se puede ver en las imágenes anteriores el código que se presenta para la actividad de la empresa no tiene congruencia.

### **6.3 Procesos administrativos**

 Los procesos administrativos son una serie o secuencia de actividades regidas por un conjunto de reglas, políticas y/o actividades establecidas en una organización, con la finalidad de desarrollar el objetivo de la empresa y potenciar la eficiencia, consistencia y contabilidad de las áreas a su cargo. Para la Pinturas Dinicolor se establecieron tres procesos claves en la organización los cuales se describirán a continuación.

# **6.3.1 Proceso de contratación**

 En el siguiente diagrama de flujo se registra el proceso de contratación actual de Dinicolor

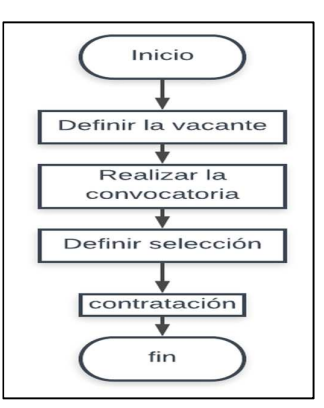

*Figura 15. Fuente: propia, proceso de contratación de DINICOLOR.* 

Fases del proceso de contratación<sup>13</sup>:

**Definir vacante:** Para la empresa pinturas Dinicolor esta fase es realizada por el gerente el cual identifica la necesidad de la vacante en el área e inicia el proceso de contratación, hay que tener en cuenta que para esta fase el único cargo que ha manejado la empresa es el de mensajero.

**Realizar convocatoria:** se realiza una convocatoria y tipo externo por medio de recomendaciones en el que se especifica el cargo solicitado, los requisitos exigidos como mensajero con pase de moto, la experiencia solicitada.

**Definir selección:** para esta fase del proceso existe:

- Preselección: en donde se evalúan de 2 a 3 candidatos posibles para el cargo
- Entrevista de tipo personal
- Revisión de antecedentes: en lo que se comprueba que la persona viva en la dirección que indico, viva con quien indico, referencias personales, laborales y familiares, no tenga antecedentes judiciales.

**Contratación:** el candidato más apropiado se le contratara realizando un contrato de tipo verbal en el cual se establecen las condiciones de trabajo y se establece un periodo de prueba aproximadamente de 1 a 2 meses.

-

<sup>13</sup> Ver anexo 1 recopilación de información por medio de entrevista

### **6.3.2 Proceso de archivo de documentos**

Presentación del flujograma el cual plasma el proceso del archivo en Pinturas Dinicolor

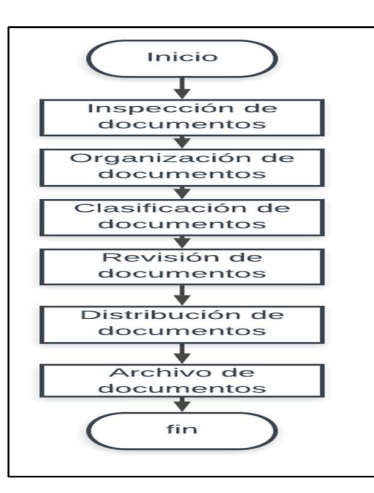

*Figura 16. Fuente: propia, Proceso de archivo en DINICOLOR.* 

Fases del proceso de archivo:

**Inspección de documentos:** se verifica que documentos se van a archivar

**Organización de documentos:** los documentos se separan de otros que no tengan compatibilidad con el proceso de archivo como listas de precios, carta de colores etc.

**Clasificación de documentos:** los documentos ya organizados se clasifican de acuerdo con su naturaleza.

**Revisión de documentos:** Los documentos que requieran revisión previa se realiza como facturas de compra en la verificación de precios.

**Distribución de documentos:** los documentos se distribuyen a sus correspondientes carpetas en orden de acuerdo con la fecha de antigüedad y su orden alfabético.

**Archivo de documentos:** finalmente las carpetas se archivan en las gavetas.

### **6.3.3 Proceso de facturación**

Presentación del flujograma del proceso de facturación en Pinturas Dinicolor

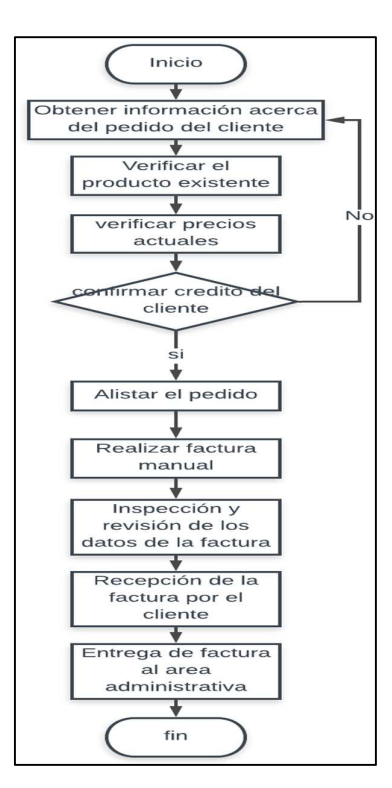

*Figura 17. Fuente: propia, Proceso de facturación en Dinicolor.* 

Fases del proceso de facturación<sup>14</sup>

-

**Obtener información acerca del pedido del cliente:** para Dinicolor esta fase del proceso consiste en:

- Llamada telefónica del cliente para solicitar el pedido
- Mensaje por medio del celular solicitando el pedido Recibida por el área administrativa.

**Verificar existencia del producto en bodega:** esta fase la realiza el personal administrativo el cual revisa si el producto se encuentra en la bodega.

**Verificar los precios actuales:** esta fase la realiza el personal administrativo el cual revisa los precios que se le están dando al cliente continúen siendo los mismo de lo contrario se debe notificar.

<sup>14</sup> Ver anexo 2 registro fotográfico de información de pedido y factura actual

**Confirmar el crédito del cliente:** esta fase la realiza el área administrativa el cual verifica que crédito actual tiene el cliente de ser positivo se verifica que monto en el crédito posee y que monto sumaria con el pedido actual de no ser positivo el pedido deberá ser cancelado en efectivo.

**Alistar el pedido:** esta fase la puede realizar el área operativa la cual alista el pedido para su previo despacho

**Realizar la factura manual:** esta fase la realiza el área administrativa para lo cual se toma la factura en la cual se escriben los datos del cliente como nombre o razón social, fecha actual, dirección, teléfono, NIT, y los datos del pedido como cantidad de artículos, que clase de artículos, precio, y por último se realiza el sumatorio total de la factura.

**Inspección y revisión de los datos de la factura:** Esta fase la realiza el área administrativa realiza una segunda inspección de los datos previamente suministrados en el documento.

**Recepción de la factura por el cliente:** El área administrativa teniendo el pedido listo y la factura lista se le da los productos y la factura al mensajero para que este lo entregue al cliente, este recibe la factura junto con los productos en caso de poseer crédito actual deberá firmar la factura y entregara la copia al mensajero en caso contrario cancelara la factura en efectivo y se quedara con ella y le dará el efectivo al mensajero.

**Entrega de la factura al área administrativa**: el mensajero finalmente entregara al área administrativa la factura firmada por el cliente poseedor del crédito de lo contrario entregara la copia de la factura con el efectivo de los productos.

A continuación, se presenta el diagrama de causa y efecto de Ishikawa para definir las problemáticas encontradas y poder obtener puntos de mejora para la organización en esta área.

**6.4 Diagrama de causa y efecto administrativo:** 

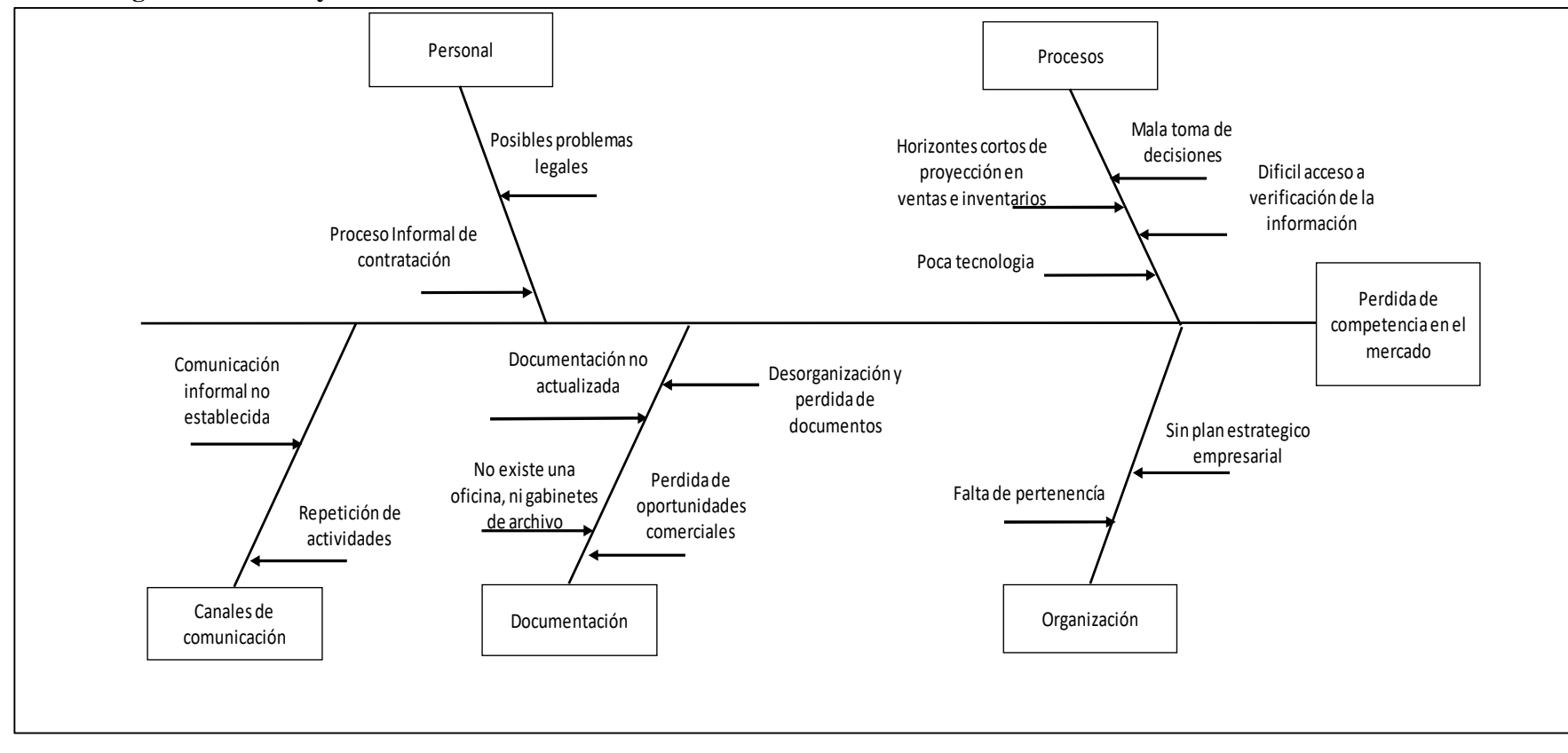

*Figura 18. Fuente: propia, Causas y efecto estudio administrativo.* 

## **6.5 Puntos de mejora del área administrativa**

- No existe una misión, visión, valores corporativos que brinden pertenencia a la empresa por lo tanto no hay existencia de un plan estratégico de la empresa
- El RUT y la cámara de comercio se encuentran desactualizados con respecto a la actividad del código CIIU
- No existen canales de comunicación formales en la empresa
- No existe un método de contratación formal ni un contrato escrito
- No hay diferenciación en la naturaleza de las carpetas de archivo con respecto a sus gabinetes.
- No existe un sistema de facturación el cual permita verificar de manera fácil y rápida datos del cliente, precios de los productos.

## **7. Diagnóstico del área operativa**

### **7.1 Procesos de operaciones, canales de distribución**

En las siguientes graficas se dará a conocer los procesos y en donde se encuentra pinturas

Dinicolor en la disposición desde producto inicial hasta que se entrega al cliente final.

## **7.1.1 Proceso de distribución Nº1:**

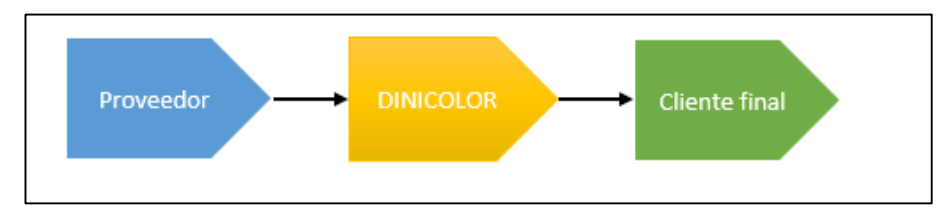

*Figura 19. Fuente: propia, Proceso de distribución Nº1.* 

 El primer canal de distribución es sencillo en el cual Pinturas Dinicolor hace la distribución al cliente final, teniendo en cuenta que los productos adquiridos llegan desde un proveedor que también es productor de los mismos.

**7.1.2 Proceso de distribución Nº2:** 

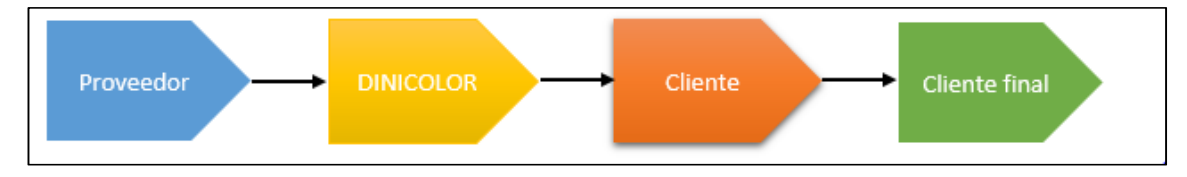

*Figura 20. Fuente: propia, Proceso de distribución Nº2.* 

 La distribución que maneja pinturas Dinicolor dentro de su segundo canal nos muestra como esta les provee materiales a empresas pequeñas, ferreterías ubicadas en barrios las cuales se encargan de distribuir productos al cliente final

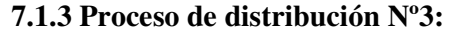

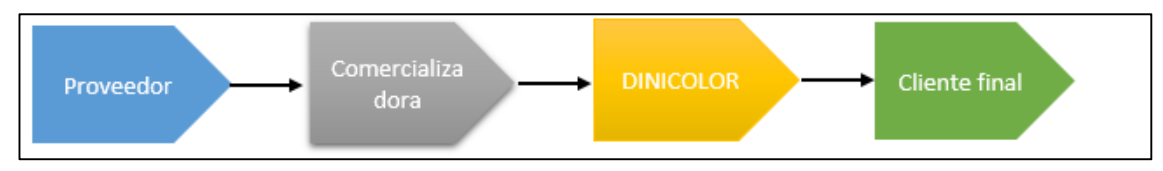

*Figura 21. Fuente: propia, Proceso de distribución Nº3.* 

 El tercer canal de distribución que maneja pinturas Dinicolor lo maneja con proveedores que son más grandes que el los cuales dan productos de buena calidad permitiendo que esta pueda venderlos a los clientes finales.

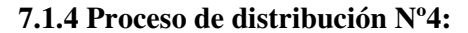

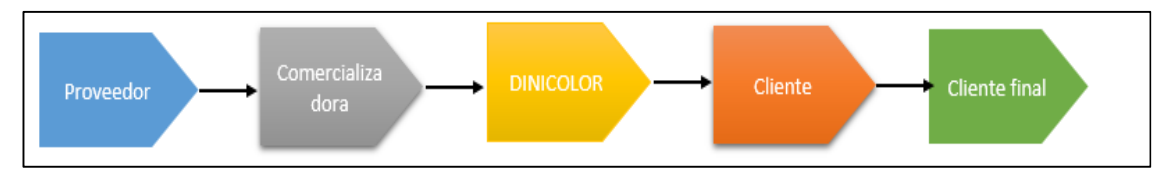

*Figura 22. Fuente: propia, Proceso de distribución Nº4.* 

 El cuarto canal de distribución que maneja la empresa de pinturas Dinicolor al igual que en el tercer canal se utilizan comercializadoras que son más grandes, aquí como se observa se venden los productos a ferreterías más pequeñas y por último al cliente final permitiendo abarcar más mercado.

## **7.2 Proceso de compras**

En el siguiente flujograma representa el proceso de compras.

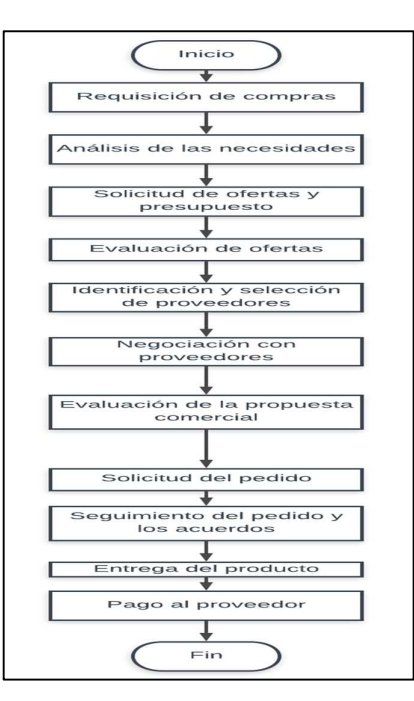

*Figura 23. Fuente: propia, Flujograma del proceso de compras.* 

Fases para el proceso de compras en pinturas Dinicolor

**Requisición de la compra**: Esta fase la realiza el área administrativa en la cual se enfocan en anticipar que necesidades va a tener el área de compras y que productos aumentaran de precio.

**Análisis de las necesidades**: En esta fase el área administrativa recibe las sugerencias de los miembros de la organización en cuanto a que producto se debería pedir, que cantidad y con qué frecuencia.

**Solicitud de ofertas y presupuesto**: La persona encargada de las compras realiza un estudio de los posibles proveedores para los productos que tengan requerimiento y realiza una revisión del presupuesto para el pedido que no afecte la economía de la organización.

**Evaluación de las ofertas**: El encargado de compras revisa y compara los proveedores y sus aspectos relevantes como precio del producto, rapidez en la entrega, calidad del producto.

**Identificación y selección de proveedores**: con los aspectos comparados se realiza un ranking en el cual el proveedor con más aspectos a favor será identificado y elegido para suministrar los productos requeridos

**Negociación con los proveedores**: en esta fase la persona de compras se comunica con el proveedor para acordar un precio, un tiempo de entrega y unos acuerdos.

**Evaluación de la propuesta comercial**: Con respecto a la fase anterior la persona de compras evaluara si son viables todos los acuerdos para aceptar la propuesta del proveedor

**Solicitud del pedido**: si La fase anterior está completa se realizará el pedido al proveedor

**Seguimiento del pedido y los acuerdos**: Se verifica constantemente el estado del pedido

**Entrega del pedido**: El día acordado de la entrega se espera el pedido se verifica el estado en el que llego el producto.

**Pago al proveedor**: si la fase anterior está completa se cancelará en efectivo el valor del pedido al proveedor.

#### **7.3 Inventario en pinturas Dinicolor**

 El almacenaje de los productos en la bodega principal se realiza de la siguiente forma teniendo en cuenta que los productos son traídos por el proveedor con la siguiente presentación:

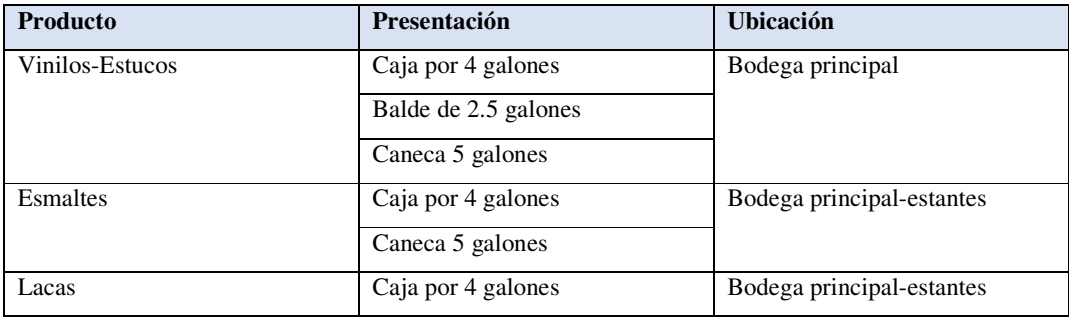

*Tabla 30. Fuente: propia, Presentación de productos en pinturas DINICOLOR.* 

| Dimensiones de los productos |                                                          |  |  |  |  |
|------------------------------|----------------------------------------------------------|--|--|--|--|
| Producto                     | <b>Dimensión</b>                                         |  |  |  |  |
| Caja x 4 galones             | 35 cm largo x 35 cm ancho x 20 cm alto                   |  |  |  |  |
| Balde x 2,5 galones          | 20 cm $\emptyset$ en x24 cm $\emptyset$ sup. x30 cm alto |  |  |  |  |
| Caneca                       | 26,5 $\emptyset$ inf. X 30x $\emptyset$ sup. 40 cm alto  |  |  |  |  |

*Tabla 31. Fuente: propia, Dimensiones de los productos en pinturas DINICOLOR.* 

# **7.4 Plano de la bodega de Pinturas Dinicolor**

.

Imagen del plano de la bodega de pinturas Dinicolor

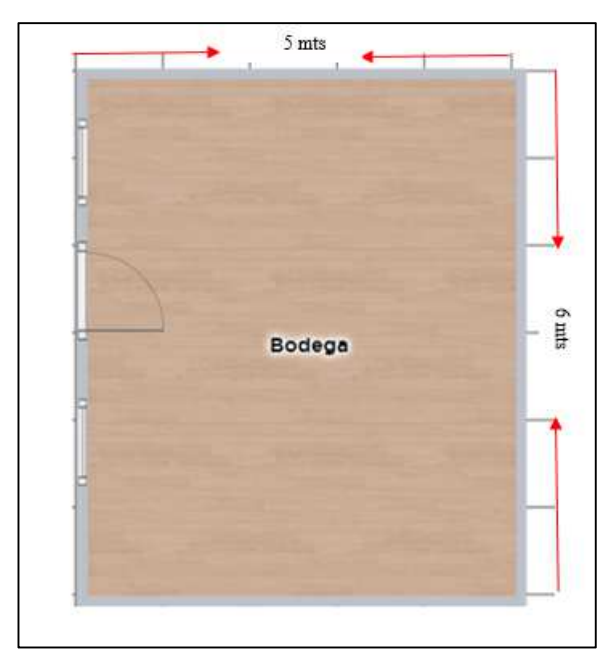

*Imagen 5. Fuente: propia, Plano de la bodega de pinturas DINICOLOR.* 

## **7.5 Capacidad para la bodega de Pinturas Dinicolor**

En el análisis de los siguientes datos podemos el volumen de la bodega y el volumen

de los productos que se almacenan en esta:

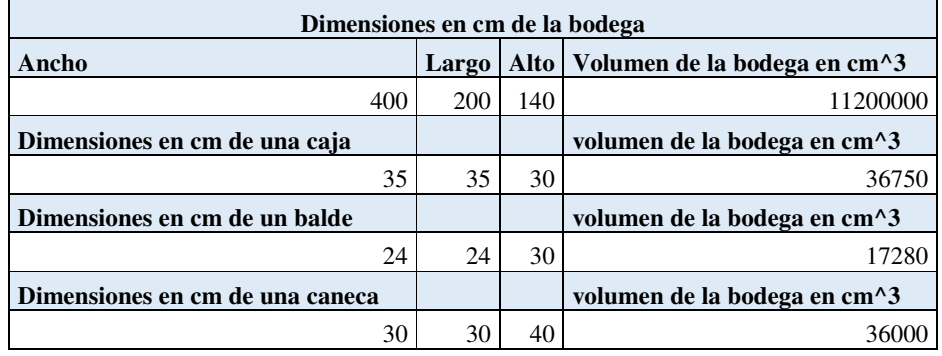

*Tabla 32. Fuente: propia, Dimensiones de la bodega.*

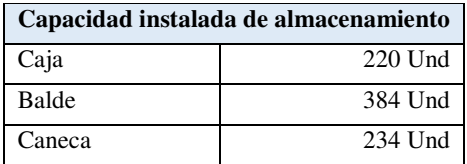

*Tabla 33. Fuente propia, Capacidad de la bodega.* 

La capacidad instalada para la bodega debe tener unas restricciones las cuales son:

- El alto de la bodega es de 300 cm, pero solo se almacena por política de la empresa a una altura de 140 cm.
- No se puede almacenar en el espacio en el que abre la puerta principal.
- No se puede almacenar todo el espacio tenemos una restricción por los pasillos que son creados para tener el alcance a los productos.

 Teniendo en cuenta estos aspectos el almacenaje para las cajas es de 220 cajas, para los baldes es de 384 unidades y finalmente para las canecas es de 234 unidades.

 Con lo que realmente se están almacenando aproximadamente, para este cálculo es importante resaltar que la organización combina el almacenaje de los productos entre cajas, baldes y canecas para lo cual actualmente se almacenan un máximo de 368 unidades

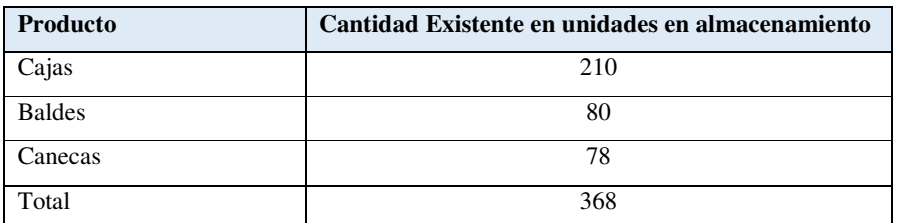

*Tabla 34. Fuente: propia, Cantidades existentes en almacenamiento.* 

 Hay que tener en cuenta que el espacio de almacenaje se reduce ya que el gerente tiene dividida la bodega en dos partes almacenando. La parte 2 tiene productos personales que no tiene fin con el objeto de la razón social.

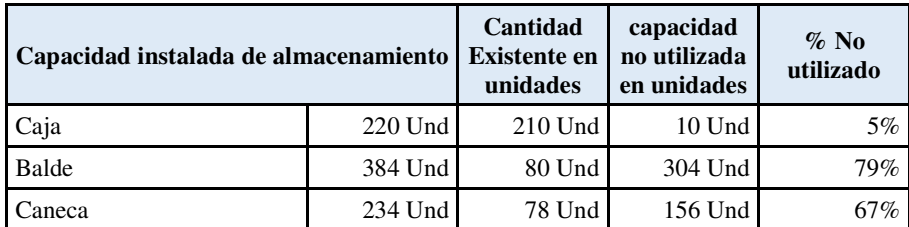

*Tabla 35. Fuente propia, Capacidad instalada de almacenamiento.* 

### **7.6 Proceso de Almacenaje en Pinturas Dinicolor**

El siguiente flujograma plasma el proceso de almacenaje

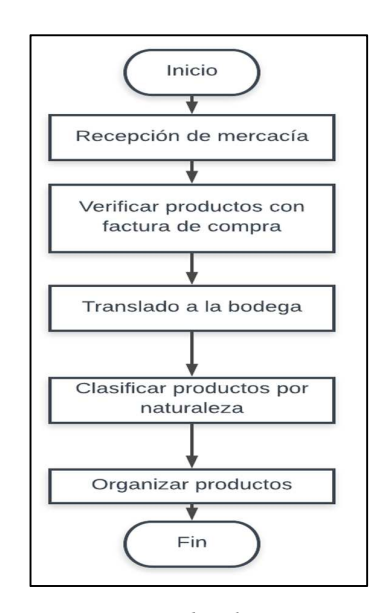

*Figura 24. Fuente: propia, Proceso de almacenamiento Pinturas Dinicolor.*  Fases del proceso de almacenaje para pinturas Dinicolor:

**Recepción de la mercancía:** En esta fase se recibe la mercancía por el área administrativa

**Verificar productos con la factura de compra:** antes de ingresar el producto a la bodega se verifica que haya llegado en su totalidad las unidades solicitadas, que el producto este en buen estado.

**Traslado a la bodega:** con la fase anterior completa la mercancía se traslada a la bodega

**Clasificar productos por su naturaleza**: se clasifica de acuerdo con el tipo de producto para proceder a almacenarlo

**Organizar productos:** esta fase es realizada por el área operativa de la organización la cual organiza y distribuye la mercancía de acuerdo con su naturaleza.

## **7.7 Inventario para Pinturas Dinicolor**

A continuación, se presentará el estado actual del inventario en bodega sin tener en cuenta pedidos futuros realizados.

 En esta tabla se puede analizar la cantidad de unidades actuales que se encuentran en bodega y su nivel de rotación.

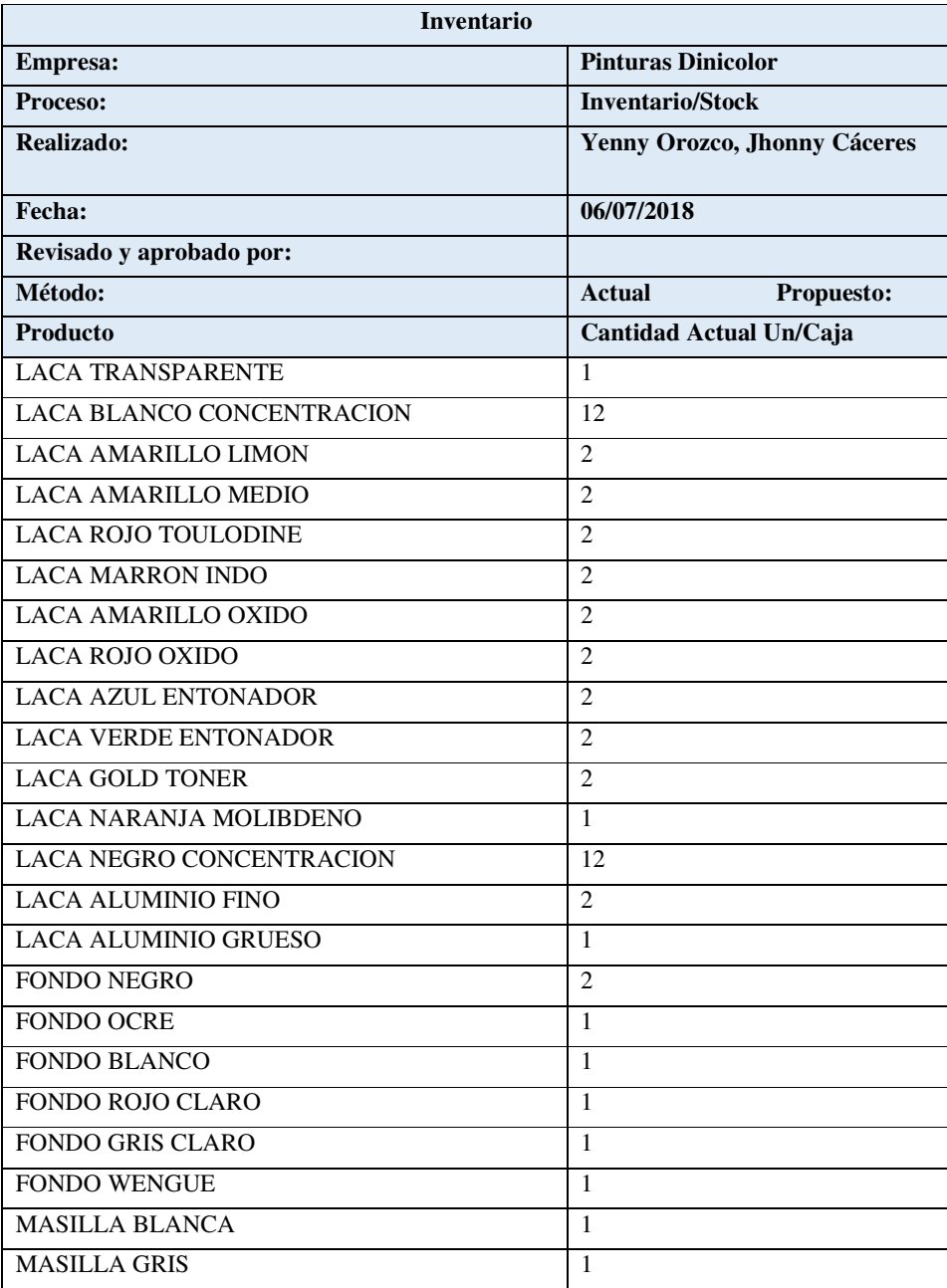

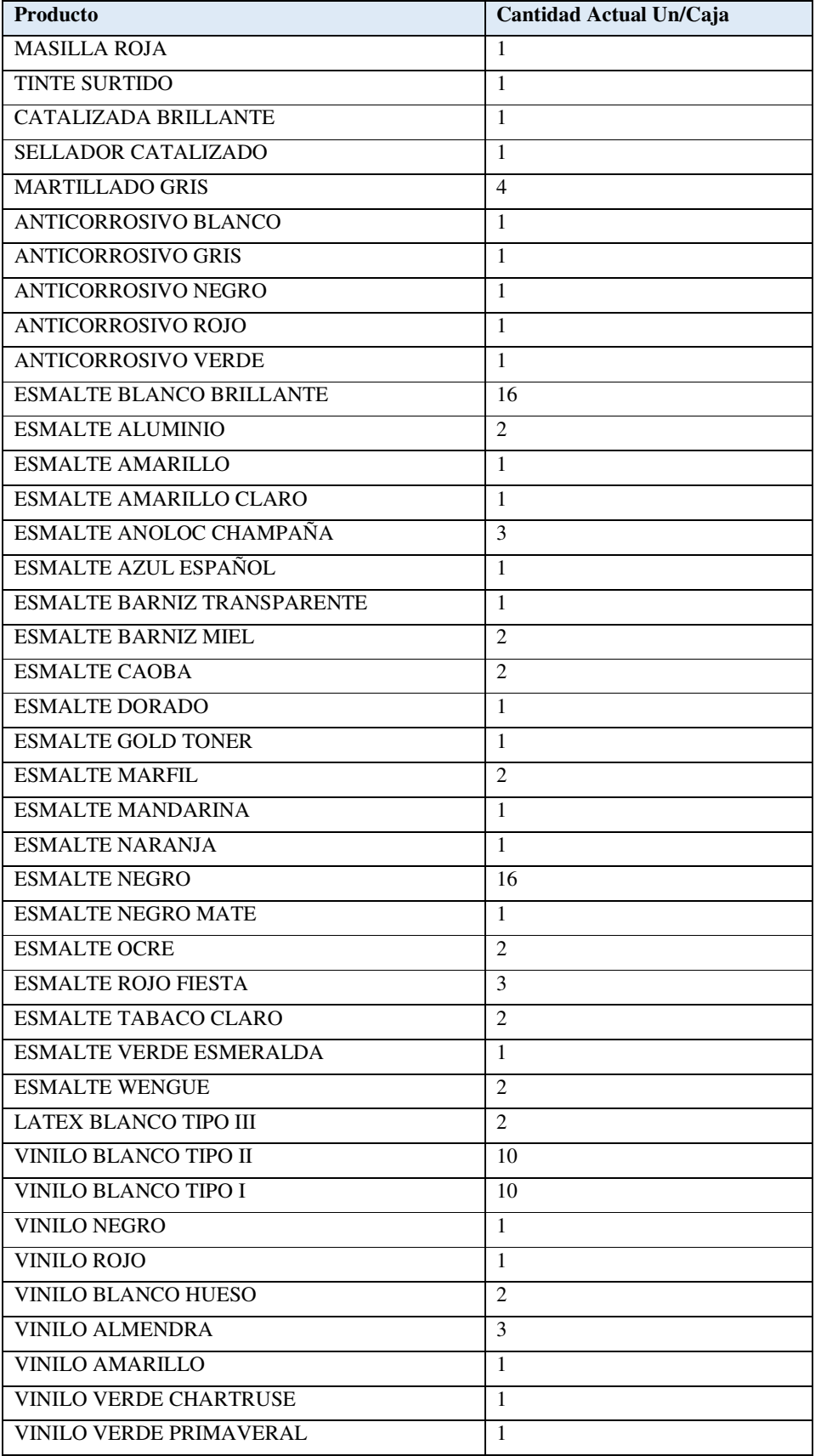
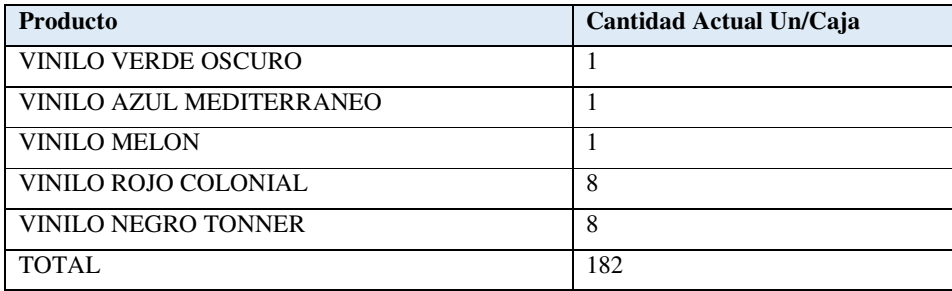

*Tabla 36. Fuente: propia, Inventario de pinturas DINICOLOR.* 

# **7.7.1 Análisis para Pinturas Dinicolor**

 En la investigación de campo en la empresa el estado actual del inventario se maneja ingresando todos los productos a la bodega luego estos se surten y organizan en la estantería, el conteo de los productos lo lleva el gerente de manera informal, y el abastecimiento de mercancía faltante se realiza por la experiencia de los administrativos los cuales deciden qué cantidad debe haber en el almacén de cada producto según su rotación

 Se estableció que debido a la falta de un sistema solido que muestre, precios de los productos, cantidades, ubicación de productos se han realizado reprocesos en la organización como lo son:

| <b>Actividad</b>          | <b>Proceso</b>                      | <b>Reproceso</b>                    |
|---------------------------|-------------------------------------|-------------------------------------|
| Alistamiento de pedidos   | Ir a la bodega, revisar en cada uno | En caso dado no haber revisado      |
|                           | de los espacios de este si se       | adecuadamente se debe volver a      |
|                           | encuentra el producto y alistarlo   | revisar la existencia de las        |
|                           | de caso contrario cancelar el       | cantidades en la bodega, para       |
|                           | despacho y solicitar a compras la   | poder despachar el pedido en caso   |
|                           | mercancía necesaria                 | dado se debe asegurar el producto   |
|                           |                                     | al cliente por el vendedor y        |
|                           |                                     | cancelar la orden dada a compras    |
|                           |                                     | por el suministro de la mercancía.  |
| Organización de la bodega | Cada producto que entra a la        | Cuando se debe alistar un pedido    |
|                           | bodega se coloca de manera          | o surtir una estantería el proceso  |
|                           | emperica en esta, sin diferenciar   | de organización se hace lento ya    |
|                           | sus características para clasificar | que no se tiene en clasificación lo |
|                           | los artículos                       | productos por su rotación y         |
|                           |                                     | características principales como    |
|                           |                                     | color, cantidad etc.                |

*Tabla 37. Fuente: propia, Análisis inventario de pinturas DINICOLOR.* 

# **7.8 Diagrama causa y efecto operativo**

 A continuación, se presentan el siguiente diagrama de causa y efecto de Ishikawa el cual establecerá unas problemáticas para poder partir a unos puntos de mejora.

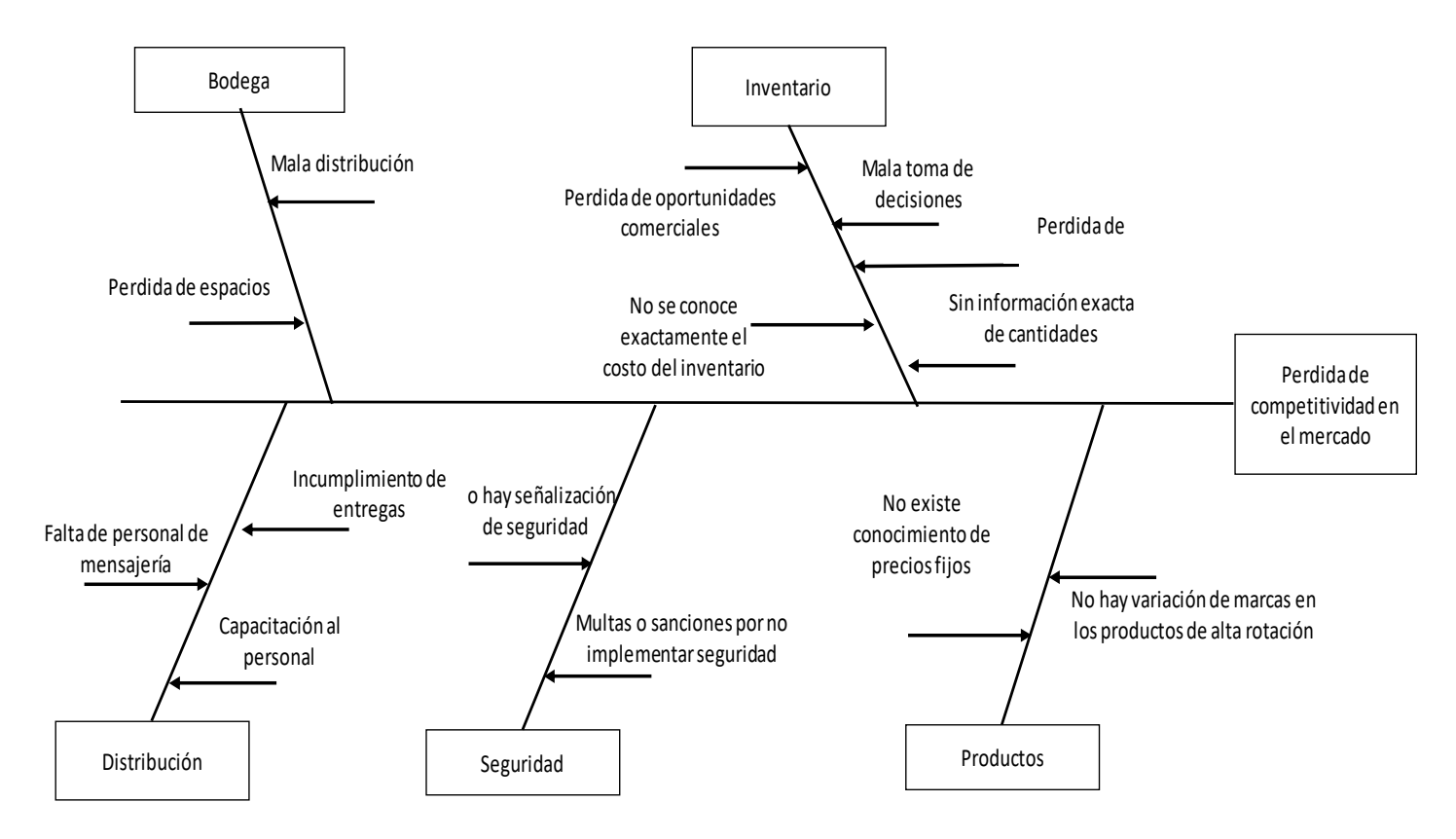

*Figura 25. Fuente: propia, Causas y efecto operativo*

#### **7.9 Puntos de mejora del área operativa**

- No existe conocimiento de los precios fijos para los productos lo cual proporciona que la organización constantemente este realizando reprocesos en el alistamiento de productos, verificación de cantidades y toma de decisiones para los precios variables.
- La bodega tiene perdida de espacios lo que produce que en el momento de realizar los pedidos se tenga como restricción el espacio provocando malas decisiones y pérdida de oportunidades comerciales.
- Cumplir con los requerimientos dados por el cuerpo de bomberos y la secretaria de salud de Bogotá, para poder realizar la planeación del proyecto planteado.

## **8. Resumen de los resultados diagnósticos para pinturas Dinicolor**

 En la siguiente tabla se relacionan los puntos a mejorar de las tres áreas manejadas para la reingeniería de Pinturas Dinicolor

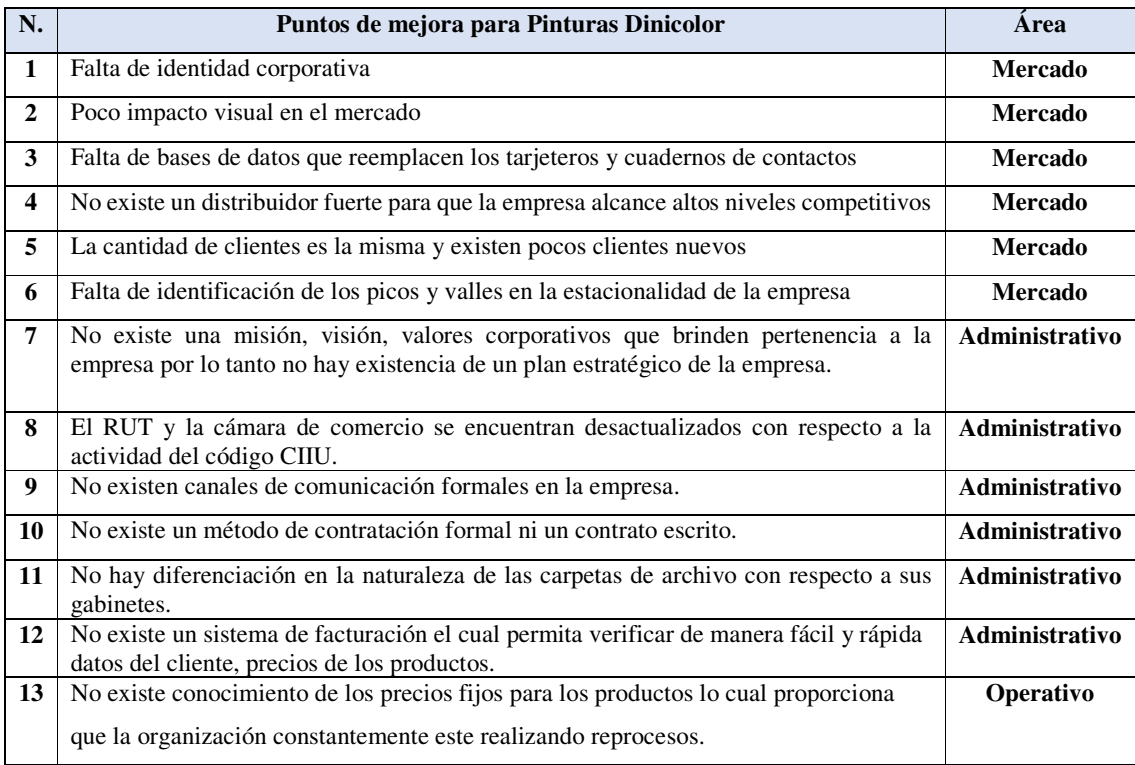

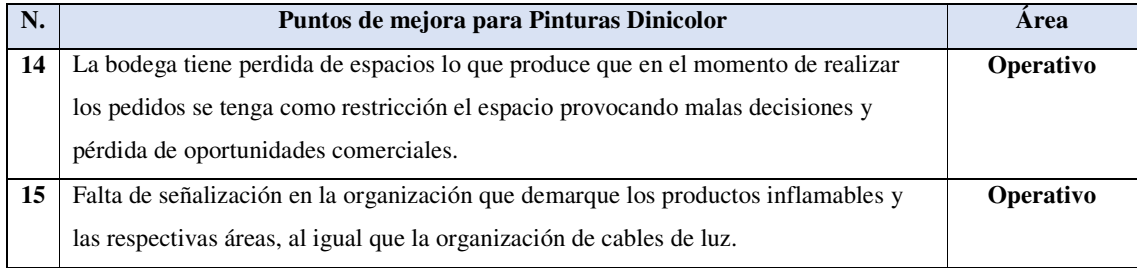

*Tabla 38. Fuente: propia, Resumen del diagnóstico de pinturas Dinicolor.* 

# **CAPÍTULO III PROPUESTAS DE MEJORA PARA PINTURAS DINICOLOR**

 Pinturas Dinicolor es una empresa que necesita una reingeniería de procesos para lograr el nivel de competitividad que desea en el mercado. Se propone que es necesario mejorar algunas de las estrategias que actualmente se están usando, para lograr los objetivos.

## **9. Propuestas de mejora**

## **9.1 Propuesta de mejora a los puntos de mejora en el área de mercadeo**

 Se relacionará la siguiente tabla con los puntos de mejora planteados y la propuesta a cada punto de mejora planteada y la propuesta a cada punto:

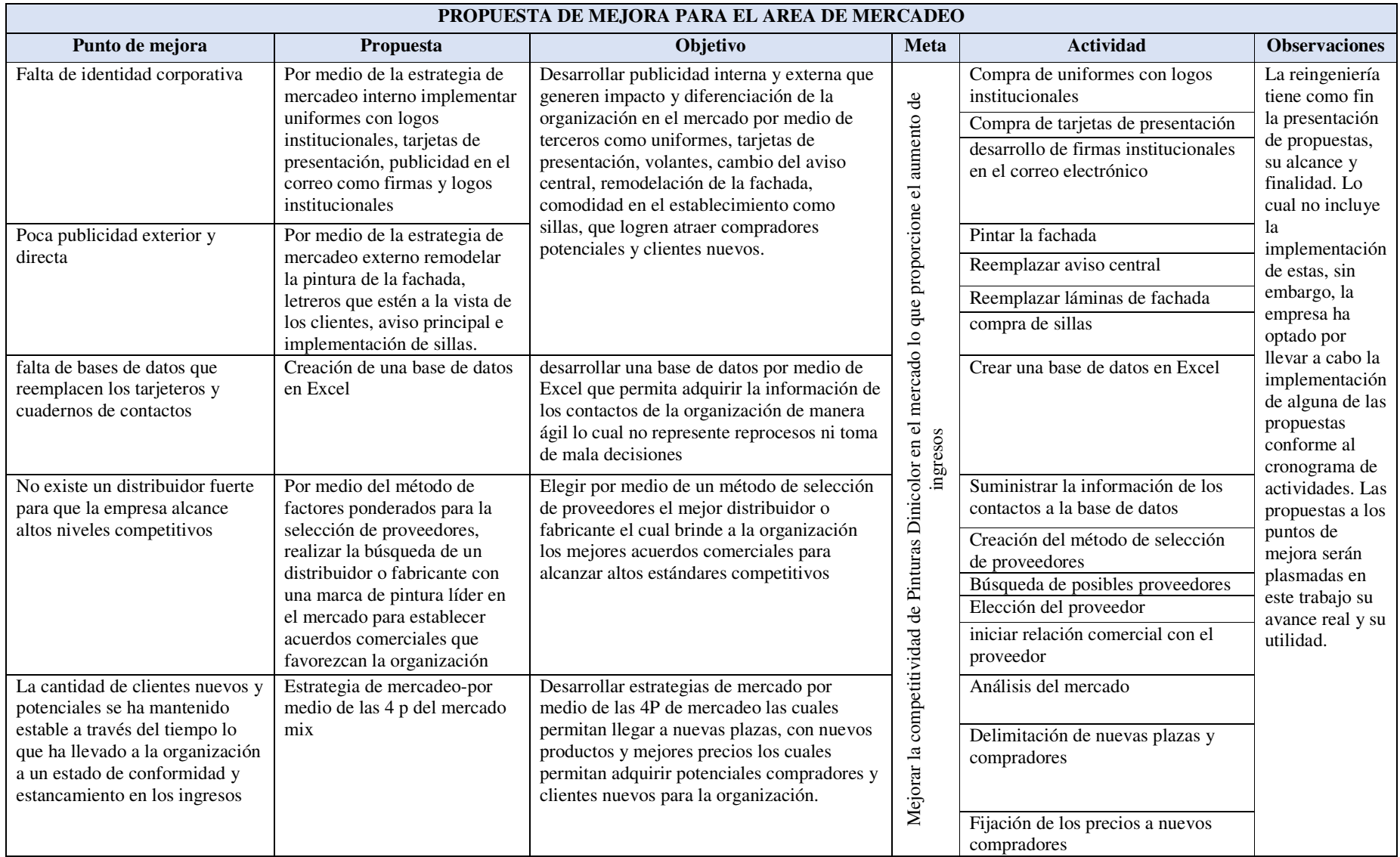

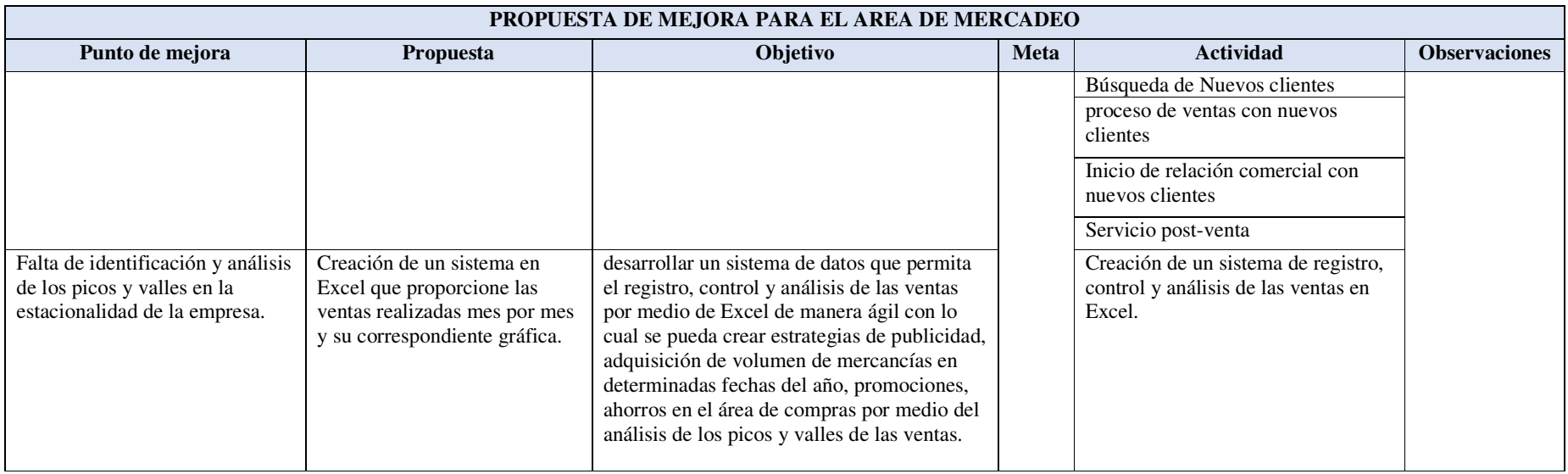

*Tabla 39. Fuente: propia, Propuesta del área de mercado.* 

# **9.2 Propuesta de mejora a los puntos de mejora en el área de administrativa**

 Se relacionará la siguiente tabla con los puntos de mejora planteados y la propuesta a cada punto de mejora planteada y la propuesta a cada punto:

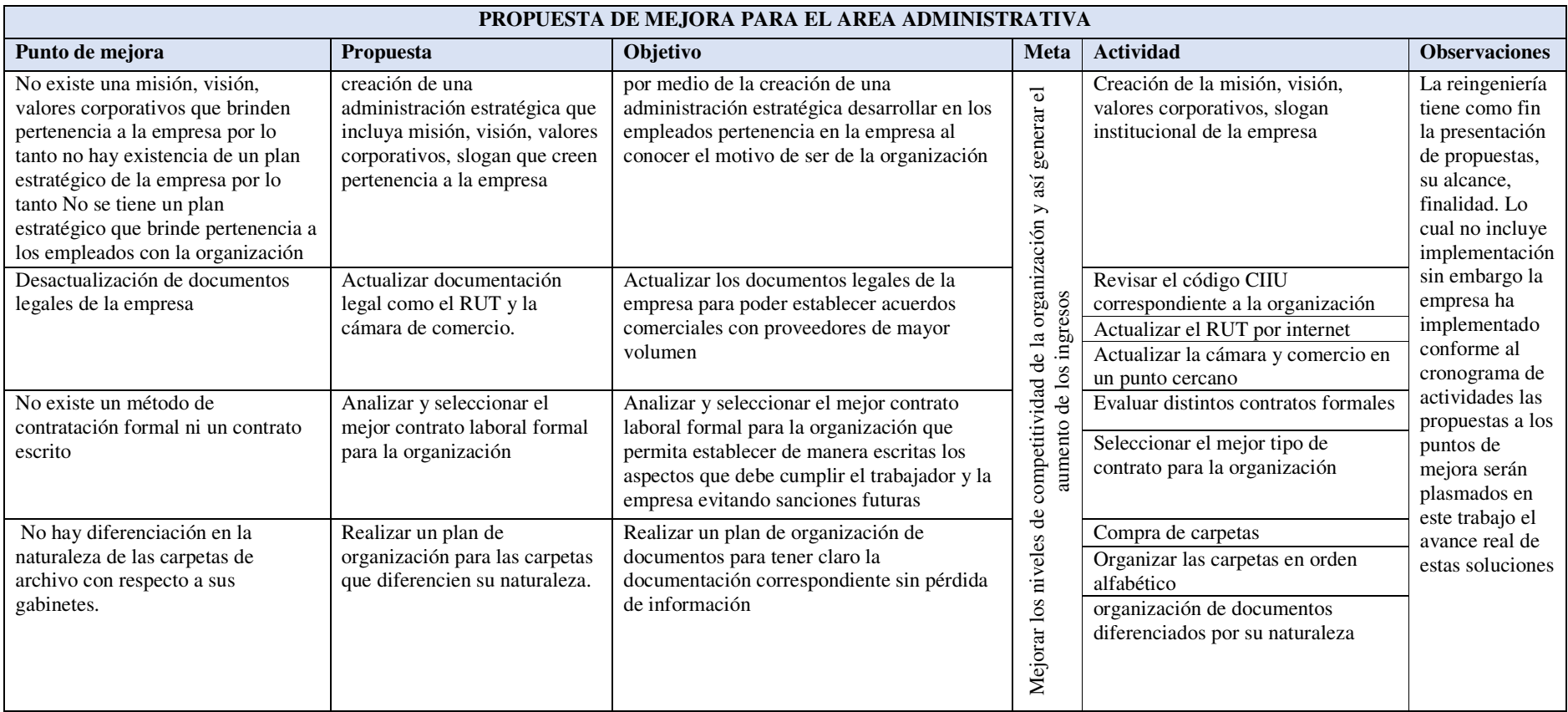

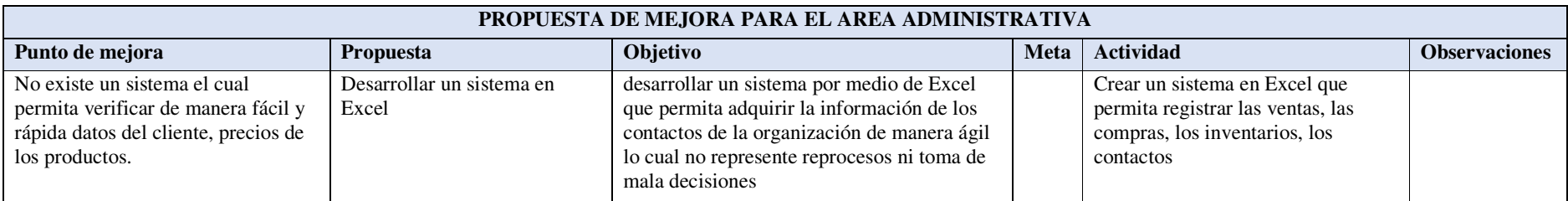

*Tabla 40. Fuente: propia, Propuesta del área administrativa.* 

# **9.3 Propuesta de mejora a los puntos de mejora en el área de operativa**

 Se relacionará la siguiente tabla con los puntos de mejora planteados y la propuesta a cada punto de mejora planteada y la propuesta a cada punto:

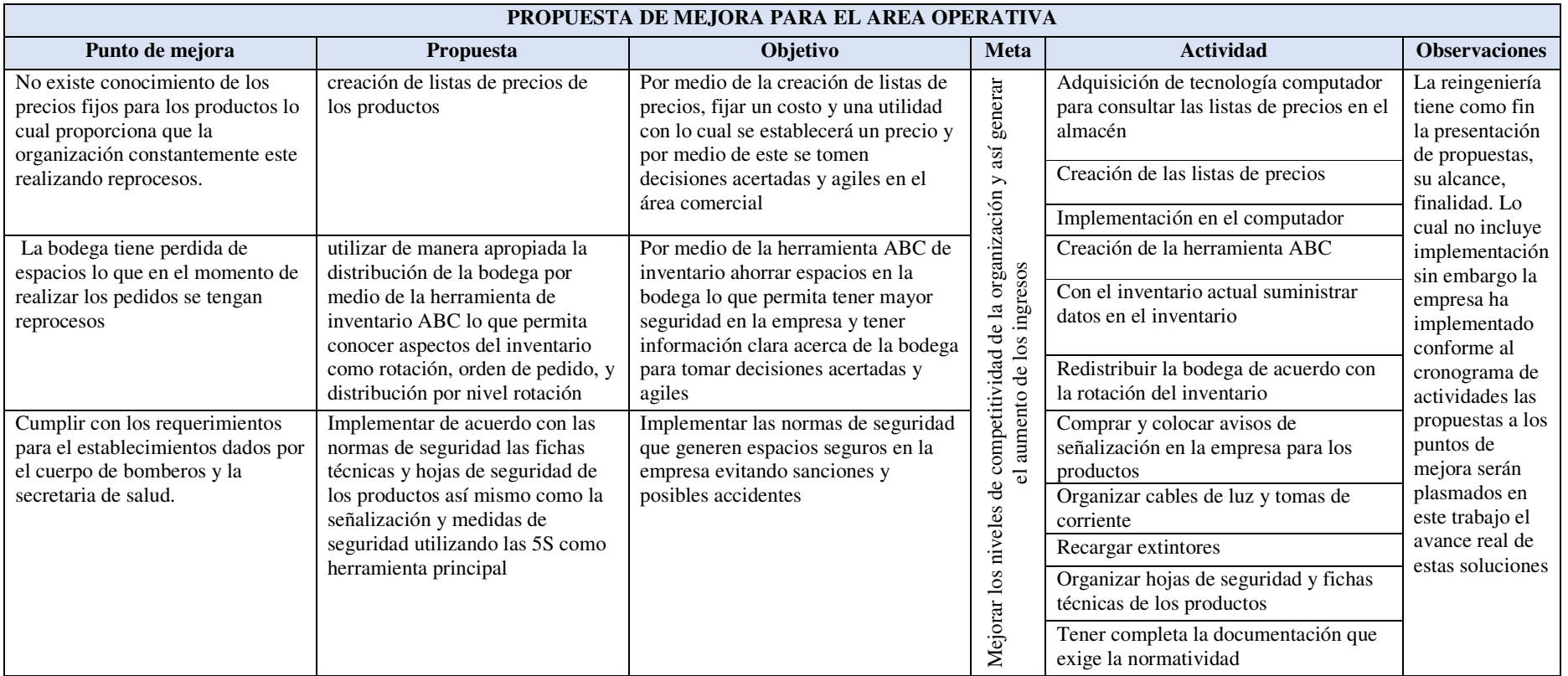

*Tabla 41. Fuente: propia, Propuesta del área de operaciones.* 

# **CAPITULO IV RESULTADOS DE LAS PROPUESTAS DE MEJORA**

# **10. Resultados del área de mercados**

#### **10.1 Punto para mejorar**

 No existe un distribuidor fuerte para que la empresa alcance altos niveles competitivos

## **10.1.1 Proceso de la estrategia**

 Por medio del método de factores ponderado evaluar los posibles proveedores nuevos:

Proveedores de pinturas:

- Pinturas Tito Pabón
- Mundial de pinturas
- Every
- Pinturas Bler

Con una ponderación manejada de la siguiente forma:

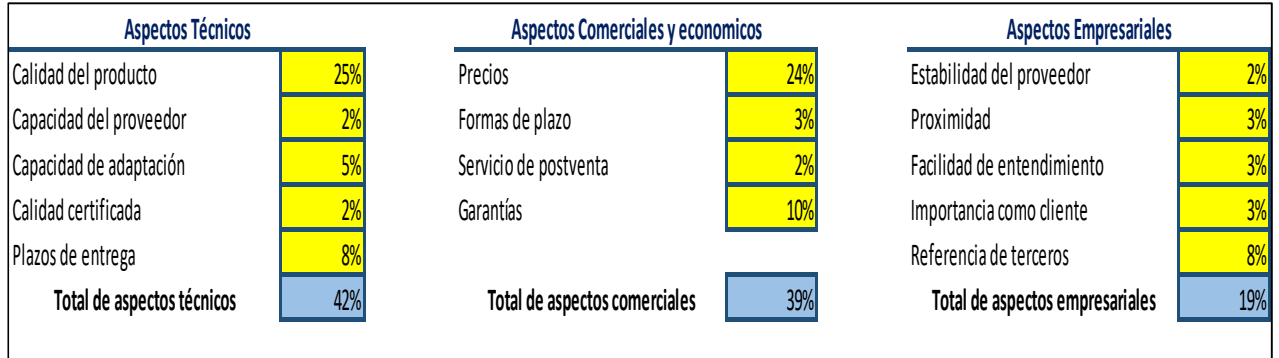

*Tabla 42. Fuente: propia, Ponderación para selección de posibles proveedores.* 

 En donde se evaluaron los factores relevantes de cada aspecto como lo fueron: Aspectos técnicos: basados en el aspecto técnico del producto, su calidad y capacidad del proveedor para su abastecimiento

|                                        |                      |                           |               |                                           |                                     |           |                | <b>PAUTAS DE VALORACION</b> |       |           |
|----------------------------------------|----------------------|---------------------------|---------------|-------------------------------------------|-------------------------------------|-----------|----------------|-----------------------------|-------|-----------|
| <b>Aspectos Técnicos</b>               | abon<br>Q<br>$77$ to | $\lambda$<br>۰<br>e<br>Ev | δe<br>Mundial | $\mathbf{s}/\mathbf{s}$<br>ιŋ<br>Pinturas |                                     |           | $\overline{c}$ | 3                           | 4     | 5         |
| Calidad del<br>producto/servicio       |                      |                           |               |                                           | Calidad del producto/servicio       | Muy baja  | Baja           | Media                       | Alta  | Muy Alta  |
| Capacidad técnica                      |                      |                           |               |                                           | Capacidad técnica                   | Muy baja  | Baja           | Media                       | Alta  | Muy Alta  |
| Calidad certificada (ISO o<br>similar) |                      |                           |               |                                           | Calidad certificada (ISO o similar) | Muy baja  | Baja           | media                       | Alta  | Muy alta  |
| Capacidad de adaptación                |                      |                           |               |                                           | Capacidad de adaptación             | Muy baja  | Baja           | media                       | Alta  | Muy alta  |
| Plazos de entrega                      |                      |                           |               |                                           | Plazos de entrega                   | Muy altos | Altos          | <b>Medios</b>               | Bajos | Muy Bajos |

*Tabla 43. Fuente: propia, Aspectos técnicos.* 

Aspectos comerciales y económicos: basados en la forma comercial del proveedor y el

producto:

| producto:                       |                           |              |                     |                            |                         |                  |       |        |               |            |
|---------------------------------|---------------------------|--------------|---------------------|----------------------------|-------------------------|------------------|-------|--------|---------------|------------|
| Aspectos comerciales y<br>econ. | Pabon<br>$\tau_{r\rm co}$ | y<br>ò<br>نی | δ<br><b>Mundial</b> | $\vec{s}$<br>se,<br>Pintu, |                         |                  | 2     | 3      | 4             |            |
| Precios                         |                           |              |                     |                            | Precios                 | <b>Muy altos</b> | Altos | Medios | Bajos         | Muy Bajos  |
| Formas y plazos de pago         |                           |              |                     |                            | Formas y plazos de pago | Muy malas        | Malas | Medias | <b>Buenas</b> | Muy buenas |
| Servicio postventa              |                           |              |                     |                            | Servicio postventa      | <b>Muymalo</b>   | Malo  | Medio  | Bueno         | Muy bueno  |
| Garantías                       |                           |              |                     |                            | Garantías               | Muy mala         | Mala  | Media  | Buena         | Muy buena  |

*Tabla 44. Fuente: propia, Aspectos comerciales y económicos.* 

Aspectos empresariales: basados en los antecedentes del proveedor y como es el canal

de comunicación con la empresa  $\frac{a}{b}$ 

| Aspectos empresa           | 0<br>Pab,<br>oz.<br>1 | ∼<br>¢<br>₩ | O<br>di a<br>∼<br>N | B/e<br>n<br>Ñ<br>÷, |                            |          |              | 3         | 4             |            |
|----------------------------|-----------------------|-------------|---------------------|---------------------|----------------------------|----------|--------------|-----------|---------------|------------|
| Estabilidad del proveedor  |                       |             |                     |                     | Estabilidad del proveedor  | Muy baja | Baja         | Media     | Alta          | Muy Alta   |
| Proximidad                 |                       |             |                     |                     | Proximidad                 | Muy baja | Baja         | Media     | Alta          | Muy Alta   |
| Facilidad de entendimiento |                       |             |                     |                     | Facilidad de entendimiento | Muy baja | Baja         | Media     | Alta          | Muy Alta   |
| Importancia como cliente   |                       |             |                     |                     | Importancia como cliente   | Muy baja | Baja         | Media     | Alta          | Muy Alta   |
| Referencias de terceros    |                       |             |                     |                     | Referencias de terceros    | Ninguna  | <b>Malas</b> | Regulares | <b>Buenas</b> | Muy buenas |

*Tabla 45. Fuente: propia, Aspectos empresariales.* 

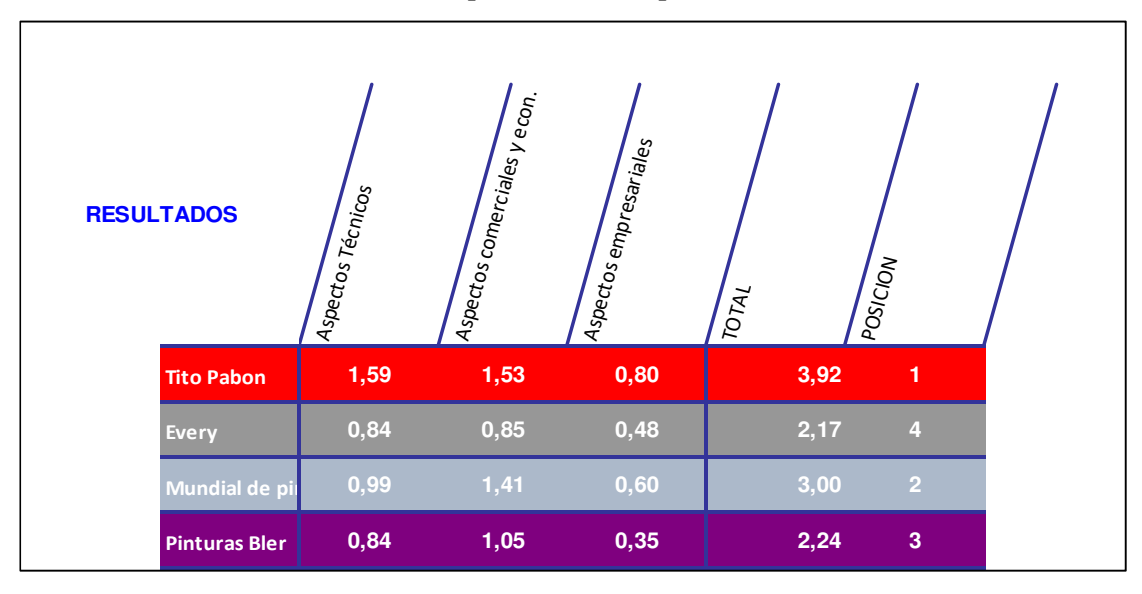

• Resultados de la selección de proveedores de pintura:

*Tabla 46. Fuente: propia, Resultado de selección de proveedores.* 

## **10.2 Análisis de la selección**

 Para los resultados se identificó como Pinturas Tito Pabón es el proveedor que cumple con todos los requerimientos de la organización, por lo cual se estableció una negociación con el proveedor representado por medio del flujograma:

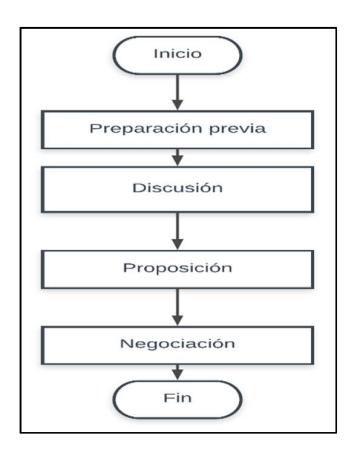

*Figura 26. Fuente: propia, Análisis de selección.* 

Fases para la negociación con proveedores:

**Preparación previa:** Para esta fase el personal administrativo busco por medio de la página web del proveedor los requisitos<sup>15</sup> que debían tener para ser clientes de ellos y se deben enviar a través de la página web.

**Discusión:** Se solicitó un vendedor el cual fue enviado por el proveedor y este entablo unos acuerdos con el gerente de la organización

**Proposición:** El vendedor propuso las mejores condiciones y beneficios para la organización y así conseguir directamente la distribución de la marca Tito Pabón

**Negociación:** En la etapa final las dos partes acuerdan un pedido y una fecha de entrega para realizar el inicio de la nueva relación comercial<sup>16</sup>.

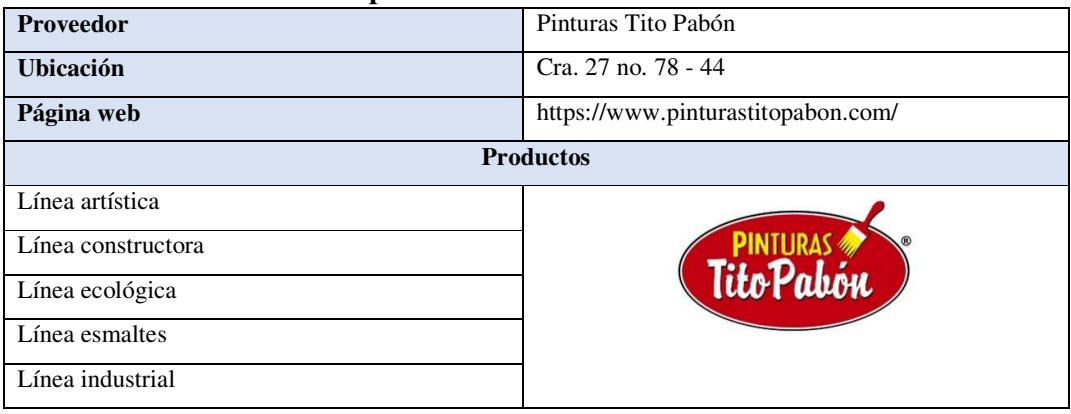

#### **10.3 Información acerca del proveedor**

*Tabla 47. Fuente: propia, Información del proveedor.* 

Donde la organización principalmente distribuirá:

| Productos para distribuir |               |  |  |  |  |
|---------------------------|---------------|--|--|--|--|
| Producto                  | Presentación  |  |  |  |  |
| Vinilo tipo 1             | Galón         |  |  |  |  |
|                           | Balde 2,5 gal |  |  |  |  |
|                           | Caneca 5 gal  |  |  |  |  |
| Vinilo tipo 2             | Galón         |  |  |  |  |
|                           | Balde 2,5 gal |  |  |  |  |
|                           | Caneca 5 gal  |  |  |  |  |
| Esmaltes                  | Galón         |  |  |  |  |

*Tabla 48. Fuente: propia, Productos por distribuir del proveedor.* 

l

<sup>15</sup> Ver actualización de documentos

<sup>&</sup>lt;sup>16</sup> Ver registro fotográfico primera factura de la relación laboral

#### **10.4Acuerdos con el proveedor Tito Pabón**

Para establecer la relación comercial se pauto:

- El pago de los pedidos se realizará por dos medios: -consignación a través de la cuenta bancaria -pago en efectivo en la sucursal principal
- Los pedidos se realizarán por medio de llamada telefónica o comunicación con mensajes telefónicos
- El primer pedido deberá ser mínimo de DIEZ MILLONES DE PESOS M/Cte. (\$10.000.000 M/Cte.)
- El proveedor dará a la organización el 10% de descuento en el primer pedido al cliente luego este descuento se mantendrá sobre el 8% de la lista actual de precios
- El proveedor se compromete a enviar publicidad de la marca para fortalecer el mercado

## **10.5 Compras que se han realizado con Tito Pabón**

 Desde que inicio la relación comercial hasta diciembre del 2017 se han producido 7 compras con un total de \$35.615.400 de lo cual se ha obtenido un porcentaje de retorno del 10%.

| <b>Proveedor</b>  | No. Factura       | Fecha      |     | <b>Total</b> |
|-------------------|-------------------|------------|-----|--------------|
|                   | 6539              | 29/09/2017 | \$. | 10.590.390   |
|                   | 6189              | 30/09/2017 | \$  | 717.320      |
|                   | 7463              | 03/11/2017 | \$  | 5.025.960    |
| <b>Tito Pabon</b> | 8206              | 25/11/2017 | \$  | 5.204.260    |
|                   | 9057              | 19/12/2017 | \$  | 1.593.440    |
|                   | 8794              | 12/12/2017 | \$  | 8.370.710    |
|                   | 9283              | 27/12/2017 | \$  | 4.113.320    |
|                   | <b>TOTAL 2017</b> |            | \$  | 35,615,400   |

*Tabla 49. Fuente: propia, Compras realizadas a Tito Pabón.* 

**Punto para mejorar:** La cantidad de clientes nuevos y potenciales se ha mantenido estable a través del tiempo lo que ha llevado a la organización a un estado de conformidad y estancamiento en los ingresos

## **Proceso de la estrategia**

#### **10.6 Delimitación sectorial del nuevo mercado**

Para la empresa los nuevos sectores deberán ubicarse a una distancia no mayor de los 10 kilómetros y un tiempo de entrega no mayor a los 60 minutos.

Por lo cual en los siguientes barrios<sup>17</sup> se dará apertura al nuevo mercado:

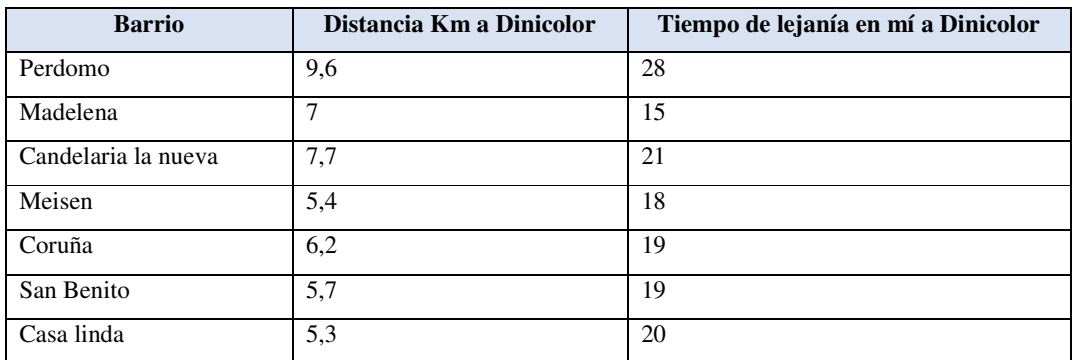

Fuente *Tabla 50. Fuente: propia, Determinación sectorial del mercado.* 

 Como se analiza en la tabla anterior ninguno de los nuevos mercados excede la distancia máxima ni el tiempo de entrega establecido.

## **Clientes potenciales y compradores nuevos**

 Al tener la distribución de la marca Tito Pabón los clientes potenciales en estas zonas son:

• Ferreterías

 $\overline{a}$ 

- Depósito de materiales
- Almacenes de pinturas

Los cuales cuenten con los siguientes aspectos:

- Tengan menor capacidad de compra que la organización
- Comercialice productos de pintura
- Deseen llegar a un acuerdo comercial con la organización

<sup>17</sup> Ver anexo apertura de nuevas plazas

#### **10.7 Nuevo proceso de ventas**

 Para el proceso actual de ventas se realizarán las mismas fases del proceso, sin embargo, encontramos dos cambios esenciales en el proceso, hay que tener en cuenta que este proceso fue realizado por el gerente de la empresa por lo cual no se contrató nuevo personal, el cual siguió las recomendaciones para la ventas en ferreterías, depósitos y almacenes de pintura lo cual consistió en:

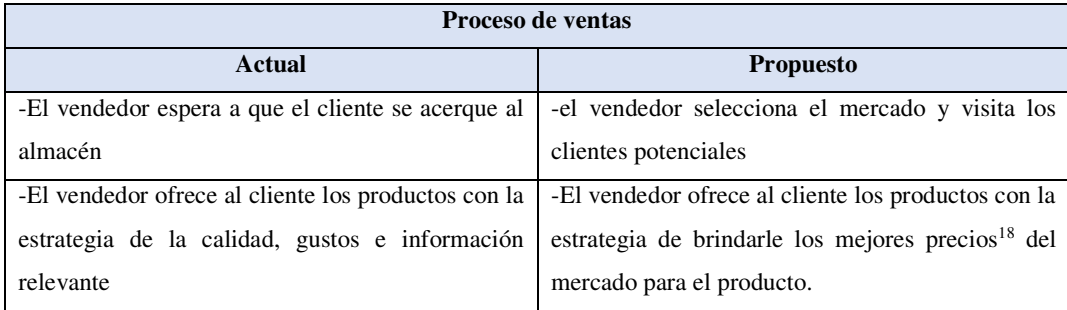

*Tabla 51. Fuente: propia, Nuevo proceso de ventas.* 

#### **10.8 Clientes nuevos**

 En la siguiente tabla se detallan los clientes nuevos que, durante el proceso de reingeniería, los cuales fueron captados por medio del proceso de ventas propuesto.

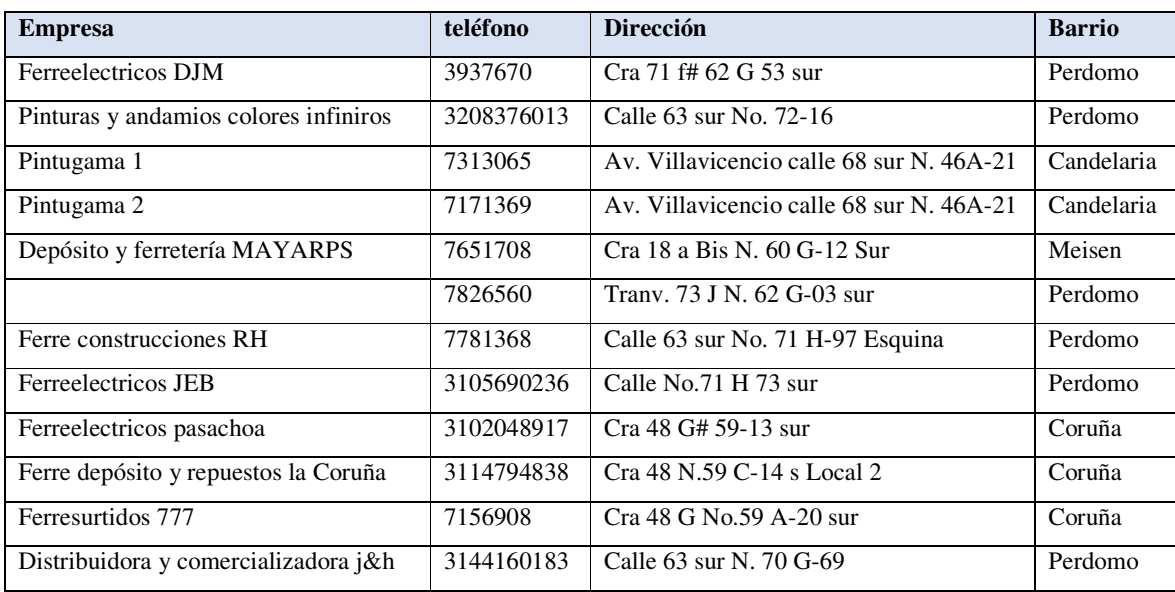

*Tabla 52. Fuente: propia, Clientes nuevos.* 

 $\overline{a}$ 

<sup>18</sup> Ver lista de precios de tito pabon

 Por lo tanto, se tiene un total de 11 clientes nuevos los cuales se han adquirido en un tiempo aproximado de 2 meses, teniendo en cuenta que son 5 clientes por mes.

#### **10.9 Acuerdos y políticas con los clientes nuevos**

- Deberán realizarse compras superiores a \$600.000 pesos para obtener el descuento para mayoristas.
- Tiempo de entrega de 1 a 2 días hábiles
- Precios en estado de cambio dependiendo de la fecha de compra
- Solo pagos en efectivo
- No hay acuerdo para establecer créditos
- Los productos se les dará un máximo del 4% de descuento sobre la lista de precios actual de Tito Pabón
- Se les enviara publicidad de Tito Pabón de ser solicitada

# **10.10 Tipo de clientes**

 Los clientes anteriormente descritos son clientes frecuentes-activos donde su compra puede variar de volumen oscilando entre \$600.000 pesos hasta \$2.000.000 de pesos, con una frecuencia de 3 a 4 pedidos por semana.

## **10.11 Ventas registradas en comparación con las ventas del año 2016**

 En la siguiente tabla se muestra las ventas reales para el año pasado se vendieron \$332.911.000 millones y para el 2017 se vendieron \$380.408.000 pesos, \$47.497.000 millones más que el año 2016

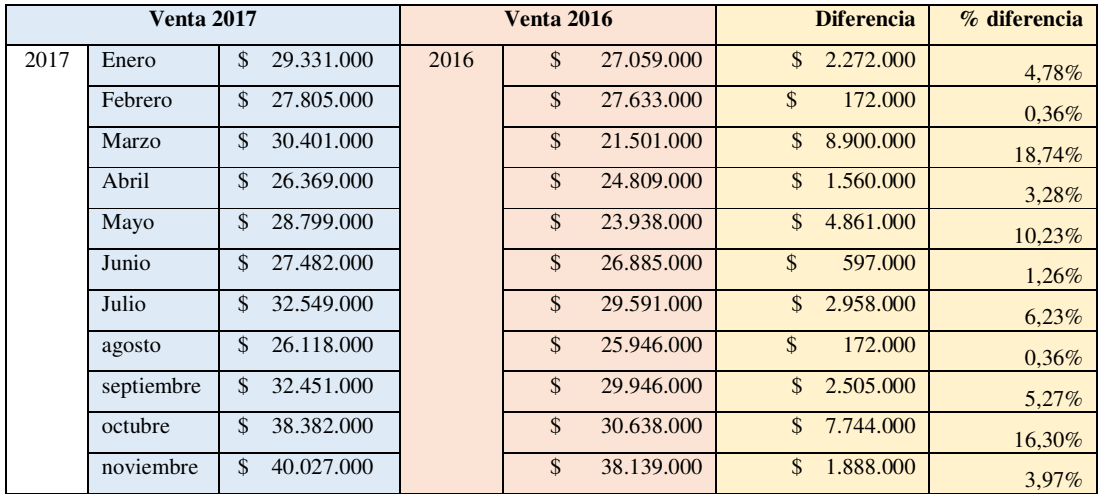

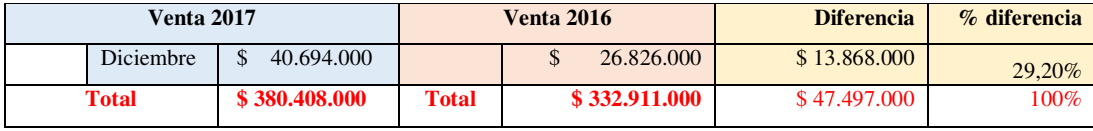

*Tabla 53. Fuente: propia, Comparación de ventas año 2016 - 2017.* 

#### **10.12 Ventas registradas en comparación con ventas pronosticadas**

 Para el 2017 iniciado el proyecto se pronosticaron las posibles ventas, terminado el año se registraron las ventas reales y fueron comparadas para obtener el porcentaje de utilidad del proyecto de reingeniería plasmado a continuación

|              | Venta real |             | ventas pronosticadas |    |              | <b>Diferencia</b> | % diferencia |
|--------------|------------|-------------|----------------------|----|--------------|-------------------|--------------|
| agosto       | Ф          | 26.118.000  | Prono<br>stico       |    | \$24,980,000 | \$1.138.000       | 4,53%        |
| septiembre   | Ф          | 32.451.000  | 2017                 |    | \$30,782,878 | \$1.668.122       | 6,64%        |
| octubre      | Ф          | 38.382.000  |                      |    | \$31.228.767 | \$7.153.233       | 28,48%       |
| noviembre    | \$         | 40.027.000  |                      |    | \$32,616,610 | \$7.410.390       | 29.51%       |
| diciembre    | \$         | 40.694.000  |                      |    | \$32,951,255 | \$7.742.745       | 30,83%       |
| <b>Total</b> | S          | 177.672.000 | <b>Total</b>         | \$ | 152.559.510  | \$25,112,490      | 100%         |

*Tabla 54. Fuente: propia, Comparación de ventas registradas con él diagnóstico.* 

 En el siguiente cuadro se representa el promedio de la diferencia por mes entre las ventas pronosticadas y las ventas reales para el año 2017 con un porcentaje de diferencia del 20%

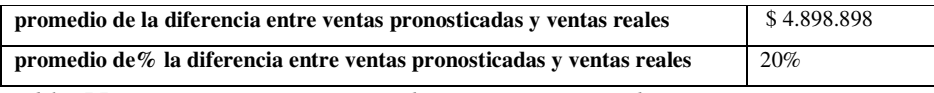

*Tabla 55. Fuente: propia, Promedio ventas registradas.* 

# • **Proporción de las ventas de los productos de Tito Pabón en relación con las ventas totales del año 2017**

 En el siguiente cuadro podemos ver las ventas realizadas a las ferreterías, depósitos y almacenes de pintura en relación con las ventas totales hay que tener en cuenta para este punto el sistema propuesto no se ha implementado y el registro de las ventas se mantiene registrado en el cuaderno contable, el sistema propuesto está a consideración de implementación por la empresa.

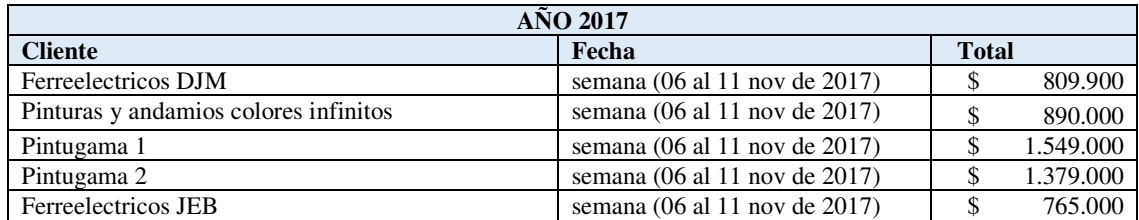

| <b>AÑO 2017</b>                       |                               |                          |              |  |  |  |
|---------------------------------------|-------------------------------|--------------------------|--------------|--|--|--|
| <b>Cliente</b>                        | Fecha                         | <b>Total</b>             |              |  |  |  |
| Ferreelectricos pasachoa              | semana (06 al 11 nov de 2017) | \$                       | 965.000      |  |  |  |
| Ferre depósito y repuestos la Coruña  | semana (06 al 11 nov de 2017) | $\overline{\mathcal{S}}$ | 654.300      |  |  |  |
| Pintugama 1                           | semana (13 al 17 nov de 2017) | $\overline{\mathcal{S}}$ | 956.000      |  |  |  |
| Pintugama 2                           | semana (13 al 17 nov de 2017) | \$                       | 1.100.900    |  |  |  |
| Ferreelectricos JEB                   | semana (13 al 17 nov de 2017) | $\overline{\mathbb{S}}$  | 987.000      |  |  |  |
| Ferreelectricos DJM                   | semana (13 al 17 nov de 2017) | \$                       | 789.000      |  |  |  |
| Pinturas y andamios colores infinitos | semana (13 al 17 nov de 2017) | $\overline{\mathbb{S}}$  | 795.000      |  |  |  |
| Depósito y ferretería MAYARPS         | semana (20al 25 nov de 2017)  | $\overline{\$}$          | 784.000      |  |  |  |
| Ferreelectricos pasachoa              | semana (20al 25 nov de 2017)  | \$                       | 734.600      |  |  |  |
| Ferreelectricos pasachoa              | semana (20al 25 nov de 2017)  | $\hat{\mathcal{L}}$      | 615.400      |  |  |  |
| Pintugama 1                           | semana (20al 25 nov de 2017)  | $\overline{\mathbb{S}}$  | 1.234.000    |  |  |  |
| Pintugama 2                           | semana (20al 25 nov de 2017)  | $\overline{\mathbb{S}}$  | 1.352.000    |  |  |  |
| Ferreelectricos DJM                   | semana (27 al 30 nov de 2017) | \$                       | 893.000      |  |  |  |
| Ferreelectricos pasachoa              | semana (27 al 30 nov de 2017) | $\overline{\mathcal{S}}$ | 623.400      |  |  |  |
| Pintugama 1                           | semana (27 al 30 nov de 2017) | \$                       | 1.215.300    |  |  |  |
| Pintugama 2                           | semana (27 al 30 nov de 2017) | $\overline{\mathcal{S}}$ | 1.290.000    |  |  |  |
| Ferre construcciones RH               | semana (27 al 30 nov de 2017) | \$                       | 789.000      |  |  |  |
| Ferreelectricos JEB                   | semana (01 al 09 dic de 2017) | \$                       | 956.000      |  |  |  |
| Ferreelectricos pasachoa              | semana (01 al 09 dic de 2017) | \$                       | 615.500      |  |  |  |
| Pintugama 2                           | semana (01 al 09 dic de 2017) | $\overline{\mathcal{S}}$ | 1.234.000    |  |  |  |
| Ferre construcciones RH               | semana (01 al 09 dic de 2017) | \$                       | 632.900      |  |  |  |
| Ferreelectricos DJM                   | semana (11 al 16 dic de 2017) | $\overline{\mathcal{S}}$ | 786.000      |  |  |  |
| Pinturas y andamios colores infinitos | semana (11 al 16 dic de 2017) | $\overline{\mathcal{S}}$ | 654.300      |  |  |  |
| Depósito y ferretería MAYARPS         | semana (11 al 16 dic de 2017) | $\overline{\mathcal{S}}$ | 976.000      |  |  |  |
| Ferreelectricos pasachoa              | semana (11 al 16 dic de 2017) | \$                       | 632.000      |  |  |  |
| Pinturas y andamios colores infinitos | semana (18 al 23 dic de 2017) | $\overline{\mathcal{S}}$ | 632.000      |  |  |  |
| Depósito y ferretería MAYARPS         | semana (18 al 23 dic de 2017) | $\overline{\mathcal{S}}$ | 890.000      |  |  |  |
| Ferreelectricos DJM                   | semana (18 al 23 dic de 2017) | $\hat{\mathcal{L}}$      | 876.000      |  |  |  |
| Pinturas y andamios colores infinitos | semana (18 al 23 dic de 2017) | $\overline{\mathcal{S}}$ | 615.500      |  |  |  |
| Pintugama 1                           | semana (18 al 23 dic de 2017) | $\overline{\mathcal{S}}$ | 945.600      |  |  |  |
| Pintugama 2                           | semana (18 al 23 dic de 2017) | \$                       | 1.240.000    |  |  |  |
| Depósito y ferretería MAYARPS         | semana (18 al 23 dic de 2017) | $\overline{\mathcal{S}}$ | 654.000      |  |  |  |
| Ferre construcciones RH               | semana (18 al 23 dic de 2017) | \$                       | 876.000      |  |  |  |
| Ferreelectricos JEB                   | semana (25 al 31 dic de 2017) | \$                       | 890.000      |  |  |  |
| Ferreelectricos pasachoa              | semana (25 al 31 dic de 2017) | $\hat{S}$                | 623.000      |  |  |  |
| Ferre depósito y repuestos la Coruña  | semana (25 al 31 dic de 2017) | \$                       | 978.000      |  |  |  |
| Ferresurtidos 777                     | semana (25 al 31 dic de 2017) | $\overline{\mathcal{S}}$ | 745.000      |  |  |  |
| Pinturas y andamios colores infinitos | semana (25 al 31 dic de 2017) | \$                       | 765.400      |  |  |  |
| Pintugama 1                           | semana (25 al 31 dic de 2017) | $\overline{\mathbb{S}}$  | 789.400      |  |  |  |
| <b>TOTAL</b>                          |                               |                          | \$39.177.400 |  |  |  |

*Tabla 56. Fuente: propia, ventas totales del año 2017.* 

 Se consiguió un porcentaje de ganancia del 20% para unas compras de **\$35.615.400 pesos** con unas ventas de \$42.738.400 pesos, en relación con el total de ventas de los meses correspondientes al proceso de adquisición del nuevo producto y ventas a los nuevos clientes, se ve representado de la siguiente forma:

| <b>Mes</b> | <b>Venta</b> total | <b>Venta Tito Pabon</b> |
|------------|--------------------|-------------------------|
| noviembre  | \$40,027,000       | \$21.206.200            |
| Diciembre  | \$40,694,000       | \$21.532.200            |
| Total      | \$80,721,000       | \$39,177,400<br>\$.     |

*Tabla 57. Fuente: propia, Resultado ventas totales del año 2017.* 

 En la siguiente tabla se muestra porcentualmente la relación entre las ventas totales de los meses noviembre y diciembre y las ventas de los productos de Tito Pabon.

De las ventas totales el 48,53 % fue proporcionado gracias al proceso propuesto para el punto de mejora en el área de mercadeo.

## **10.13 Punto para mejorar**

Falta de identidad corporativa en el mercado

## **Proceso de la estrategia**

 La imagen corporativa de una empresa le brinda fuerza en el mercado ya que genera partencia en sus trabajadores y recordación e identificación en el mercado.

# **10.13.1 Publicidad interna**

Uniformes para los hombres de la organización

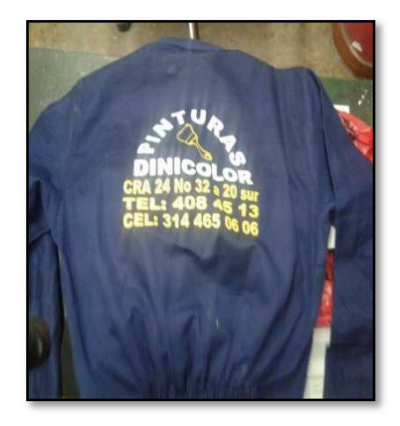

*Imagen 6. Fuente: propia, Uniformes. Imagen 7. Fuente propia, Uniformes.* 

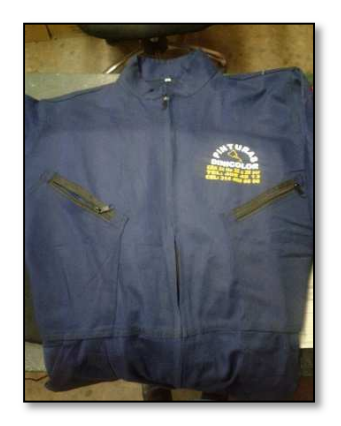

Uniformes para las mujeres de la organización

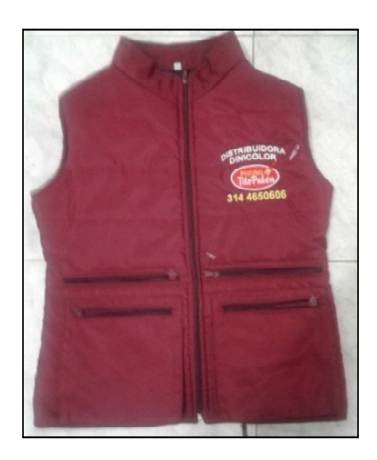

*Imagen 8. Fuente: propia, Uniformes. Imagen 9. Fuente propia, Uniformes.* 

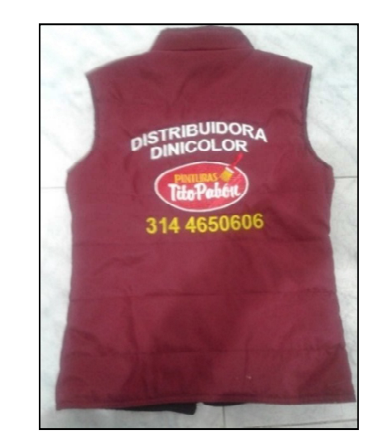

## Tarjeta de presentación y volante promocional

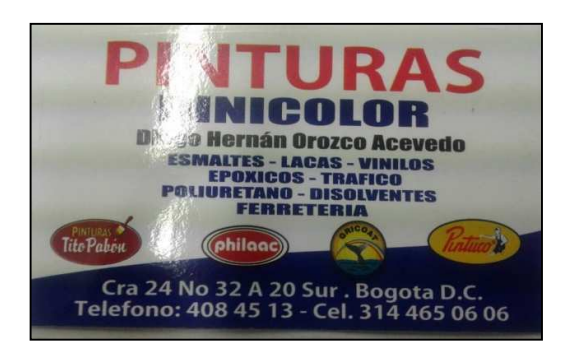

*Imagen 11. Fuente propia, Volantes.*  Publicidad en el correo electrónico

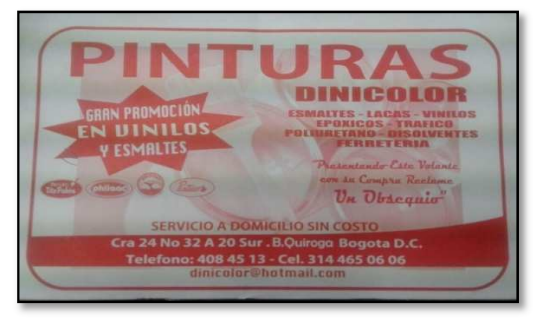

 *Imagen 10. Fuente: propia, Volantes.* 

Alejandra Orozco Alarcon Asesora Comercial Teléfono: 4084513-314-4650606-3014710928 Correo electrónico:  $\boxtimes$  gerencia.dinicolor@gmail.com Carrera 24# 32 a 64 Sur Bogotá-Colombia

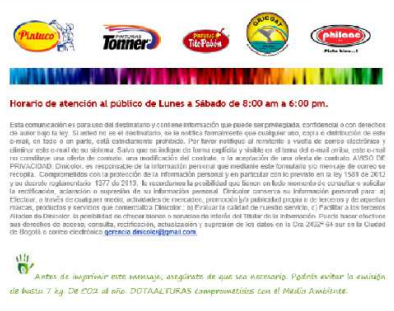

*Imagen 12. Fuente: propia, Publicidad electrónica. Imagen 13. Fuente propia, Publicidad electrónica.* 

## **10.13.2 Publicidad Externa**

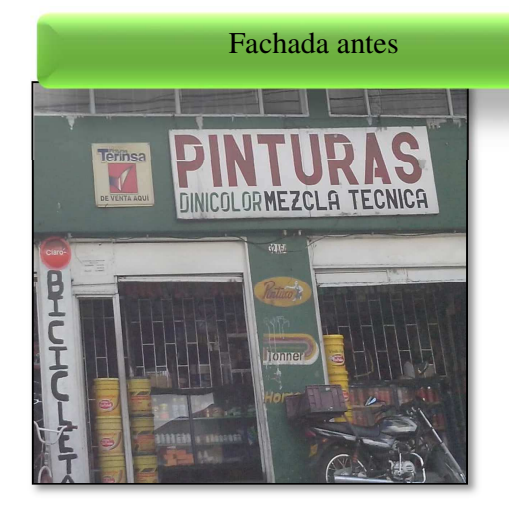

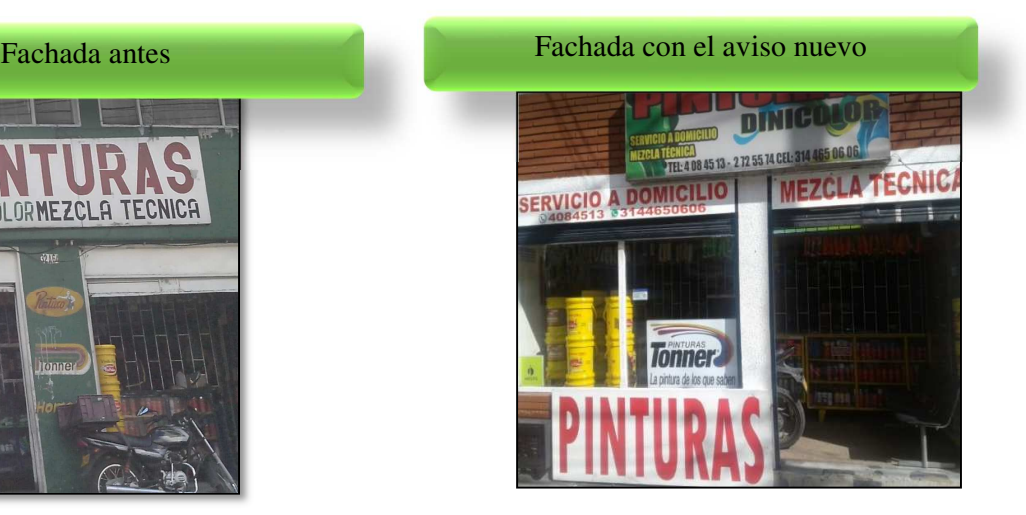

*Imagen 14. Fuente: propia, Fachada antes. Imagen 15. Fuente propia, Fachada nueva.* 

#### **10.4 Punto de mejora**

 Procesos manuales que no permiten la agilidad en la consulta de las ventas y base de datos de clientes lo que produce la pérdida de oportunidades comerciales y la mala toma de decisiones.

## **Proceso de la estrategia**

Página de inicio donde el sistema nos da la opción de revisar los productos, clientes, movimiento o realizar la facturación

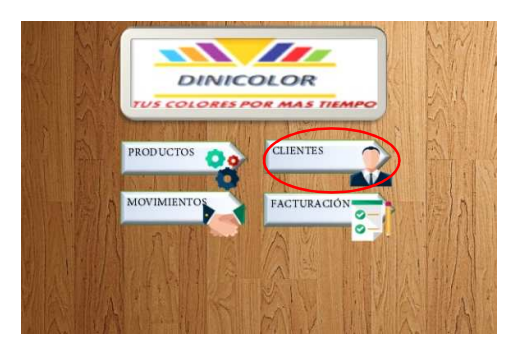

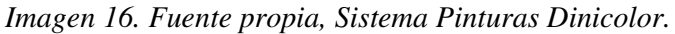

 Para la opción de clientes se estableció una base de datos con los clientes frecuentes el cual contiene aspectos relevantes, como lo son:

- Empresa: Nombre o razón social del cliente
- Relación de la empresa: describe el papel del contacto
- Teléfono: teléfono fijo del cliente
- Celular: teléfono móvil del contacto
- Dirección: ubicación de la empresa
- Correo electrónico: información vía internet
- Contacto: nombre de la persona quien atiende las necesidades de la empresa
- Barrio: ubicación de la empresa

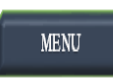

| CLIENTES                  |                                                                    |         |                                               |                                                         |                           |                         |        |    |
|---------------------------|--------------------------------------------------------------------|---------|-----------------------------------------------|---------------------------------------------------------|---------------------------|-------------------------|--------|----|
| <b>EMPRESA</b>            | <b>v</b> RELACIÓN DE LA EMPRES/ <b>v</b> TELEFONO <b>v</b> CELULAR |         |                                               | <b>DIRECCION</b>                                        | <b>CORREO</b>             | <b>Z</b> CONTACTO       | BARRIO | I۷ |
| <b>FERRETERIA CYP</b>     |                                                                    | 2015810 | 3114827747-321 4947747 CALLE 9 BIS N. 19 A-65 |                                                         | ferreteriacyp@hotmail.com |                         |        |    |
| INDUSTRIAS METALICAS ALOP |                                                                    | 7676849 | 3114916197                                    | CRA 24B N.37-25 SUR                                     | alop.50@hotmail.com       |                         |        |    |
| <b>I.O COMPANY SAS</b>    |                                                                    |         | 3513984-2011677-2014755-2015600               | CALLE 18 N. 25-71 B PALOQUEMAO asesor4@iocompanysas.com |                           | luz stella cuartas ruiz |        |    |

*Imagen 17. Fuente propia, Sistema de clientes.* 

En la opción de movimientos encontramos el registro de las ventas

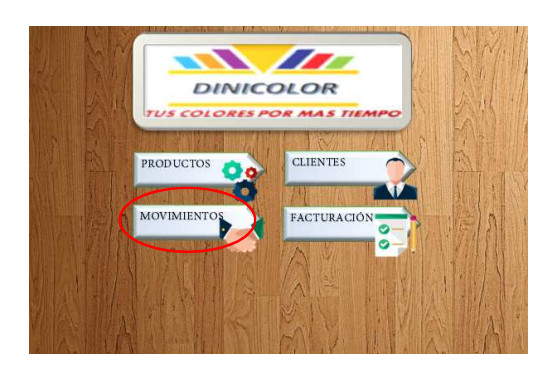

*Imagen 18. Fuente propia, Sistema Pinturas Dinicolor.* 

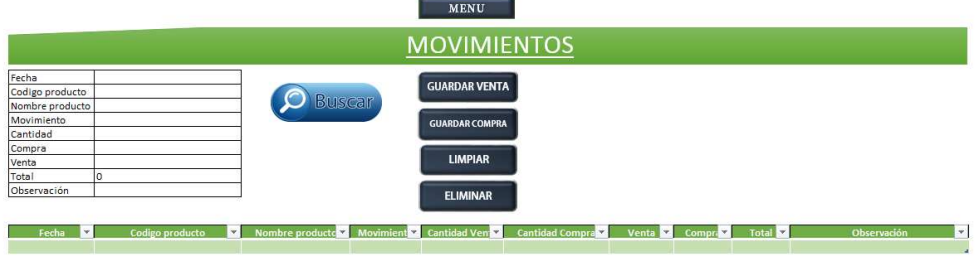

*Imagen 19. Fuente propia, Sistema de movimientos Pinturas Dinicolor.* 

 En la opción de facturación del sistema permite oprimir el botón de cliente el cual buscara en la base de datos suministrada previamente la información, para los productos realiza la misma función de busqueda ingresando el código del articulo y su valor suministrados previamente, el sistema mostrara de manera sencilla los datos que se requieran.

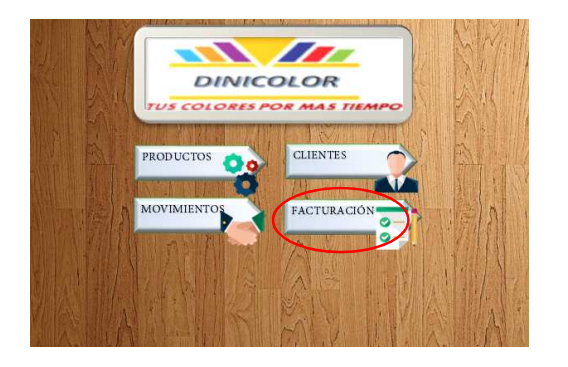

*Imagen 20. Fuente propia, Sistema Pinturas Dinicolor.*  En la siguiente imagen podemos ver cómo queda el formato de factura al imprimir:

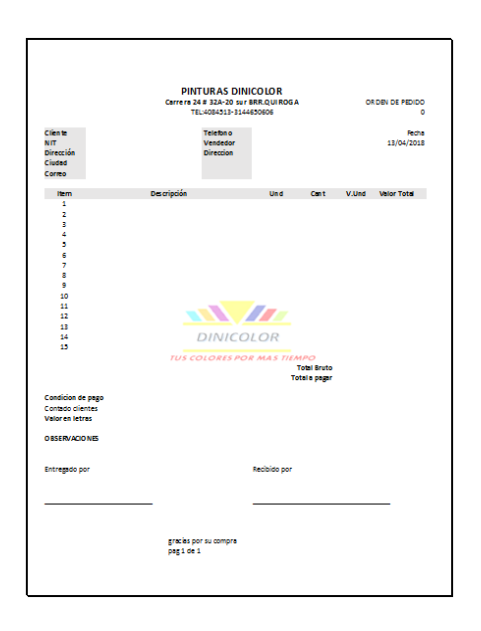

*Imagen 21. Fuente propia, Sistema de facturación Pinturas Dinicolor.* 

# **11. Resultados del área de administrativa**

#### **11.1 Punto para mejorar**

 No se tiene un plan estratégico que brinde pertenencia a los empleados con la organización.

#### **11.1.1 Nombre de la empresa**

 El nombre de la empresa Pinturas Dinicolor, este nombre fue escogido por la sociedad ya nombrada.

 El logotipo fue diseñado pensando en los colores brillantes y el sentido de dar un nuevo ciclo de vida a lo que se desee remodelar.

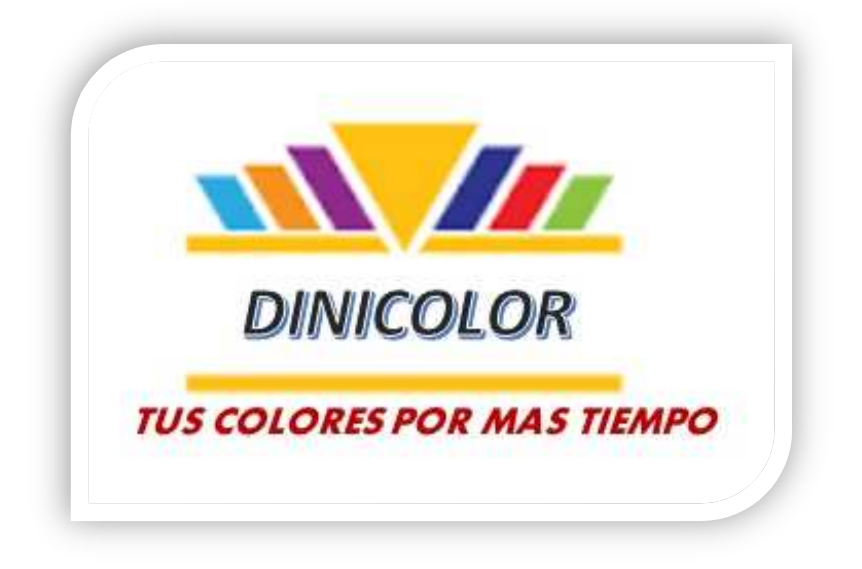

*Imagen 22. Fuente propia, Logotipo Pinturas Dinicolor.* 

## **11.1.2 Slogan corporativo**

 Se formalizo de manera escrita la administración estratégica para la empresa el día 20 de septiembre de 2017, estando de acuerdo todas las directivas.

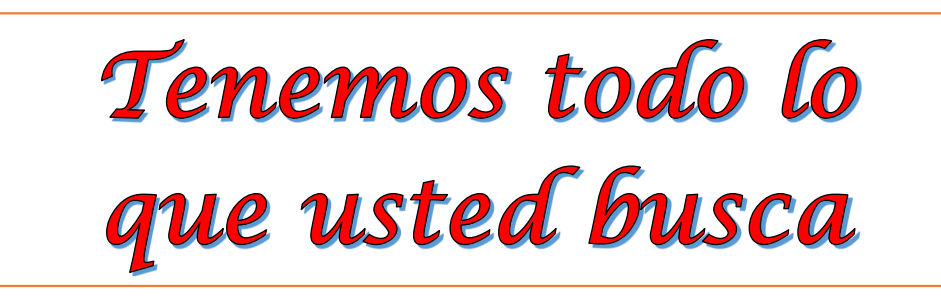

*Imagen 23. Fuente propia, Slogan Pinturas Dinicolor.* 

### **11.1.3 Misión**

 Somos una empresa comercializadora y distribuidora de productos de pintura y ferretería, que busca satisfacer las necesidades de todos los clientes para poder brindarles el sueño de ver aquello que tienen como lo tuvieron, con los consultores más preparados y encontrando en nuestro punto de venta todo lo que buscan para su remodelación.

## **11.1.4 Visión**

 La empresa Pinturas Dinicolor, tiene como visión para el año 2019 generar en todas las personas el sueño de volver a ver lo que tiene como la primera vez en que se obtuvo y al mismo tiempo poder brindar la experiencia de encontrar todo lo que busca para lograr este sueño en un solo lugar atendido por el mejor servicio generado gracias a la calidez que brindaremos a nuestros clientes externos e internos.

#### **11.1.5 Valores corporativos**

 Los valores son elementos que a diario se manejan dentro de los procesos de la empresa y que van de la mano a la imagen corporativa; para la empresa las bases solidadas se basan en la realización de las actividades mediante estos valores los cuales son:

- $\triangleright$  Ética
- $\triangleright$  Exactitud
- Responsabilidad
- Respeto
- Amabilidad
- $\triangleright$  Amor
- > Eficiencia

#### **11.1.6 Organigrama**

 La empresa tiene un organigrama informal el cual fue dispuesto de manera formal por los directivos el día 18 de septiembre de 2017, de la siguiente manera:

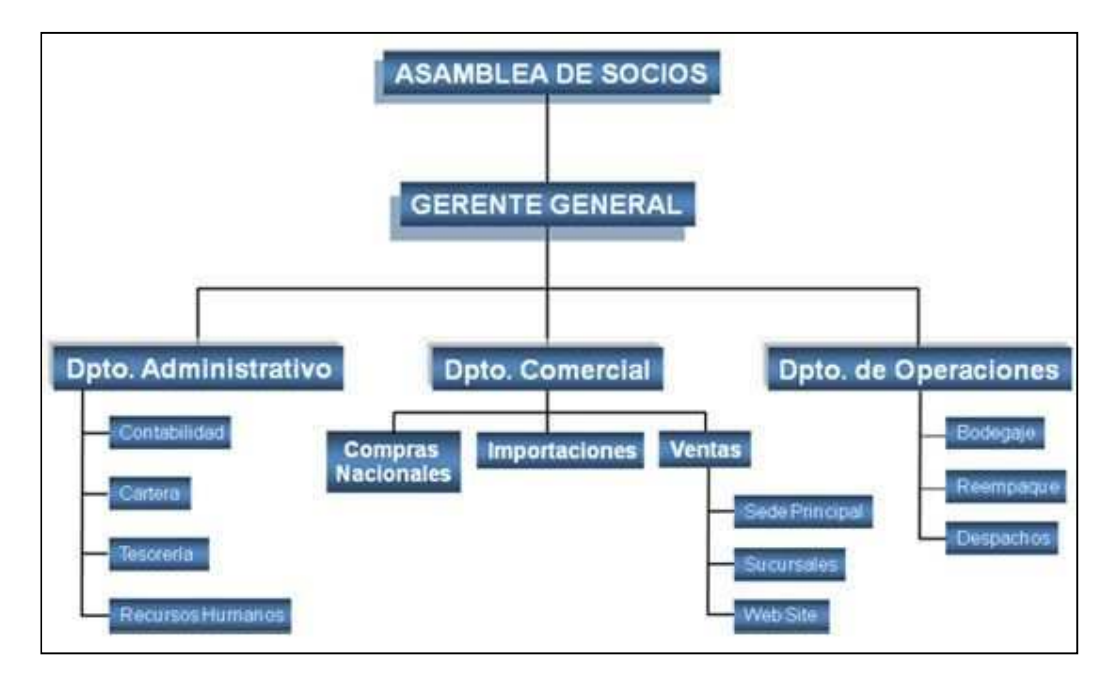

*Imagen 24. Fuente propia, Organigrama propuesto.* 

 Hay que tener en cuenta que este organigrama es un supuesto en la empresa para la jerarquización.

#### **11.2 Punto de mejora**

Desactualización de documentos legales de la empresa

#### **11.2.1 Actualización del RUT y Cámara de comercio**

Para la organización se actualizo la actividad económica registrada por el código CIIU

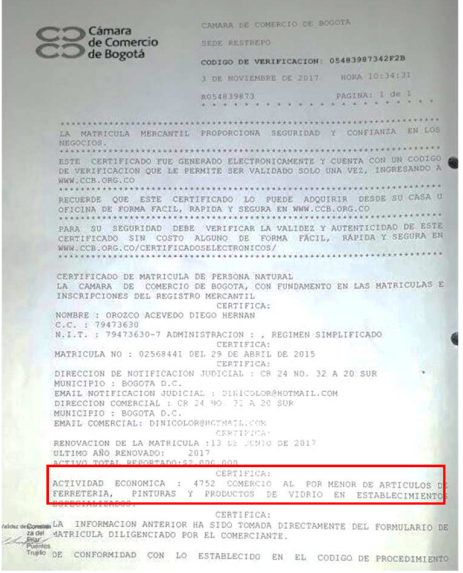

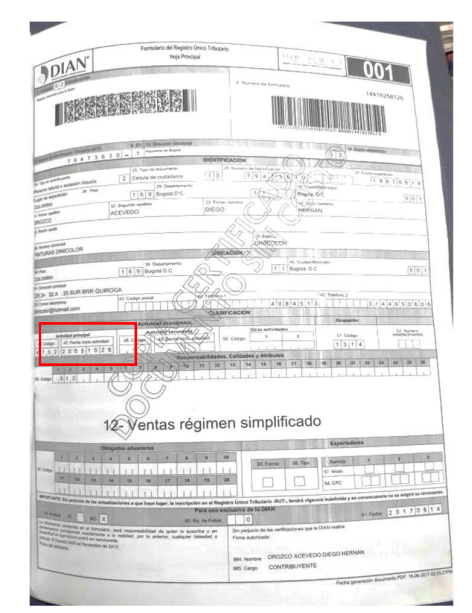

*Imagen 25. Fuente: propia, RUT. Imagen 26. Fuente propia, Cámara de* 

*comercio.* 

## Código CIIU ACTUALIZADO: 4752

Comercio al por menor de artículos de ferreteria, pintura y productos de vidrio en establecimientos especializados.

*Imagen 27. Fuente: propia, CIIU actualizado.* 

#### **11.3 Punto para mejorar**

No existe un método de contratación formal ni un contrato escrito

#### **Proceso Estrategia**

**Evaluación de posibles tipos de contratos para la organización**  Para la organización se plantearon los siguientes tipos de contratos:

- Contrato a plazo fijo
- Contrato indefinido
- Contrato de prueba
- Contrato por obra labor
- Contrato por tarea realizada

**11.3.1 Selección del tipo de contrato favorables y ejemplo para la organización**  Se planteó el tipo de contrato a término fijo<sup>19</sup> con un periodo de prueba de 2 meses para el cargo de mensajero con pase de moto y experiencia mínima de 1 año, hay que tener en cuenta que esta propuesta no está implementada pero la organización confirmo su aprobación para uso futuro del proceso de contratación.

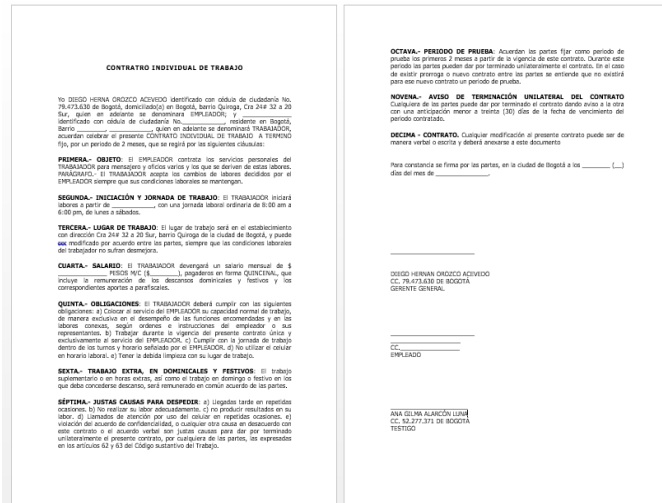

*Imagen 28. Fuente: propia, Contrato laboral.* 

# **11.4 Punto de mejora**

Diferenciación en las carpetas creación de una oficina

## **11.4.1 Estrategia de mejora**

- $\triangleright$  Compra de carpetas
- Organizar las carpetas en orden alfabético
- $\triangleright$  organización de documentos diferenciados por su naturaleza
- $\triangleright$  el plan central busca realizar un sistema de control documental que busque reducción de costes gracias a la información estructurada, menor porcentaje de errores en documentos, aumento de velocidad en procesos administrativos.

 Para la organización se compraron carpetas y se organizaron los documentos de la empresa por orden alfabético, naturaleza y de la fecha menos actual a la más actual.

 $\overline{a}$ 

<sup>19</sup> Ver anexo contrato a término fijo

 Carpeta de proveedores organizados por la naturaleza del proveedor, en orden alfabético y por orden de fecha:

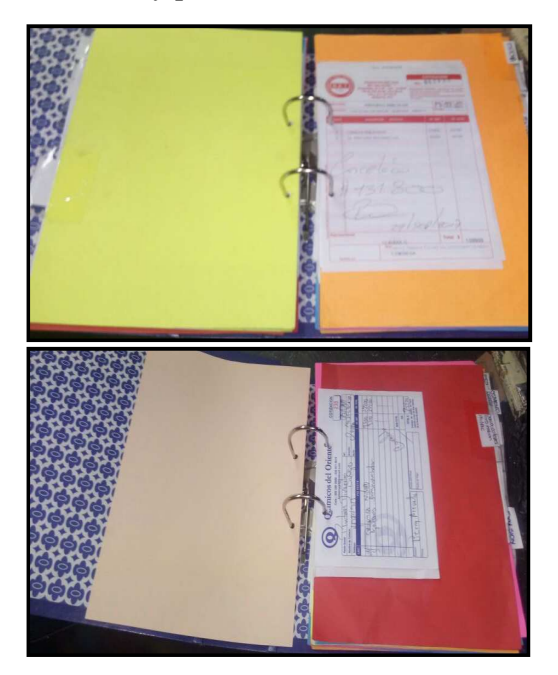

*Imagen 29. Fuente: propia, Carpetas contables. Imagen 30. Fuente propia, Carpetas contables.* 

 Organización de carpeta de clientes con crédito ordenado en orden alfabético, por orden de fecha y de acuerdo con la naturaleza

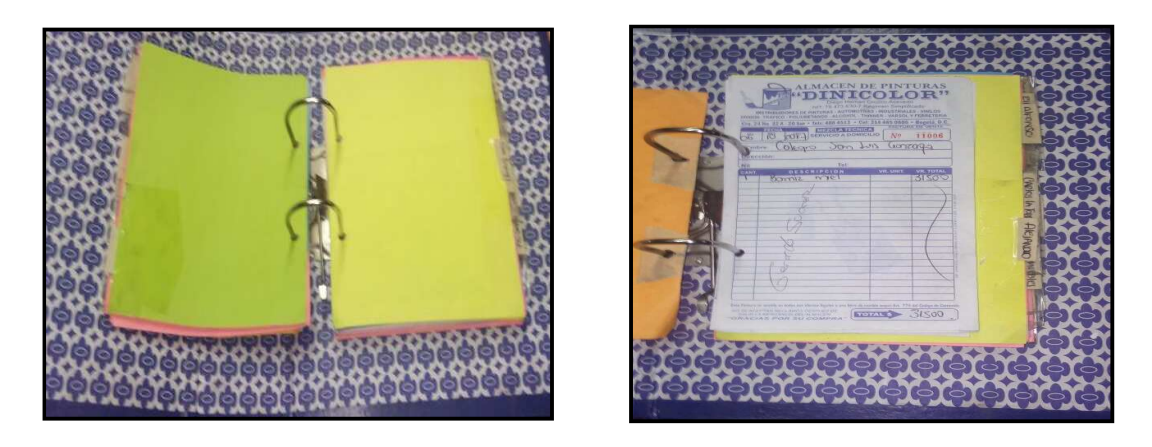

*Imagen 31. Fuente: propia, Carpetas contables. Imagen 32. Fuente propia, Carpetas contables.* 

 La organización de la oficina se encontraba con este aspecto, se realizó modificación de los estantes para obtener una oficina administrativa en la cual las carpetas estuvieran clasificados por gabinetes:

 El escritorio administrativo se encontraba ubicado en la mitad del almacén de despachos, separado de los empleados de la organización por los estantes surtidos de mercancía, los pasos realizados para organizar la oficina fueron

1. acomodar estantes en modo de ubicar la oficina al lado izquierdo del almacén por disponibilidad de los estantes sueltos que se encontraban en esta sección

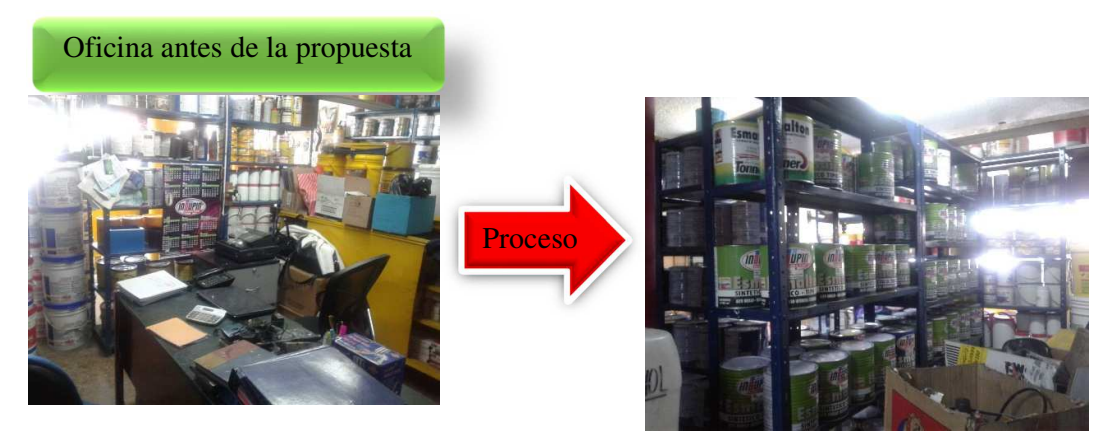

*Imagen 33. Fuente: propia, Oficina. Imagen 34. Fuente propia, Oficina.* 

2. Dar estabilidad a los estantes asegurando toda la unidad en forma de cuadro de manera que estos queden firmes

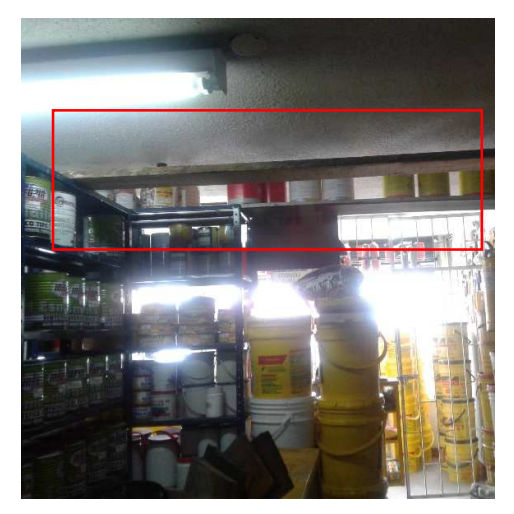

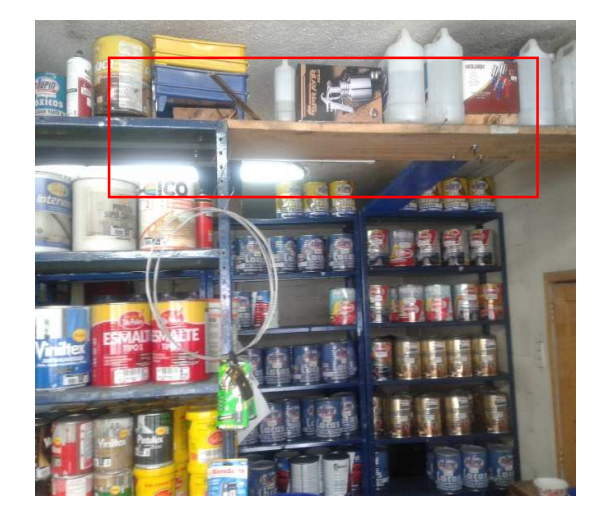

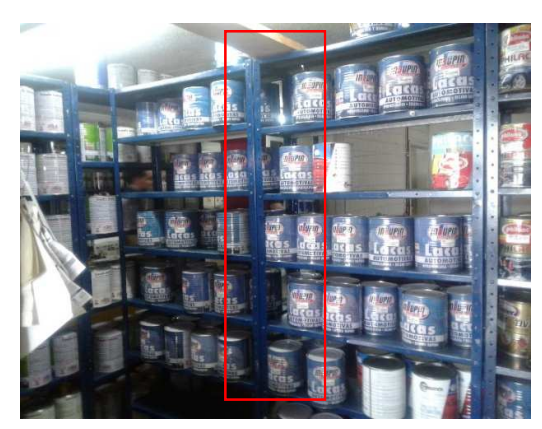

*Imagen 35. Fuente: propia, Almacén. Imagen 36. Fuente propia, Almacén.* 

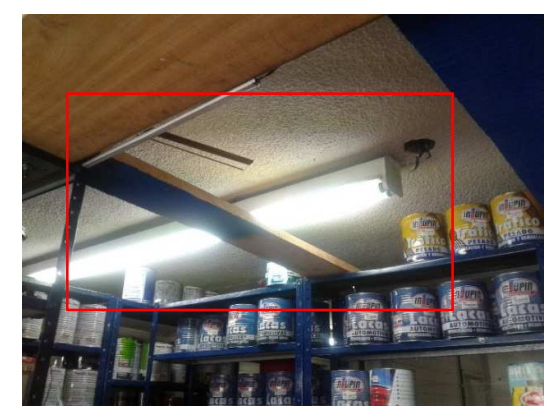

*Imagen 37. Fuente: propia, Almacén. Imagen 38. Fuente propia, Almacén.* 

3. La oficina que ha quedado conformada deberá ponerse láminas de driwall para asemejar paredes, pintar, colocar nueva iluminación central.

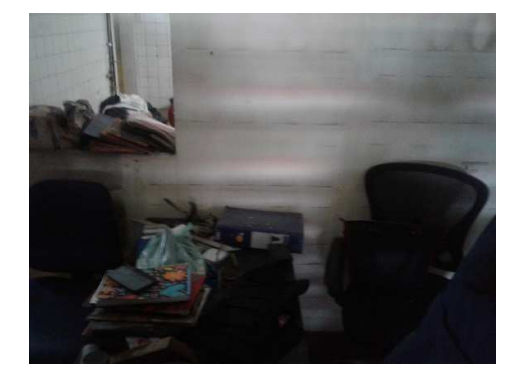

*Imagen 39. Fuente: propia, Almacén. Imagen 40. Fuente propia, Almacén.* 

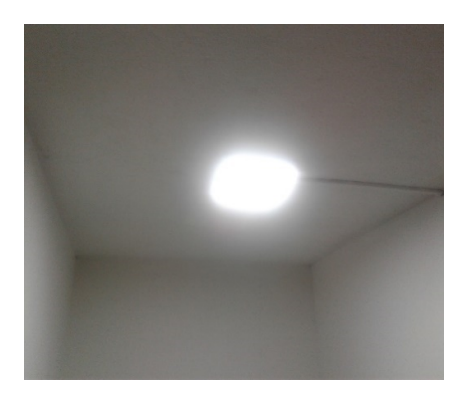

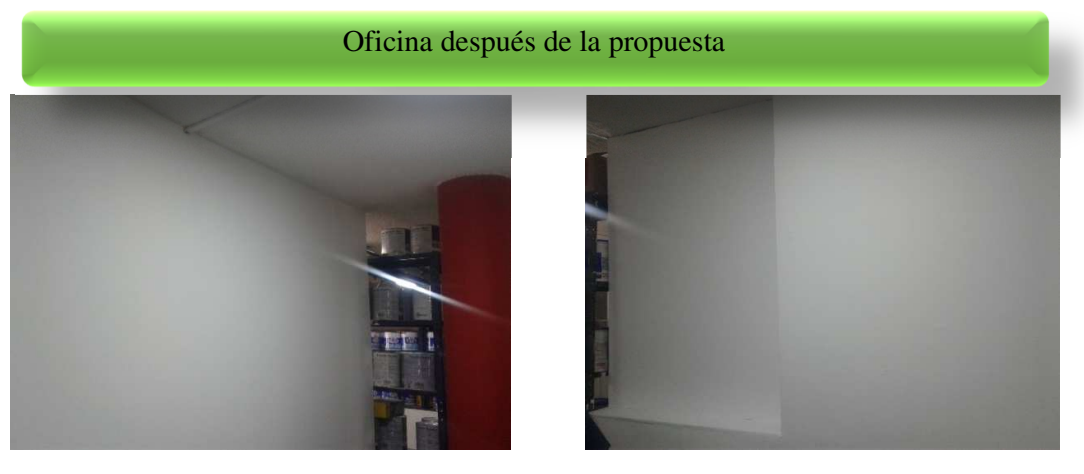

*Imagen 41. Fuente: propia, Almacén. Imagen 42. Fuente propia, Almacén.* 

• Sistema de gestión documental

*"La definición más acertada que se podría dar de un sistema de gestión documental sería aquellos sistemas informáticos creados para almacenar, administrar y controlar el flujo de documentos dentro de una organización",* según (TIC PORTAL, s.f.)

Para Pinturas Dinicolor se propuso el siguiente modelo para especificar la organización de documentos<sup>20</sup>

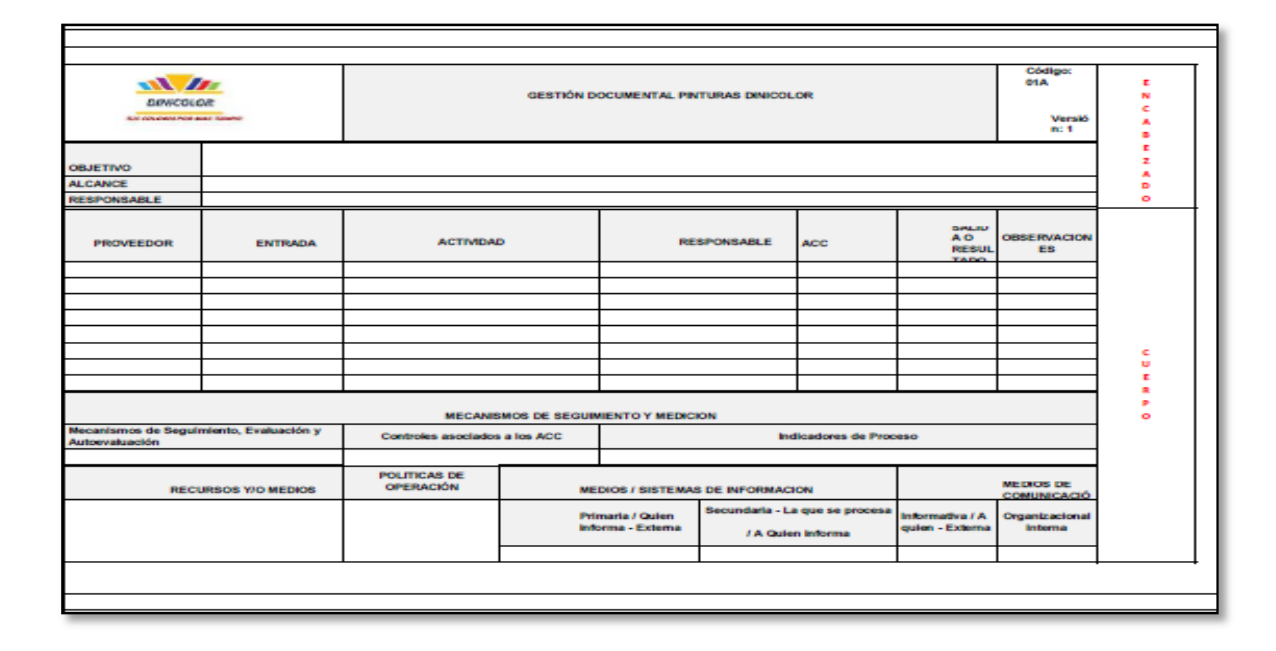

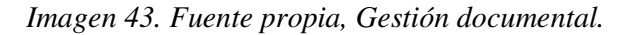

#### **12. Resultados para el área operativa**

#### **12.1 Punto de mejora**

-

 No existe conocimiento de los precios fijos para los productos lo cual proporciona que la organización constantemente este realizando reprocesos y la bodega tiene perdida de espacios lo que produce primero un lugar de alto nivel de incidentes y segundo que en el momento de realizar los pedidos se tenga como restricción el espacio provocando malas decisiones y pérdida de oportunidades comerciales.

<sup>20</sup> Ver anexo modelo de gestión de documentos

#### **12.1.1 Proceso de la estrategia**

#### **12.2 Resultados inventario**

 Ante la problemática de inventario por parte de la empresa de pinturas Dinicolor en donde no se tenía un inventario o un registro de las unidades existentes en bodega, se realizó un sistema el cual permite tener control y tomar decisiones con respecto a los productos que se tienen en bodega y se puedan adquirir.

 Se diseñó un sistema el que permite tener control del inventario de la empresa y otros aspectos, este es el menú del sistema:

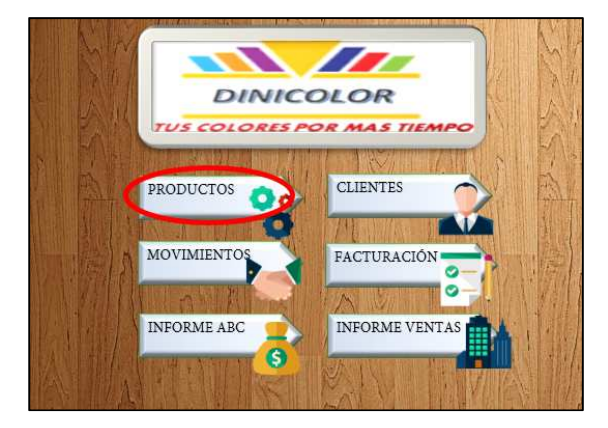

#### *Imagen 44. Fuente propia, Sistema Pinturas Dinicolor.*

 En el apartado de productos del sistema diseñado para Pinturas Dinicolor, se obtendrá un control de las unidades que tienen en bodega, para llevar el control del inventario se tuvieron en cuenta los siguientes aspectos:

- Productos.
- Compras.
- Ventas.

#### **12.2.1 Productos**

 En productos la empresa puede tener control de todo el inventario, ingresar nuevos productos, eliminar productos, modificar precios o aspectos que crea de importancia para la toma de decisiones, este apartado permite tener control de las unidades que hay por cada producto en la bodega, así mismo permite tener un historial de estos facilitando la toma de decisiones.

| <b>PRODUCTOS</b>   |                                  |                    |          |                                    |          |    |            |  |
|--------------------|----------------------------------|--------------------|----------|------------------------------------|----------|----|------------|--|
| conigo             | <b>ZINOMBRE DEL PROFIZI</b>      |                    |          | DESCRIP( - ENTRAC - SALID/ - SALDO |          |    | z Iperan - |  |
| LT1                | LACA TRANSPARENTE                | <b>LACAS NITRO</b> | 0        | 00                                 | n        | 素  | 5.000      |  |
| DNLN001G           | LACA TRANSPARENTE                | <b>LACAS NITRO</b> | 0        | 00                                 | n        | \$ | 31,000     |  |
| <b>DNLN0011/2G</b> | <b>LACA TRANSPARENTE</b>         | <b>LACAS NITRO</b> | ō        | 00                                 | n        | \$ | 16,500     |  |
| DNLN0011/4G        | <b>LACA TRANSPARENTE</b>         | <b>LACAS NITRO</b> | n        | 0 Q                                | 0        | \$ | 3.800      |  |
| DNLN0011/8G        | <b>LACA TRANSPARENTE</b>         | <b>LACAS NITRO</b> | n        | 00                                 | n        | \$ | 6.500      |  |
| DNLN0011/16G       | <b>LACA TRANSPARENTE</b>         | <b>LACAS NITRO</b> | 0        | 00                                 | 0        | \$ | 3.500      |  |
| DNLN0011/32G       | <b>LACA TRANSPARENTE</b>         | <b>LACAS NITRO</b> | Ō        | 00                                 | 0        | \$ | 2.500      |  |
| DNLN002C           | LACA BLANCO CONCENT LACAS NITRO  |                    | 0        | 00                                 | 0        | \$ |            |  |
| DNLN002 G          | LACA BLANCO CONCENT LACAS NITRO. |                    | ō        | $0$ $\bullet$                      | $\Omega$ | \$ | 33,500     |  |
| DNLN0021/2G        | LACA BLANCO CONCENT LACAS NITRO. |                    | $\Omega$ | 00                                 | 0        | \$ | 17.500     |  |
| DNLN0021/4G        | LACA BLANCO CONCENT LACAS NITRO. |                    | o        | 00                                 | 0        | \$ | 9.800      |  |
| DNLN0021/8G        | LACA BLANCO CONCENT LACAS NITRO. |                    | $\Omega$ | 00                                 | 0        | \$ | 6,500      |  |
| DNLN0021/16G       | LACA BLANCO CONCENT LACAS NITRO. |                    | ō        | 00                                 | 0        | \$ | 3.500      |  |
| DNLN0021/32G       | LACA BLANCO CONCENT LACAS NITRO. |                    | 0        | 00                                 | 0        | \$ | 2.500      |  |
| DNLN003C           | LACA AMARILLO LIMON              | <b>LACAS NITRO</b> | Ō        | 00                                 | Ō        | \$ | ٠          |  |
| <b>DNLN003G</b>    | LACA AMARILLO LIMON              | <b>LACAS NITRO</b> | 0        | 00                                 | 0        | \$ | 36,500     |  |
| DNLN0031/2G        | LACA AMARILLO LIMON              | <b>LACAS NITRO</b> | ō        | 00                                 | 0        | \$ | 18,900     |  |
| DNLN0031/4G        | LACA AMARILLO LIMON              | <b>LACAS NITRO</b> | 0        | 0 @                                | 0        | \$ | 10,500     |  |
| <b>DNLN0031/8</b>  | LACA AMARILLO LIMON              | <b>LACAS NITRO</b> | ō        | 00                                 | ٥        | \$ | 6,500      |  |
| DNLN0031/16        | LACA AMARILLO LIMON              | <b>LACAS NITRO</b> | 0        | 0 8                                | 0        | \$ | 3.500      |  |
| DNLN0031/32        | LACA AMARILLO LIMON              | <b>LACAS NITRO</b> | ō        | 0 0                                | ٥        | \$ | 2.500      |  |
| DNLN004 C          | LACA AMARILLO MEDIO              | <b>LACAS NITRO</b> | 0        | 0 @                                | 0        | \$ |            |  |
| DNLN004G           | LACA AMARILLO MEDIO              | <b>LACAS NITRO</b> | n        | 0 0                                | n        | \$ | 36,500     |  |

*Imagen 45. Fuente propia, Entradas y salidas del inventario.* 

# **12.2.2 Compras**

 Dentro de este apartado se puede tener control de las cantidades por producto que se adquieren teniendo un control sobre estas.

| <b>COMPRAS</b>                                        | <b>SUBTOTAL</b><br>п |
|-------------------------------------------------------|----------------------|
| <b>CODIG - NOMBRE DEL PROI - DESCRIPI - CANTID</b>    |                      |
| LT1<br><b>LACA TRANSPARENTE</b><br><b>LACAS NITRO</b> | о                    |
| <b>LACAS NITRO</b><br>DNLN001G LACA TRANSPARENTE      | o                    |
| <b>LACAS NITRO</b><br>DNLN0011/ LACA TRANSPARENTE     | ō                    |
| <b>LACAS NITRO</b><br>DNLN0011/ LACA TRANSPARENTE     | o                    |
| <b>LACAS NITRO</b><br>DNLN0011/ LACA TRANSPARENTE     | ō                    |
| <b>LACAS NITRO</b><br>DNLN0011/ LACA TRANSPARENTE     | o                    |
| DNLN0011/ LACA TRANSPARENTE LACAS NITRO               | $\overline{o}$       |
| DNLN002 C LACA BLANCO CONCENT LACAS NITRO             | o                    |
| DNLN002 C LACA BLANCO CONCENT LACAS NITRO             | ō                    |
| DNLN002 1 LACA BLANCO CONCENT LACAS NITRO             | 0                    |
| DNLN0021 LACA BLANCO CONCENTLACAS NITRO               | ō                    |
| DNLN002 1 LACA BLANCO CONCENT LACAS NITRO             | o                    |
| DNLN002 1 LACA BLANCO CONCEN' LACAS NITRO             | ō                    |
| DNLN002 1 LACA BLANCO CONCENT LACAS NITRO             | Ō                    |
| DNLN003 C LACA AMARILLO LIMON LACAS NITRO             | ō                    |
| DNLN003 C LACA AMARILLO LIMON LACAS NITRO             | 0                    |
| DNLN0031 LACA AMARILLO LIMON LACAS NITRO              | $\overline{o}$       |
| <b>LACAS NITRO</b><br>DNLN0031 LACA AMARILLO LIMON.   | o                    |
| <b>LACAS NITRO</b><br>DNLN0031 LACA AMARILLO LIMON    | $\overline{0}$       |
| <b>LACAS NITRO</b><br>DNLN0031 LACA AMARILLO LIMON    | o                    |
| <b>LACAS NITRO</b><br>DNLN0031 LACA AMARILLO LIMON    | o                    |
| <b>LACAS NITRO</b><br>DNLN004 C LACA AMARILLO MEDIO   | o                    |
| <b>LACAS NITRO</b><br>DNLN004 C LACA AMARILLO MEDIO   | o                    |
| <b>LACAS NITRO</b><br>DNLN0041 LACA AMARILLO MEDIO    | o                    |
| DNLN0041 LACA AMARILLO MEDIO<br><b>LACAS NITRO</b>    | $\overline{\Omega}$  |

 *Imagen 46. Fuente propia, Entradas del inventario.*

## **12.2.3 Ventas**

 Dentro de este apartado se puede tener control de las cantidades por producto que salen teniendo un control sobre estas.

| ENTAS                                             | SUBTOTAL<br>0      |   |
|---------------------------------------------------|--------------------|---|
| <b>CODIG - NOMBRE DEL PROFI DESCRIPI - CANTID</b> |                    | ÷ |
| LT1<br>LACA TRANSPARENTE                          | <b>LACAS NITRO</b> | ō |
| DNLN001G LACA TRANSPARENTE                        | <b>LACAS NITRO</b> | Ō |
| DNLN0011/LACA TRANSPARENTE                        | <b>LACAS NITRO</b> | ō |
| DNLN0011/ LACA TRANSPARENTE                       | <b>LACAS NITRO</b> | 0 |
| DNLN0011/ LACA TRANSPARENTE                       | <b>LACAS NITRO</b> | Ō |
| DNLN0011/LACA TRANSPARENTE                        | <b>LACAS NITRO</b> | Ō |
| DNLN0011/ LACA TRANSPARENTE                       | <b>LACAS NITRO</b> | ō |
| DNLN002 CLACA BLANCO CONCENTLACAS NITRO           |                    | Ō |
| DNLN002 CLACA BLANCO CONCENTLACAS NITRO           |                    | ō |
| DNLN0021 LACA BLANCO CONCENTLACAS NITRO           |                    | Ō |
| DNLN0021 LACA BLANCO CONCENT LACAS NITROT         |                    | 0 |
| DNLN0021 LACA BLANCO CONCENTLACAS NITRO           |                    | Ō |
| DNLN0021 LACA BLANCO CONCENTLACAS NITRO           |                    | 0 |
| DNLN0021 LACA BLANCO CONCENT LACAS NITRO          |                    | Ō |
| DNLN003 CLACA AMARILLO LIMON LACAS NITRO          |                    | 0 |
| DNLN003 CLACA AMARILLO LIMON                      | <b>LACAS NITRO</b> | Ō |
| DNLN0031 LACA AMARILLO LIMON                      | <b>LACAS NITRO</b> | 0 |
| DNLN0031 LACA AMARILLO LIMON                      | <b>LACAS NITRO</b> | Ō |
| DNLN0031 LACA AMARILLO LIMON                      | <b>LACAS NITRO</b> | ō |
| DNLN0031 LACA AMARILLO LIMON                      | <b>LACAS NITRO</b> | Ō |
| DNLN0031 LACA AMARILLO LIMON                      | <b>LACAS NITRO</b> | Ō |
| DNLN004 C LACA AMARILLO MEDIO                     | <b>LACAS NITRO</b> | 0 |
| DNLN004 C LACA AMARILLO MEDIO                     | <b>LACAS NITRO</b> | ō |
| DNLN0041 LACA AMARILLO MEDIO                      | <b>LACAS NITRO</b> | Ō |
| DNLN004 1 LACA AMARILLO MEDIO                     | <b>LACAS NITRO</b> | 0 |

*Imagen 47. Fuente propia, Salidas del inventario.* 

 Todo esto está acompañado de un apartado del sistema diseñado para pinturas DINICOLOR el cual se denomina movimientos en donde se pueden observar las compras y ventas que se realicen, además de esto estas se ingresaran en el sistema de inventario diseñado a la empresa permitiendo tener un control sobre lo que se copra y lo que se vende.

|                                              | <b>MENU</b>                                                             |                                   |             |
|----------------------------------------------|-------------------------------------------------------------------------|-----------------------------------|-------------|
|                                              | <b>MOVIMIENTOS</b>                                                      |                                   |             |
| Fecha                                        |                                                                         |                                   |             |
| Codigo producto                              | <b>GUARDAR</b>                                                          |                                   |             |
| Nombre producto                              | <b>O</b> Buscar                                                         |                                   |             |
| Movimiento                                   | GUARDAR                                                                 |                                   |             |
| Cantidad                                     |                                                                         |                                   |             |
| Compra                                       |                                                                         |                                   |             |
| Venta                                        | <b>LIMPIAR</b>                                                          |                                   |             |
| Total                                        |                                                                         |                                   |             |
| Observación                                  | <b>ELIMINAR</b>                                                         |                                   |             |
|                                              |                                                                         | <b>SUB TOTAL VENTAS</b>           |             |
|                                              |                                                                         | 50                                |             |
| Codigo producto<br>Fecha <b>Pa</b><br>$\sim$ | Nombre producto <b>of Movimient of Cantidad Venture Cantidad Compra</b> | Comprehending Total<br>Venta<br>ы | Observación |

*Imagen 48. Fuente propia, Movimientos DINICOLOR.*

Está compuesto por opciones como:

- Menú principal
- Guardado de ventas y compras
- Eliminar
- Limpiar tabla de ingreso de datos
- Buscador que permite ver unidades en inventario con sus respectivos códigos, precios, especificaciones entre otros.

| <b>BUSCAR NOMBRE</b> |                                                                                            |                    |                     |                |              |               | × |
|----------------------|--------------------------------------------------------------------------------------------|--------------------|---------------------|----------------|--------------|---------------|---|
|                      |                                                                                            |                    |                     |                |              |               |   |
|                      |                                                                                            |                    |                     |                |              |               |   |
| NOMBRE PRODUCTO      |                                                                                            |                    |                     |                |              |               |   |
|                      |                                                                                            |                    |                     |                |              |               |   |
| <b>CODIGO</b>        | NOMBRE DEL PRODUCTO                                                                        | <b>DESCRIPCIÓN</b> | <b>ENTRADAS</b>     | <b>SALIDAS</b> | <b>SALDO</b> | <b>PRECIO</b> |   |
|                      |                                                                                            |                    |                     |                |              |               |   |
| LT1                  | LACA TRANSPARENTE LACAS NITRO                                                              |                    | 0                   | ٥              | 0            | 5000          | ▲ |
|                      | DNLN001 G LACA TRANSPARENTE LACAS NITRO                                                    |                    | 0                   | ٥              | 0            | 31000         |   |
|                      | DNLN001 1/2G LACA TRANSPARENTE                                                             | <b>LACAS NITRO</b> | o                   | ٥              | 0            | 16500         |   |
|                      | DNLN001 1/4G LACA TRANSPARENTE LACAS NITRO                                                 |                    | o                   | ٥              | 0            | 9800          |   |
|                      | DNLN001 1/8G LACA TRANSPARENTE LACAS NITRO                                                 |                    | o                   | ٥              | 0            | 6500          |   |
|                      | DNLN001 1/16G LACA TRANSPARENTE LACAS NITRO                                                |                    | 0                   | 0              | 0            | 3500          |   |
|                      | DNLN001 1/32G LACA TRANSPARENTE LACAS NITRO                                                |                    | 0                   | 0              | 0            | 2500          |   |
| DNLN002 C            | LACA BLANCO CONCEN LACAS NITRO                                                             |                    | 0                   | 0              | 0            | 0             |   |
| DNLN002 G            | LACA BLANCO CONCENTIACAS NITRO                                                             |                    | $\overline{0}$<br>0 | 0<br>0         | 0<br>0       | 33500         |   |
|                      | DNLN002 1/2G LACA BLANCO CONCEN LACAS NITRO<br>DNLN002 1/4G LACA BLANCO CONCEN LACAS NITRO |                    |                     |                |              | 17500         |   |
|                      |                                                                                            |                    | 0<br>0              | 0<br>0         | 0            | 9800<br>6500  |   |
|                      | DNLN002 1/8G LACA BLANCO CONCEN LACAS NITRO                                                |                    | ٥                   | 0              | 0<br>0       | 3500          |   |
|                      | DNLN002 1/16G LACA BLANCO CONCEN LACAS NITRO                                               |                    | ٥                   | ٥              | 0            | 2500          |   |
| DNLN003 C            | DNLN002 1/32G LACA BLANCO CONCEP LACAS NITRO<br>LACA AMARILLO LIMOI LACAS NITRO            |                    | o                   | 0              | 0            | 0             |   |
| DNLN003 G            | LACA AMARILLO LIMOI LACAS NITRO                                                            |                    | 0                   | 0              | 0            | 36500         | ▼ |
|                      |                                                                                            |                    |                     |                |              |               |   |
|                      |                                                                                            |                    |                     |                |              |               |   |
|                      |                                                                                            |                    |                     |                |              |               |   |
|                      |                                                                                            |                    |                     |                |              |               |   |
|                      |                                                                                            |                    |                     |                |              |               |   |
|                      |                                                                                            |                    |                     |                |              |               |   |
|                      |                                                                                            |                    |                     |                |              |               |   |

*Imagen 49. Fuente propia, Sistema de búsqueda.* 

## **12.3 Herramienta de inventario ABC**

 Mediante datos del inventario se obtuvo información de los productos y la cantidad que tienen cada uno de estos dentro de la bodega y el almacén de pinturas Dinicolor. No se tenía organización en el almacén, se ubicaban los productos en por zonas, pero estos no se colocaban según su importancia dentro de él, por su rotación y no se tenía información referente a los costos de estos.

 La implementación de la herramienta de ABC en la empresa de pinturas Dinicolor se realizará de forma periódica se obtuvieron resultados con las unidades de los productos que tiene actualmente en bodega dando a conocer la importancia que tienen estos y determinar cuales tienen mayor rotación:
| NOMBRE DEL PRODUCTO <b>DEMANDA DE PRECIO</b> |                  |                                                           |               |               |      |           | <b>E INVERSIÓN HACUMULADA E % I.ACUMULADA E</b> | ZONA        |
|----------------------------------------------|------------------|-----------------------------------------------------------|---------------|---------------|------|-----------|-------------------------------------------------|-------------|
| <b>ESMALTE NEGRO</b>                         | 15 <sup>5</sup>  |                                                           | 33.500        | \$<br>502.500 | \$   | 502.500   | 9,0%                                            | Α           |
| <b>ESMALTE BLANCO BRILLANTE</b>              | $15 \;$ \$       |                                                           | 32.500        | \$<br>487.500 | \$   | 990.000   | 17,8%                                           | A           |
| LACA BLANCO CONCENTRAC                       | 12 <sup>5</sup>  |                                                           | 33.500        | \$<br>402.000 | \$   | 1.392.000 | 25,0%                                           | Α           |
| LACA NEGRO CONCENTRACIO                      | $12 \;$ \$       |                                                           | 33.500        | \$<br>402.000 | \$   | 1.794.000 | 32,3%                                           | A           |
| VINILO BLANCO TIPO I                         | $10 \; \text{S}$ |                                                           | 29.500        | \$<br>295.000 | \$   | 2.089.000 | 37,6%                                           | A           |
| VINILO BLANCO TIPO II                        | 10 <sup>5</sup>  |                                                           | 24.500        | \$<br>245.000 | \$   | 2.334.000 | 42,0%                                           | A           |
| <b>MATRILLOE GRIS</b>                        |                  | 4 <sup>5</sup>                                            | 54.000        | \$<br>216.000 | \$   | 2.550.000 | 45,9%                                           | A           |
| ESMALTE ROJO FIESTA                          |                  | 5 <sup>5</sup>                                            | 33.500        | \$<br>167.500 | \$   | 2.717.500 | 48,9%                                           | A           |
|                                              |                  | 3 <sup>5</sup>                                            | 33.500        | \$<br>100.500 | \$   | 2.818.000 |                                                 |             |
| ESMALTE ANOLOC CHAMPAN                       |                  |                                                           |               |               |      |           | 50,7%                                           | Α           |
| VINILO ALMENDRA                              |                  | 3\$                                                       | 29.500        | \$<br>88.500  | \$   | 2.906.500 | 52,3%                                           | A           |
| VINILO ROJO COLONIAL                         |                  | 3 <sup>5</sup>                                            | 29.500        | \$<br>88.500  | \$   | 2.995.000 | 53,9%                                           | A           |
| VINILO NEGRRO TONNER                         |                  | 3 <sup>5</sup>                                            | 29.500        | \$<br>88.500  | \$   | 3.083.500 | 55,5%                                           | Α           |
| LACA AMARILLO LIMON                          |                  | $2 \;$ \$                                                 | 36.500        | \$<br>73.000  | \$   | 3.156.500 | 56,8%                                           | Α           |
| LACA AMARILLO MEDIO                          |                  | 2\$                                                       | 36.500        | \$<br>73.000  | \$   | 3.229.500 | 58,1%                                           | Α           |
| LACA ROJO TOULODINE                          |                  | $2 \;$ \$                                                 | 36.500        | \$<br>73.000  | \$   | 3.302.500 | 59,4%                                           | A           |
| LACA MARRON INDO                             |                  | $2\sqrt{5}$                                               | 36.500        | \$<br>73.000  | \$   | 3.375.500 | 60,7%                                           | Α           |
| LACA AZUL ENTONADOR                          |                  | $2 \;$ \$                                                 | 36.500        | \$<br>73.000  | \$   | 3.448.500 | 62,0%                                           | A           |
| LACA VERDE ENTONADOR                         |                  | 2\$                                                       | 36.500        | \$<br>73.000  | \$   | 3.521.500 | 63,4%                                           | A           |
| <b>LACA GOLD TONER</b>                       |                  | 2 <sup>5</sup>                                            | 36.500        | \$<br>73.000  | \$   | 3.594.500 | 64,7%                                           | A           |
| LACA ALUMINIO FINO                           |                  | 2 <sup>5</sup>                                            | 36.500        | \$<br>73.000  | \$   | 3.667.500 | 66,0%                                           | A           |
| LACA AMARILLO OXIDO                          |                  | $2 \;$ \$                                                 | 33.500        | \$<br>67.000  | \$   | 3.734.500 | 67,2%                                           | Α           |
| LACA ROJO OXIDO                              |                  | 2 <sup>5</sup>                                            | 33.500        | \$<br>67.000  | \$   | 3.801.500 | 68,4%                                           | A           |
| <b>ESMALTE ALUMINIO</b>                      |                  | $2 \;$ \$                                                 | 33.500        | \$<br>67.000  | \$   | 3.868.500 | 69,6%                                           | A           |
| <b>ESMALTE CAOBA</b>                         |                  | 2 <sup>5</sup>                                            | 33.500        | \$<br>67.000  | \$   | 3.935.500 | 70,8%                                           | A           |
|                                              |                  | 2 <sup>5</sup>                                            |               | \$            | \$   |           |                                                 |             |
| <b>ESMALTE MARFIL</b>                        |                  |                                                           | 33.500        | 67.000        |      | 4.002.500 | 72,0%                                           | A           |
| <b>ESMALTE OCRE</b>                          |                  | 2\$                                                       | 33.500        | \$<br>67.000  | \$   | 4.069.500 | 73,2%                                           | A           |
| <b>ESMALTE TABACO CLARO</b>                  |                  | 2 <sup>5</sup>                                            | 33.500        | \$<br>67.000  | \$   | 4.136.500 | 74,4%                                           | A           |
| <b>ESMALTE WENGUE</b>                        |                  | 2\$                                                       | 33.500        | \$<br>67.000  | \$   | 4.203.500 | 75,6%                                           | A           |
| <b>FONDO NEGRO</b>                           |                  | 2 <sup>5</sup>                                            | 32.500        | \$<br>65.000  | \$   | 4.268.500 | 76,8%                                           | A           |
| <b>ESMALTE BARNIZ MIEL</b>                   |                  | $2\;$ \$                                                  | 31.000        | \$<br>62.000  | \$   | 4.330.500 | 77,9%                                           | Α           |
| VINILO BLANCO HUESO                          |                  | $2\sqrt{5}$                                               | 29.500        | \$<br>59.000  | \$   | 4.389.500 | 79,0%                                           | Α           |
| LACA NARANJA MOLIBDENO                       |                  | 1\$                                                       | 38.500        | \$<br>38.500  | \$   | 4.428.000 | 79,7%                                           | A           |
| <b>ESMALTE DORADO</b>                        |                  | $1\,$ \$                                                  | 38.500        | \$<br>38.500  | \$   | 4.466.500 | 80,4%                                           | B           |
| LACA ALUMINIO GRUESO                         |                  | 1\$                                                       | 36.500        | \$<br>36.500  | \$   | 4.503.000 | 81,0%                                           | B           |
| SELLADOR CATALIZADO                          |                  | $1\;$ \$                                                  | 34.500        | \$<br>34.500  | \$   | 4.537.500 | 81,6%                                           | B           |
| <b>ESMALTE GOLD TONER</b>                    |                  | $1\;$ \$                                                  | 34.500        | \$<br>34.500  | \$   | 4.572.000 | 82,3%                                           | B           |
| ESMALTE VERDE ESMERALDA                      |                  | $1\;$ \$                                                  | 34.500        | \$<br>34.500  | \$   | 4.606.500 | 82,9%                                           | B           |
| MASILLA BLANCA                               |                  | $1\;$ \$                                                  | 33.500        | \$<br>33.500  | \$   | 4.640.000 | 83,5%                                           | B           |
| <b>MASILLA GRIS</b>                          |                  | $1\;$ \$                                                  | 33.500        | \$<br>33.500  | \$   | 4.673.500 | 84,1%                                           | B           |
| MASILLA ROJA-MASILLA NEG                     |                  | $1\;$ \$                                                  | 33.500        | \$<br>33.500  | \$   | 4.707.000 | 84,7%                                           | B           |
| <b>ESMALTE AMARILLO</b>                      |                  | $1\;$ \$                                                  | 33.500        | \$<br>33.500  | \$   | 4.740.500 | 85,3%                                           | B           |
| ESMALTE AMARILLO CLARO                       |                  | 1 <sup>5</sup>                                            | 33.500        | \$<br>33.500  | \$   | 4.774.000 | 85,9%                                           | B           |
| ESMALTE AZUL ESPAÑOL                         |                  | $1\,$ \$                                                  | 33.500        | \$<br>33.500  | \$   | 4.807.500 | 86,5%                                           | B           |
| <b>ESMALTE MANDARINA</b>                     |                  | $1'$ \$                                                   | 33.500        | \$<br>33.500  | \$   |           |                                                 | B           |
| <b>ESMALTE NARANJA</b>                       |                  | 1's                                                       | 33.500        | \$            | \$   | 4.841.000 | 87,1%                                           |             |
|                                              |                  |                                                           |               | 33.500        |      | 4.874.500 | 87,7%                                           | B           |
| <b>ESMALTE NEGRO MATE</b>                    |                  | $1\overline{\phantom{0}}$                                 | 33.500        | \$<br>33.500  | \$   | 4.908.000 | 88,3%                                           | B           |
| <b>FONDO OCRE</b>                            | $\mathbf 1$      | \$                                                        | 32.500        | \$<br>32.500  | \$   | 4.940.500 | 88,9%                                           | B           |
| <b>FONDO BLANCO</b>                          | 1                | \$                                                        | 32.500        | \$<br>32.500  | \$   | 4.973.000 | 89,5%                                           | B           |
| FONDO ROJO CLARO                             | $\mathbf{1}$     | \$                                                        | 32.500        | \$<br>32.500  | \$   | 5.005.500 | 90,1%                                           | B           |
| FONDO GRIS CLARO                             | 1                | \$                                                        | 32.500        | \$<br>32.500  | \$   | 5.038.000 | 90,6%                                           | B           |
| <b>FONDO WENGUE</b>                          |                  | $1\overline{\phantom{a}}$ \$                              | 32.500        | \$<br>32.500  | \$   | 5.070.500 | 91,2%                                           | B           |
| LACA TRANSPARENTE                            |                  | $1$ 's                                                    | 31.000        | \$<br>31.000  | \$   | 5.101.500 | 91,8%                                           | B           |
| CATALIZADA BRILLANTE                         |                  | $1\degree$                                                | 31.000        | \$<br>31.000  |      | 5.132.500 | 92,3%                                           | B           |
| VINILO NEGRO                                 |                  | $1\overline{\phantom{0}}$                                 | 29.500        | \$<br>29.500  | \$   | 5.162.000 | 92,9%                                           | B           |
| VINILO ROJO                                  | $1^{\degree}$    | \$                                                        | 29.500        | \$<br>29.500  | \$   | 5.191.500 | 93,4%                                           | B           |
| VINILO AMARILLO                              |                  | $1^{\prime}$ \$                                           | 29.500        | \$<br>29.500  | \$   | 5.221.000 | 93,9%                                           | B           |
| VINLO VERDE CHARTRUSE                        | $1^{\degree}$    | \$                                                        | 29.500        | \$<br>29.500  | \$   | 5.250.500 | 94,5%                                           | B           |
| VINILO VERDE PRIMAVERAL                      |                  | $1\overline{\phantom{0}}$                                 | 29.500        | \$<br>29.500  | \$   | 5.280.000 | 95,0%                                           | B           |
| VINILO VERDE OSCURO                          |                  | $1\overline{\phantom{0}}$                                 | 29.500        | \$<br>29.500  | ' ج  | 5.309.500 | 95,5%                                           | B           |
| VINILO AZUL MEDITERRANEC                     |                  | $1^\circ$ \$                                              | 29.500        | \$<br>29.500  | '\$  | 5.339.000 | 96,1%                                           | $\mathsf C$ |
| <b>VINILO MELON</b>                          |                  | $1\overline{\phantom{0}}$                                 | 29.500        | \$<br>29.500  | ' ۶  | 5.368.500 | 96,6%                                           | C           |
| LATEX BLANCO TIPO III                        |                  | $2^{\prime}$ \$                                           | 14.500        | \$<br>29.000  | ۰\$  | 5.397.500 | 97,1%                                           | С           |
| ANTICORROSIVO BLANCO                         |                  | $1\overline{\phantom{0}}$                                 | 24.500        | \$<br>24.500  | ' \$ | 5.422.000 | 97,6%                                           | C           |
| <b>ANTICORROSIVO GRIS</b>                    |                  | $1\overline{\phantom{0}}$                                 | 24.500        | \$<br>24.500  | \$.  | 5.446.500 | 98,0%                                           | С           |
|                                              |                  |                                                           |               | \$            |      |           |                                                 |             |
| ANTICORROSIVO NEGRO                          |                  | $1\overline{\phantom{0}}$<br>$1\overline{\phantom{0}}$ \$ | 24.500        | 24.500        | ۰\$  | 5.471.000 | 98,4%                                           | C           |
| ANTICORROSIVO ROJO                           |                  |                                                           | 24.500        | \$<br>24.500  | \$.  | 5.495.500 | 98,9%                                           | С           |
| ANTICORROSIVO VERDE                          |                  | $1\overline{\phantom{0}}$ \$                              | 24.500        | \$<br>24.500  | \$   | 5.520.000 | 99,3%                                           | С           |
| <b>ESMALTE BARNIZ TRANSPAR</b>               |                  | $1^{\circ}$ \$                                            | 24.000        | \$<br>24.000  | \$   | 5.544.000 | 99,7%                                           | C           |
| TINTE SURTIDO                                |                  | $1\overline{\phantom{0}}$ \$                              | $13.900 \div$ | $13.900$ \$   |      | 5.557.900 | 100%                                            | C           |

*Imagen 50. Fuente propia, Inventario ABC.* 

#### **12.3.1 Análisis**

 De la información obtenida tras realizar el análisis de los productos que tiene Pinturas Dinicolor se observa que los productos que están en la zona A son en su mayoría, Vinilos, Esmaltes, lacas, estos productos son los que tienen más rotación debido a su color como se observa tienen mayor rotación los colores negros, blancos, rojos y por lo tanto deben de tener más control en su stock, en la segunda zona B se encuentran vinilos, esmaltes, masillas, estas tienen menos rotación pero tienen un impacto importante dentro del inventario que maneja la empresa actualmente, por ultimo tenemos los productos de la zona C los cuales tienen menor rotación en el mercado que maneja la empresa y se deben tomar medidas para generar más impacto con estos productos así como tener en cuenta esa rotación que tienen.

 En la siguiente tabla se muestran los resultados en cantidad de productos y el impacto de estos:

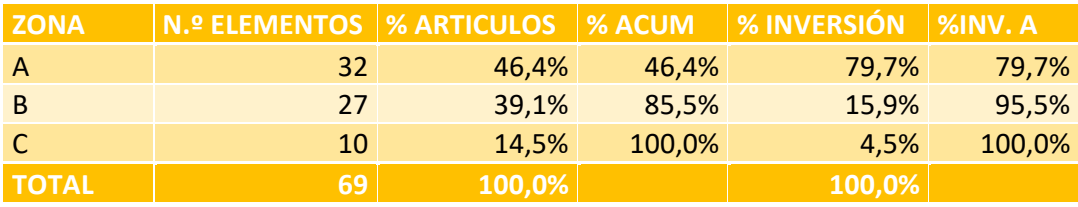

*Tabla 58. Fuente: propia, Resumen inventario ABC.* 

 Tras realizar el análisis ABC podemos determinar que fueron analizados 69 productos teniendo en cuenta el precio que tienen estos, dentro de los productos con rotación alta en la zona A se observa que representan un 46,4% dentro de la empresa con una inversión del 79,7% lo que nos muestra que estos productos deben de tener mejor control, En la zona B se tiene un 39,1% de artículos con una inversión del 15,9% que representa un valor adecuado en lo que respecta las inversiones de la empresa y por ultimo tenemos la zona C en donde los productos representan un 14,5% del inventario y estos tienen una inversión del 4,5% debido a su bajo impacto.

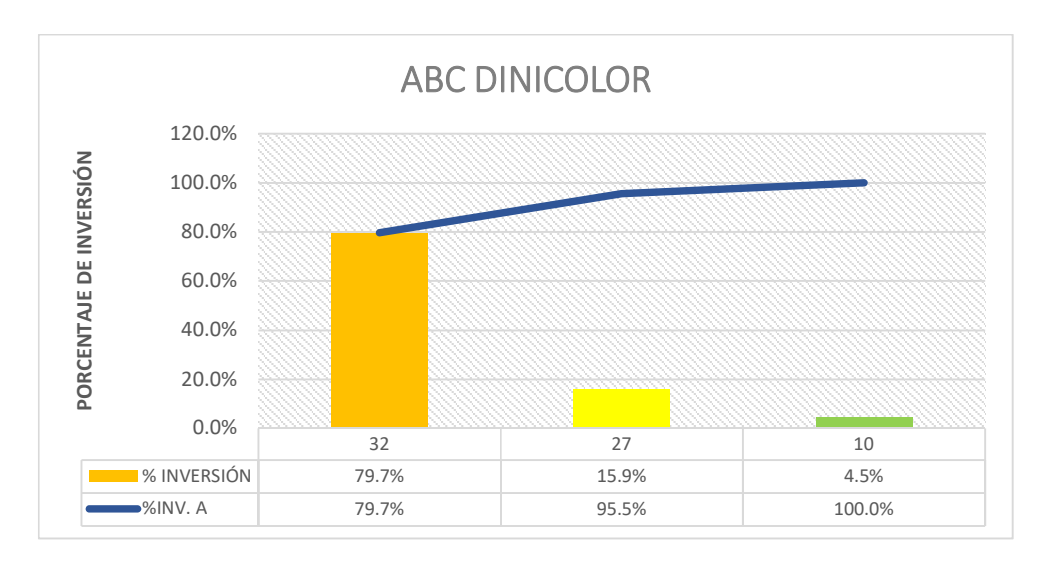

*Figura 27. Fuente: propia, Diagrama de Pareto inventario ABC.* 

 Tras realizar el respectivo análisis se concluye que el bajo impacto que tienen los productos en el mercado se reprenda en el caso de los vinilos, esmaltes y lacas debido a los colores, existen colores que tienen mayor rotación en el mercado como los blancos y negros, adicional a esto existen épocas del año en donde tienen más impacto unos colores y por efectos del mercado también se representa esto, es por ello que se implementara en la empresa de pinturas Dinicolor un análisis periódico permitiendo tomar decisiones adecuadas en un mercado estacional.

#### **12.4 Propuesta de implementación para la bodega**

 Teniendo en cuenta el análisis realizado por medio de la herramienta de inventarios ABC la empresa de pinturas Dinicolor cambio la distribución de productos en bodega con el fin de disminuir los movimientos que se tienen y tener un mayor control sobre el stock de productos que se manejan, teniendo en cuenta la capacidad que puede tener la bodega.

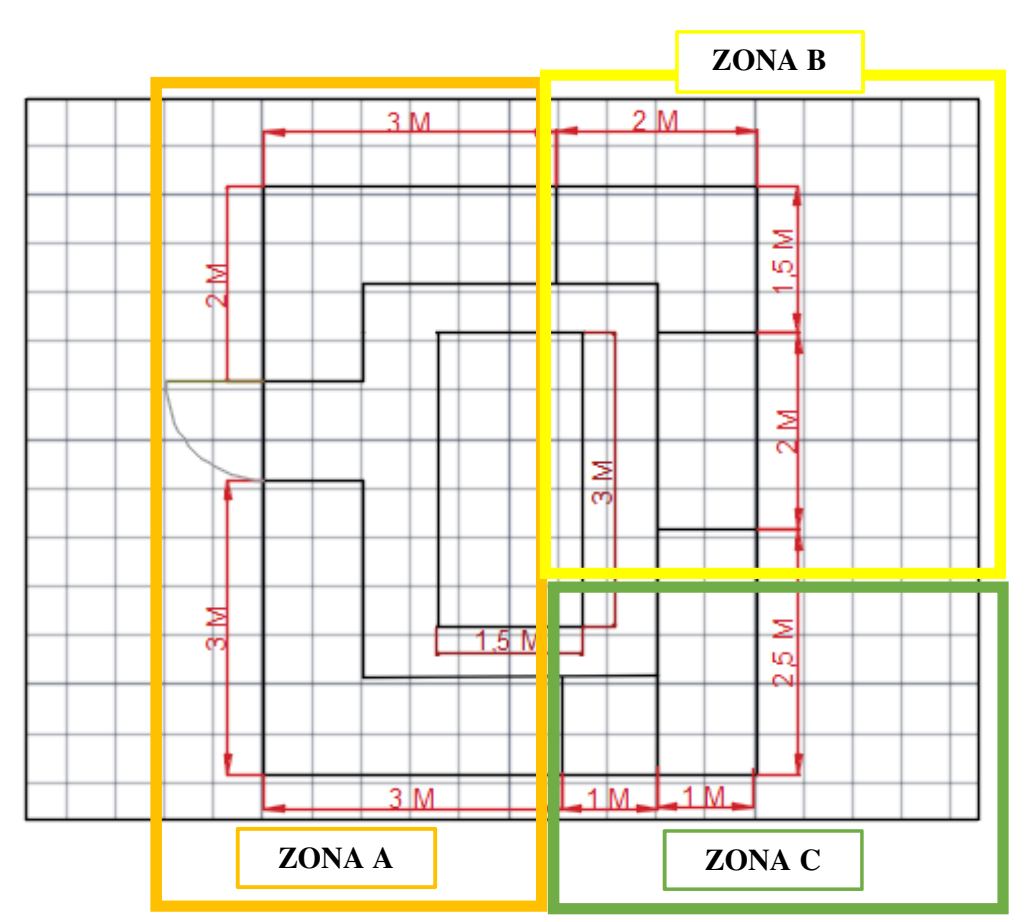

*Figura 28. Fuente: propia, Propuesta distribución de bodega.* 

## **12.5 Descripción de la bodega**

 En las siguientes tablas se muestran los productos dependiendo la zona en la que se encuentran debido a su rotación e inversión:

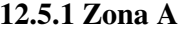

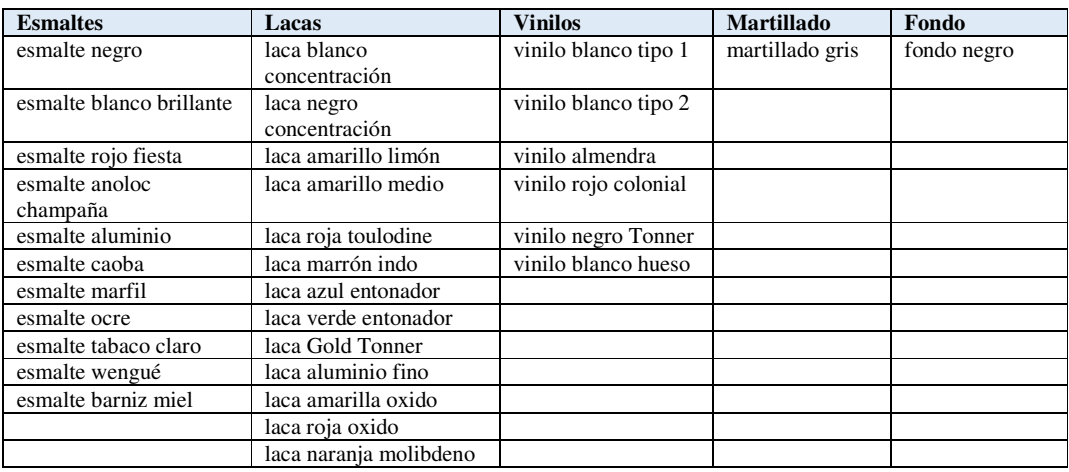

*Tabla 59. Fuente: propia, Zona A propuesta de distribución de bodega.* 

## **12.5.2 Zona B**

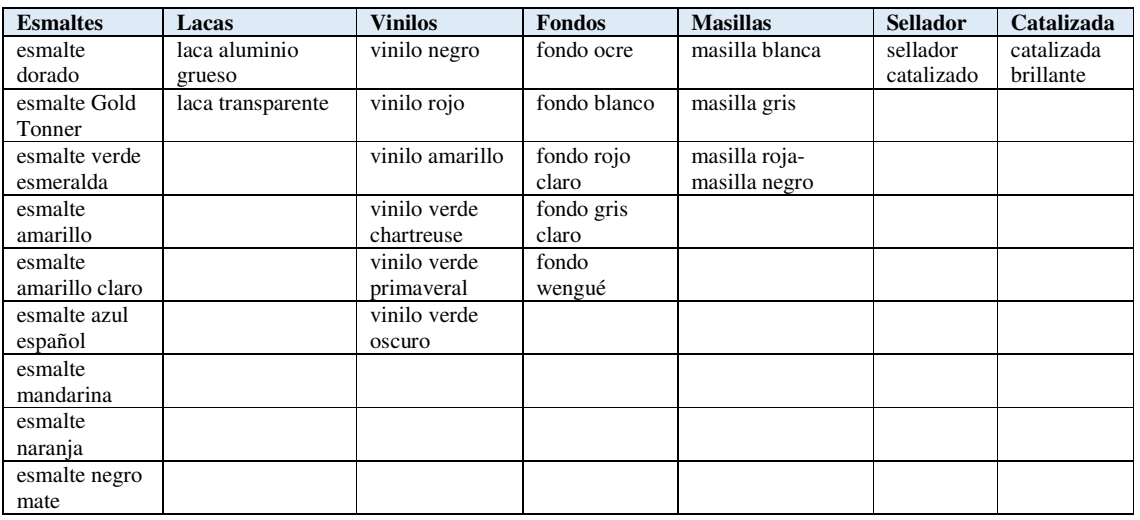

*Tabla 60. Fuente: propia, Zona B propuesta de distribución de bodega.* 

# **12.5.3 Zona C**

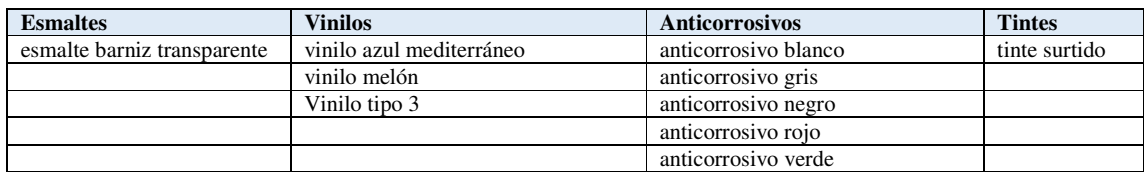

*Tabla 61. Fuente: propia, Zona C propuesta de distribución de bodega.* 

### **12.5.4 Análisis**

 De lo anterior se concluye que los productos tienen con mayor impacto dentro del inventario de pinturas DINICOLOR son: Esmaltes, Fondos, Vinilos, estos productos representan un gran porcentaje de participación en las diferentes zonas de la bodega debido a la demanda que estos representan, el color que tienen los diferentes es un factor determinante dentro de la demanda de los productos en el presente mercado.

#### **12.6 Capacidad de bodega**

 Se muestra en las siguientes tablas la capacidad que tiene la propuesta de distribución de la bodega teniendo en cuenta la herramienta de ABC

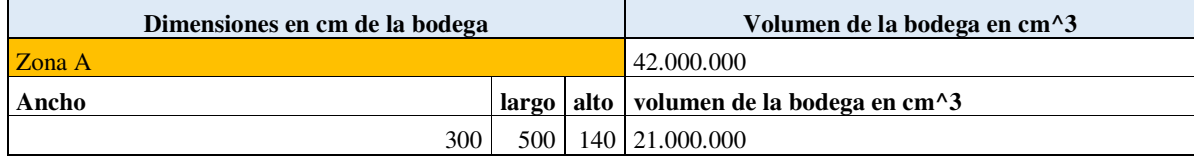

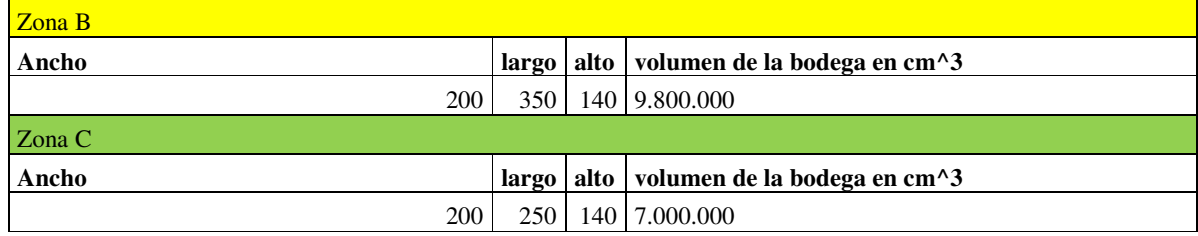

*Tabla 62. Fuente: propia, Dimensiones bodega de pinturas DINICOLOR.* 

En las tablas 61, 62 y 63 se muestran las capacidades que tienen las zonas A, B y C; teniendo en cuenta las características que tienen los diferentes productos para su almacenamiento, la capacidad hallada es la máxima que se puede tener en bodega por cada uno de los productos.

### **12.6.1 Capacidad de bodega para la zona A**

 Como se observa la capacidad de la bodega en la zona A es la que puede contener más unidades de los diferentes productos ya que en esta se encuentran los productos con más demanda, en la bodega A existe más espacio para la distribución de los productos.

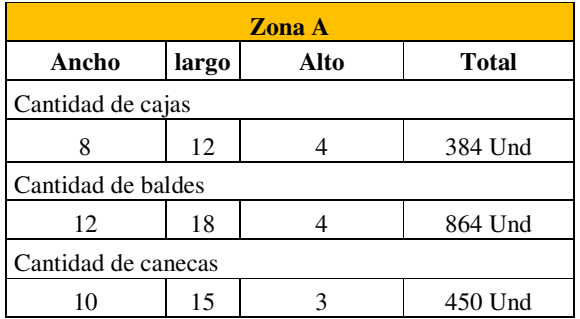

*Tabla 63. Fuente: propia, Capacidad de la bodega en la zona* 

#### **12.6.2 Capacidad de bodega para la zona B**

 La capacidad de la bodega en la zona B es la que puede contener la segunda mayor cantidad de unidades debido a la demanda que tienen estos productos.

| <b>Zona B</b>       |           |      |           |  |  |  |  |  |
|---------------------|-----------|------|-----------|--|--|--|--|--|
| Ancho               | largo     | Alto | Total     |  |  |  |  |  |
| Cantidad de cajas   |           |      |           |  |  |  |  |  |
|                     | $120$ Und |      |           |  |  |  |  |  |
| Cantidad de baldes  |           |      |           |  |  |  |  |  |
|                     |           |      | 288 Und   |  |  |  |  |  |
| Cantidad de canecas |           |      |           |  |  |  |  |  |
|                     |           |      | $126$ Und |  |  |  |  |  |

*Tabla 64. Fuente: propia, Capacidad de la bodega en la zona B.* 

## **12.6.3 Capacidad de bodega para la zona C**

 La Capacidad en la zona C de la bodega es el menor debido a la poca demanda que tienen los productos de Pinturas Dinicolor.

| Zona C              |         |      |         |  |  |  |  |  |
|---------------------|---------|------|---------|--|--|--|--|--|
| Ancho               | largo   | Alto | Total   |  |  |  |  |  |
| Cantidad de cajas   |         |      |         |  |  |  |  |  |
|                     | 100 Und |      |         |  |  |  |  |  |
| Cantidad de baldes  |         |      |         |  |  |  |  |  |
|                     |         |      | 224 Und |  |  |  |  |  |
| Cantidad de canecas |         |      |         |  |  |  |  |  |
|                     |         |      | 90 Und  |  |  |  |  |  |

*Tabla 65. Fuente: propia, Capacidad de la bodega en la zona C.* 

## **12.6.4 Capacidad total de la bodega**

 En la siguiente tabla se muestra la capacidad total que tiene la bodega de Pinturas Dinicolor para almacenar los productos según la ubicación de inventario propuesta.

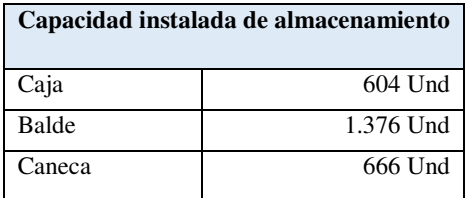

*Tabla 66. Fuente: propia, Capacidad total de la bodega.* 

## **12.6.6 Resultados de capacidad instalada en almacén**

 Los resultados obtenidos para la propuesta de distribución de la bodega por medio de la herramienta de inventarios ABC muestran un crecimiento en la utilización de la bodega no solo mejorando la distribución de los productos según la demanda de cada uno de estos, a su vez también se mejoraría el transporte de estos mismos.

| Capacidad instalada de almacenamiento | Cantidad<br><b>Existente en</b><br>unidades | capacidad<br>no utilizada<br>en unidades | $\%$ No<br>utilizado |     |
|---------------------------------------|---------------------------------------------|------------------------------------------|----------------------|-----|
| Caja                                  | 604 Und                                     | $210$ Und                                | 394 Und              | 65% |
| Balde                                 | 1.376 Und                                   | 80 Und                                   | 1.296 Und            | 94% |
| Caneca                                | 666 Und                                     | 78 Und                                   | 588 Und              | 88% |

*Tabla 67. Fuente: propia, Resultados de la capacidad en la bodega.* 

 Comparando los resultados obtenidos con los de la Tabla 35, Capacidad instalada de almacenamiento: se disminuyó el % de no utilización en cajas 13%, Baldes 2% y Canecas 4% dando como resultado una mejor organización de los productos teniendo en cuenta su demanda, permitiendo tomar mejores decisiones y controlar de una forma adecuada el inventario.

#### **12.7 Punto de mejora señalización**

 Falta de señalización en la organización que demarque los productos inflamables y las respectivas áreas, al igual que la organización de cables de luz.

#### **12.7.1 Proceso de la estrategia**

La empresa debe cumplir unos aspectos para la secretaria de salud los cuales consisten en<sup>21</sup>:

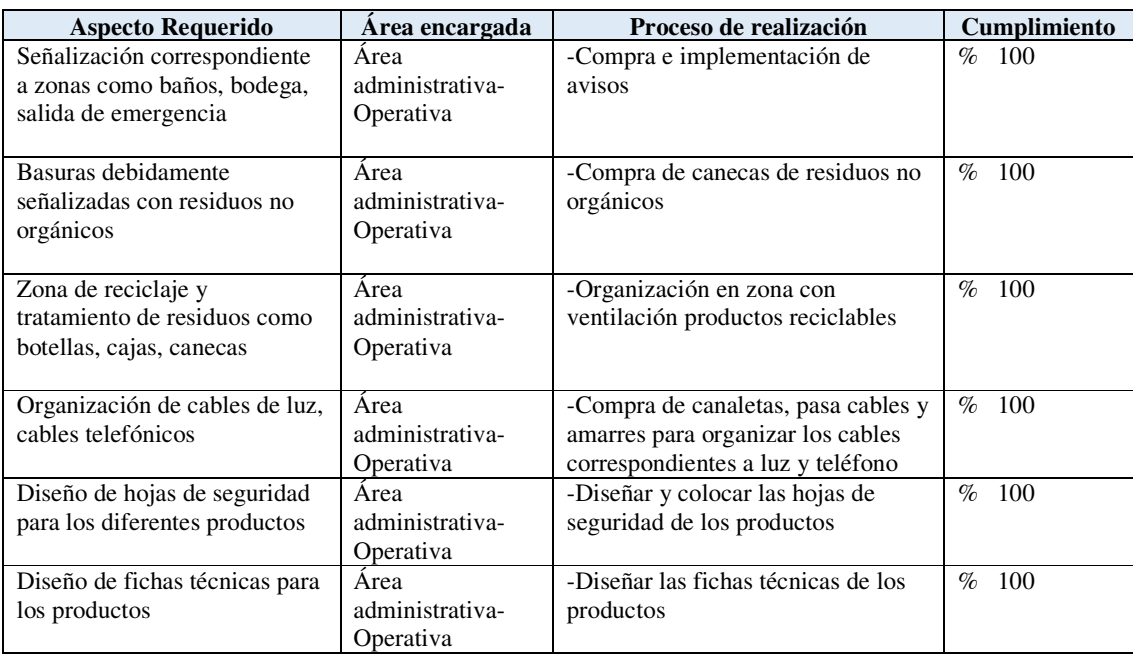

*Tabla 68. Fuente: propia, Progreso de estrategia.* 

-

<sup>21</sup> Ver anexo 15 a 18 punto de mejora requisitos solicitados por la secretaria de salud

## **13. Presupuesto para Pinturas Dinicolor**

## **13.1Cronograma general de actividades**

 Para la elaboración del cronograma de actividades, el cumplimiento de este y el costo real del proyecto se utilizó el programa Microsoft Project Professional, con la herramienta del diagrama de Gantt. En donde se encuentra el siguiente informe:

## **13.1 Escala de tiempo del proyecto**

|              |                                          | sep '17   | joct '17                  | nov '17 |              | dic '1 | ene '18            | Ifeb '18 | mar '18 |              |
|--------------|------------------------------------------|-----------|---------------------------|---------|--------------|--------|--------------------|----------|---------|--------------|
| Comienzo     | Proyecto de reingenieria                 |           |                           |         |              |        |                    |          |         | <b>Fin</b>   |
| mar 01/08/17 | mar 01/08/17 - sáb 31/03/18              |           |                           |         |              |        |                    |          |         | sáb 31/03/18 |
|              | Poca<br><b>Contract Contract</b><br>Fall | <b>No</b> | <b>Consequir clientes</b> |         | <b>No</b>    | N      | utilizar de manera |          |         |              |
|              | mar<br>ma                                | vie       | <b>ULLION</b> UZATEL      |         | <b>Tille</b> | w      | mié 03/01/18 - mar |          |         |              |

*Tabla 69. Fuente: propia, Escala de tiempo del proyecto.* 

# **13.2 Información diagrama de Gantt**

 La siguiente tabla está elaborada en el programa Project Professional para lo cual se graficaron las actividades organizadas de acuerdo con el comienzo de su elaboración:

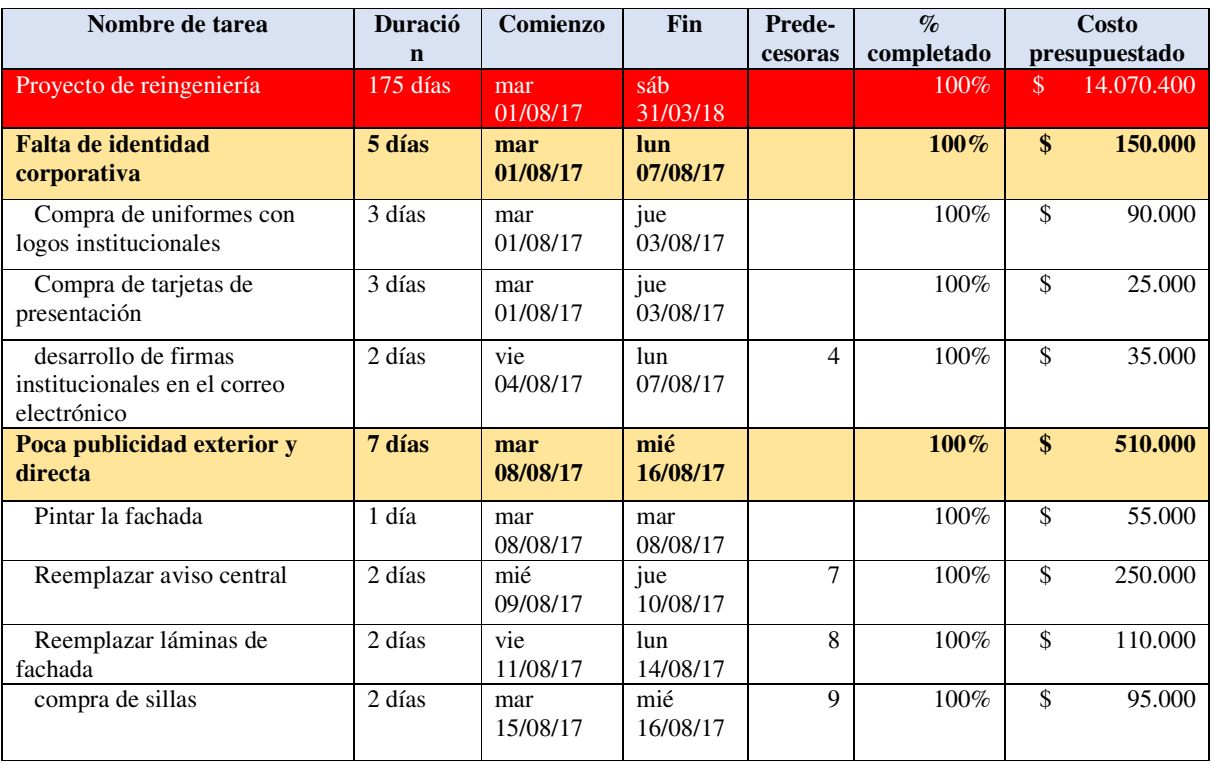

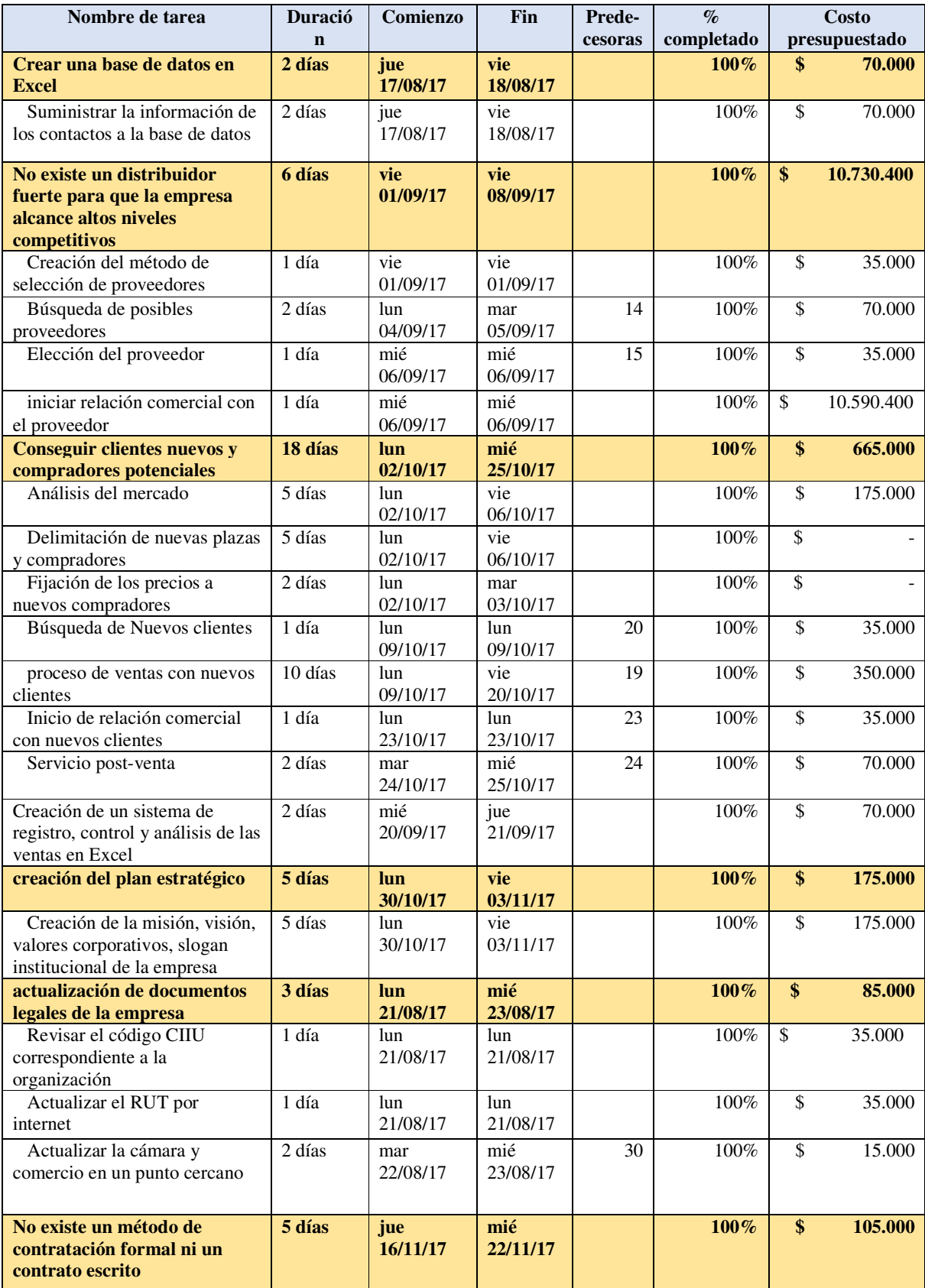

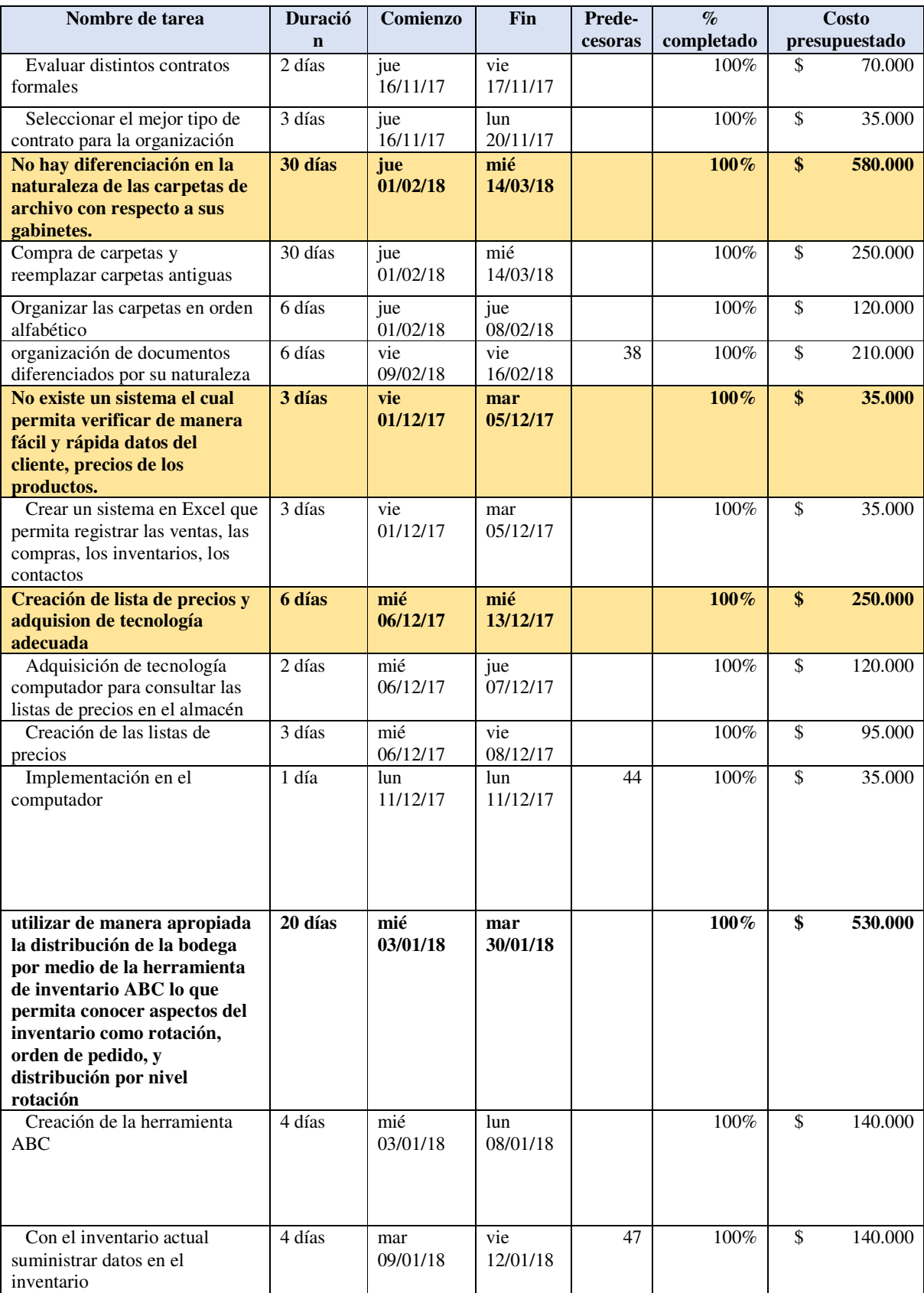

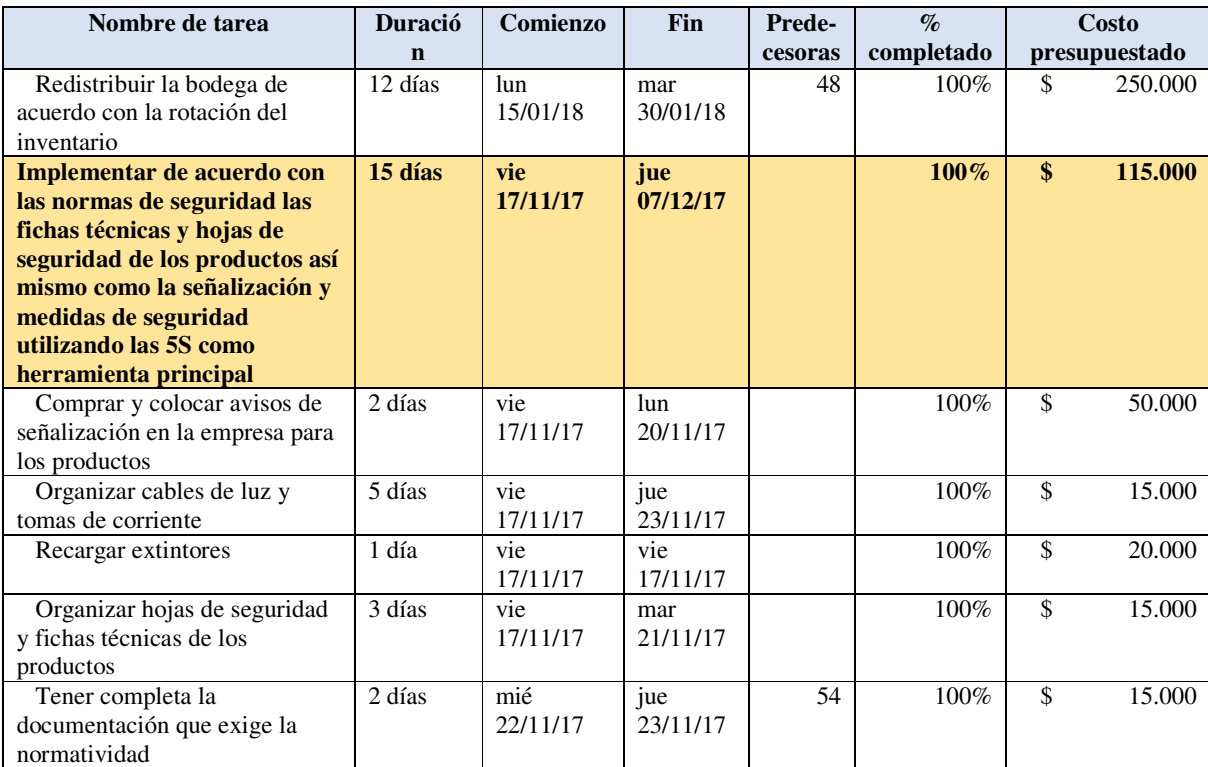

*Tabla 70. Fuente: propia, Información del proyecto.*

 En la tabla anterior se puede ver el avance del proyecto y su cronograma en las cuales se debieron combinar actividades<sup>22</sup> de las diferentes áreas para poder cumplir el objetivo de la reingeniería propuesta.

 Hay que tener en cuenta que para el desarrollo del costo del cronograma es un presupuesto del proyecto, a continuación, se plasma el presupuesto real teniendo en cuenta actividades repetitivas.

## **13.3 Presupuesto general del proyecto**

 Para el presupuesto del proyecto se tienen en cuenta dos perspectivas realizadas por la organización:

- 1. La implementación del proyecto por primera vez durante el inicio del desarrollo de las propuestas para los puntos de mejora iniciada el 01 de agosto de 2017 a 31 de marzo del 2018
- 2. La implementación del proyecto a un año calculado las actividades repetitivas que se tienen que tener para dar viabilidad a la propuesta.

<sup>-</sup>2222 Ver anexo diagrama de Gantt

## **13.4 Presupuesto de la Reingeniería para Pinturas Dinicolor**

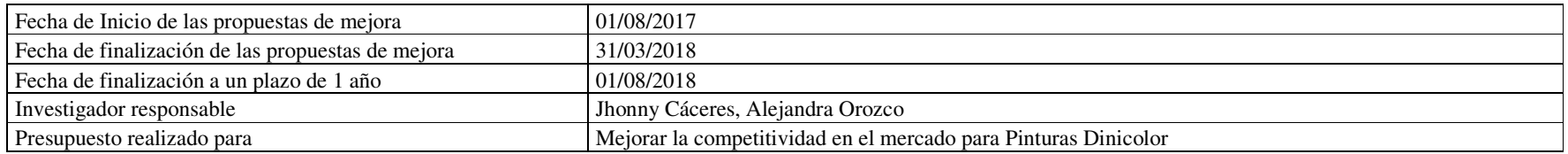

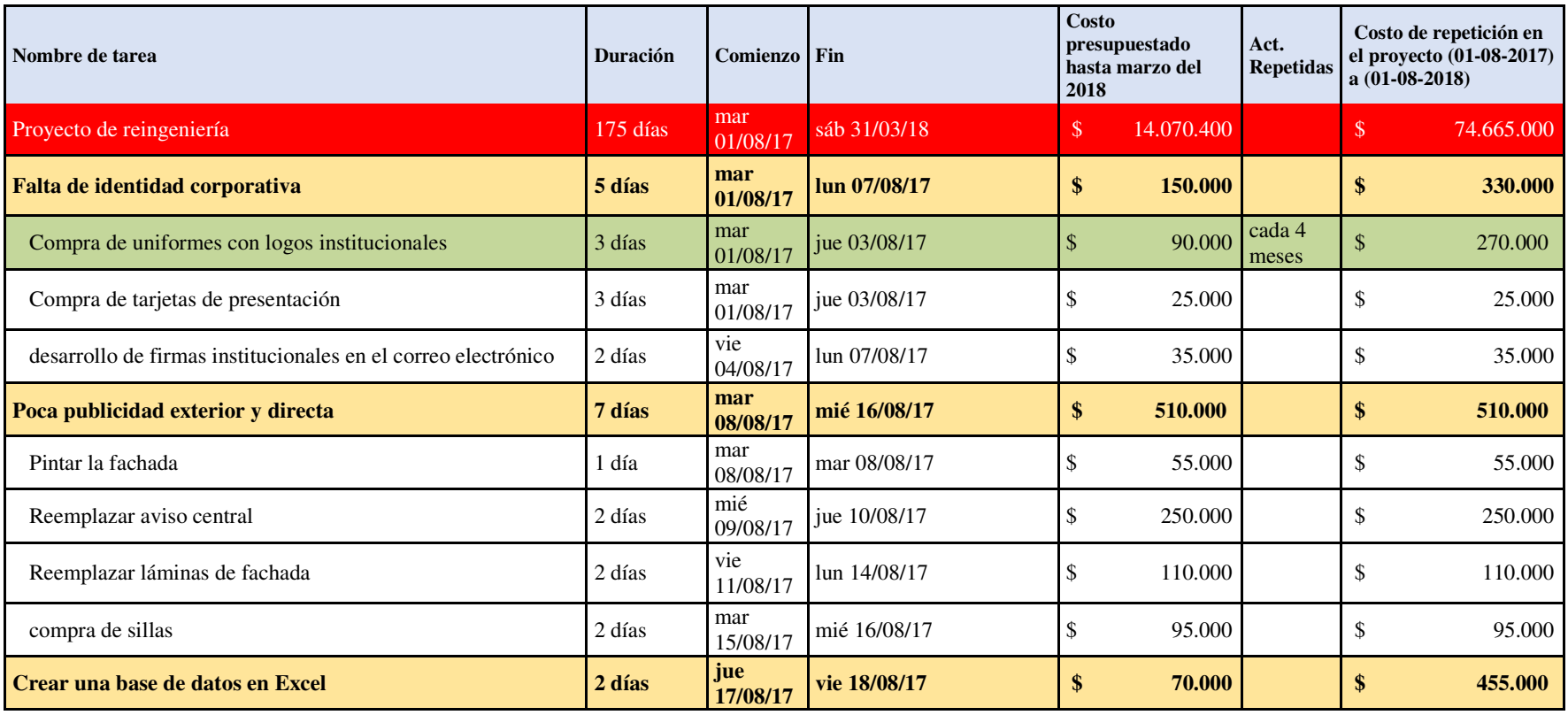

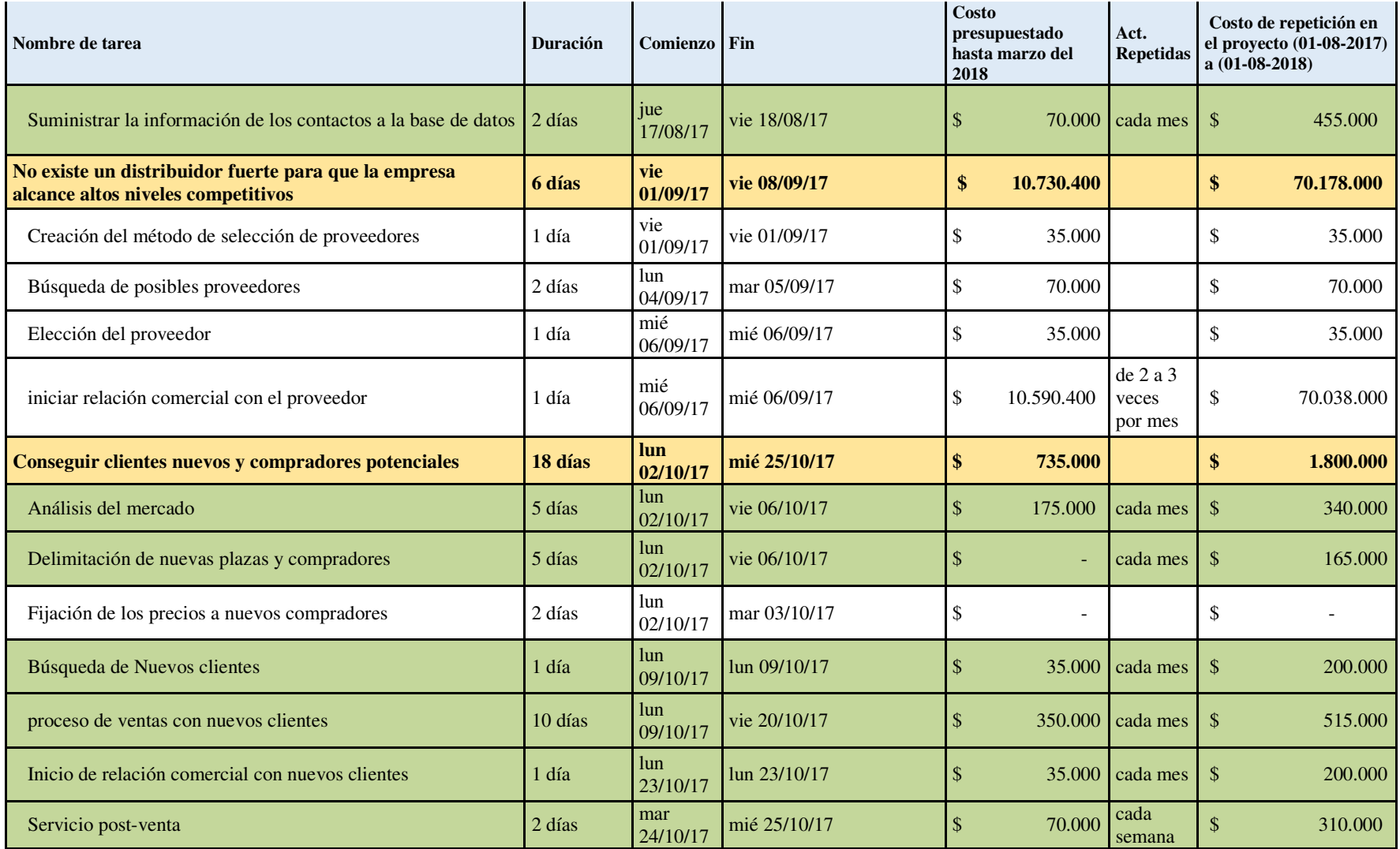

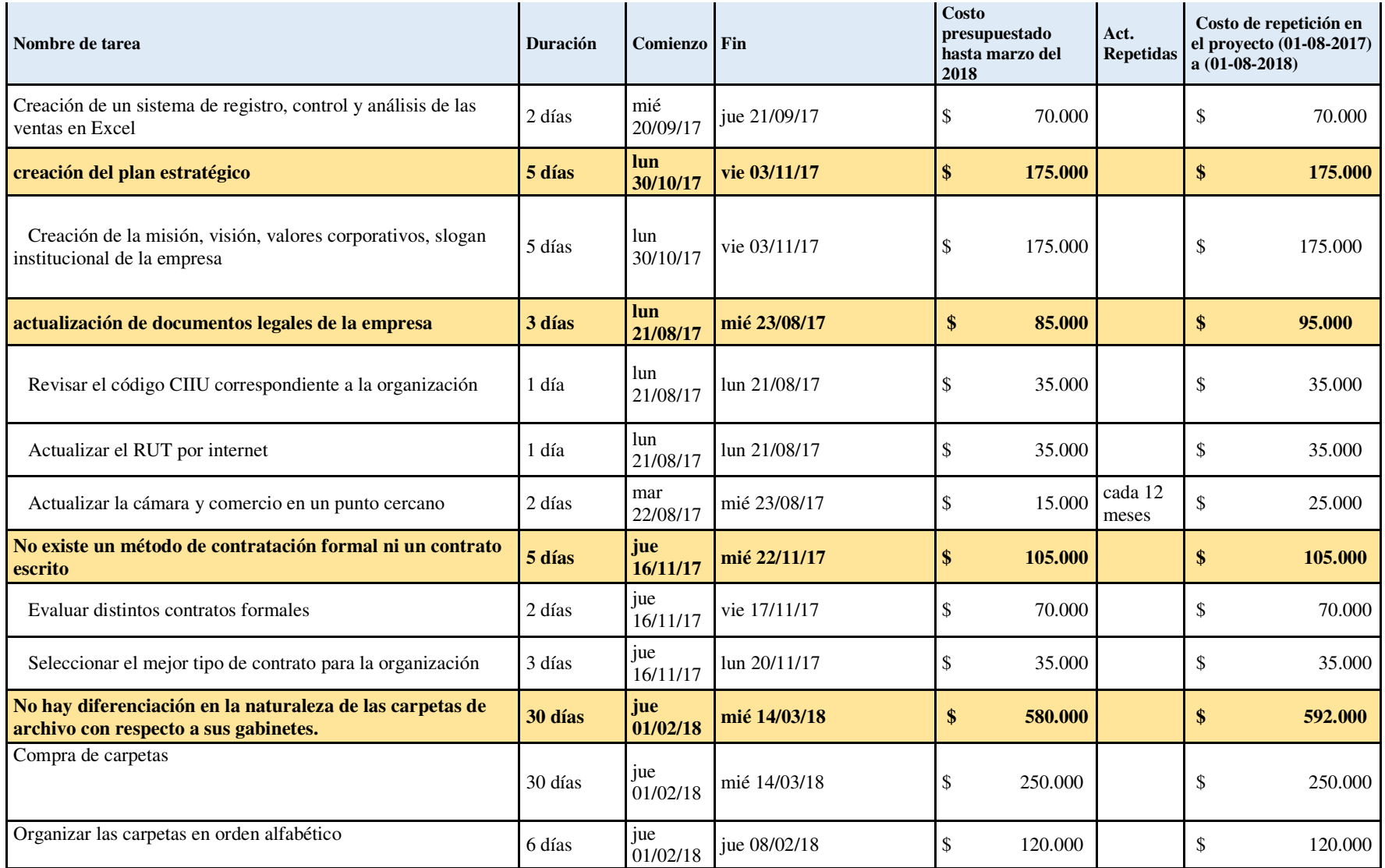

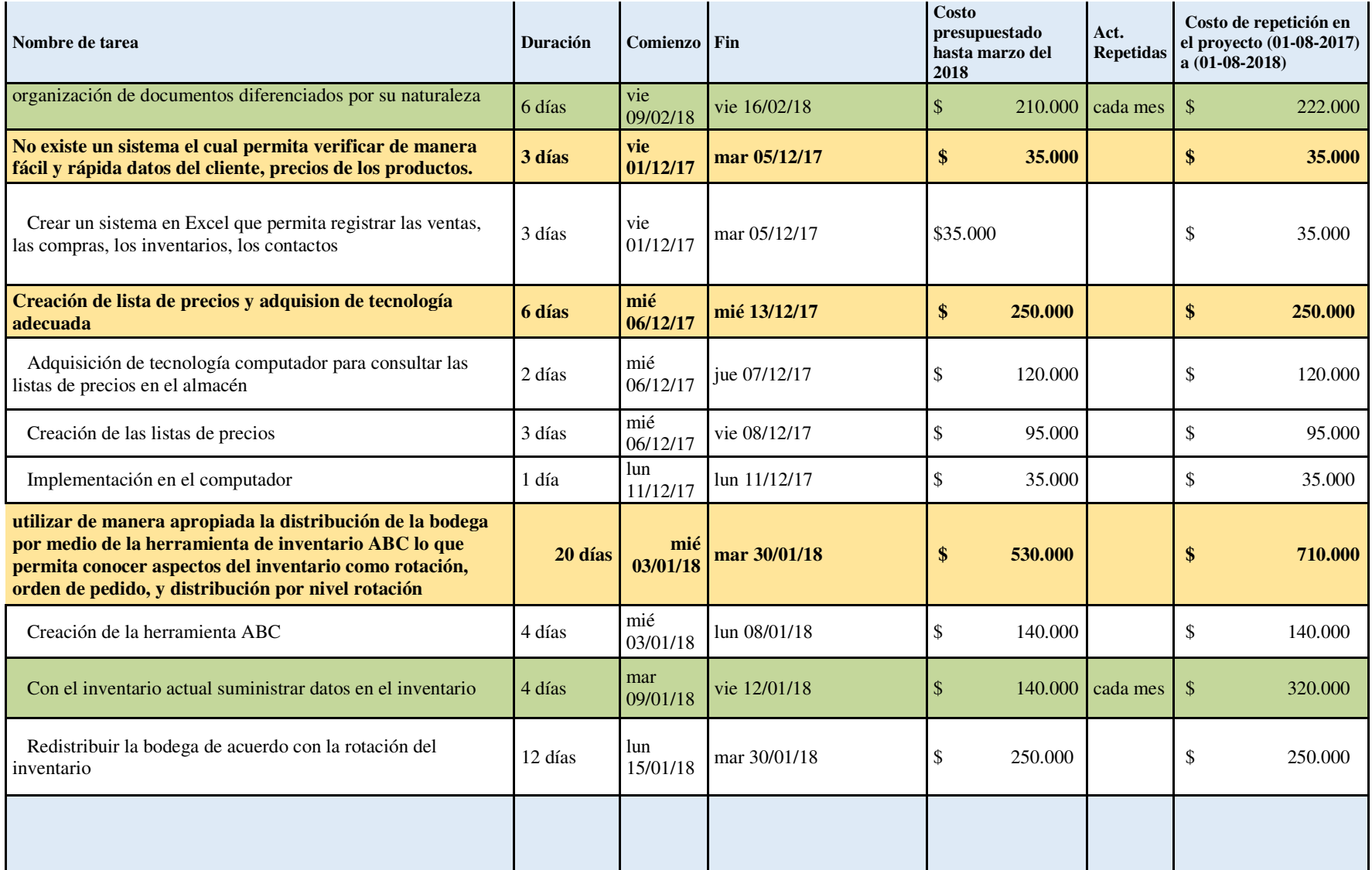

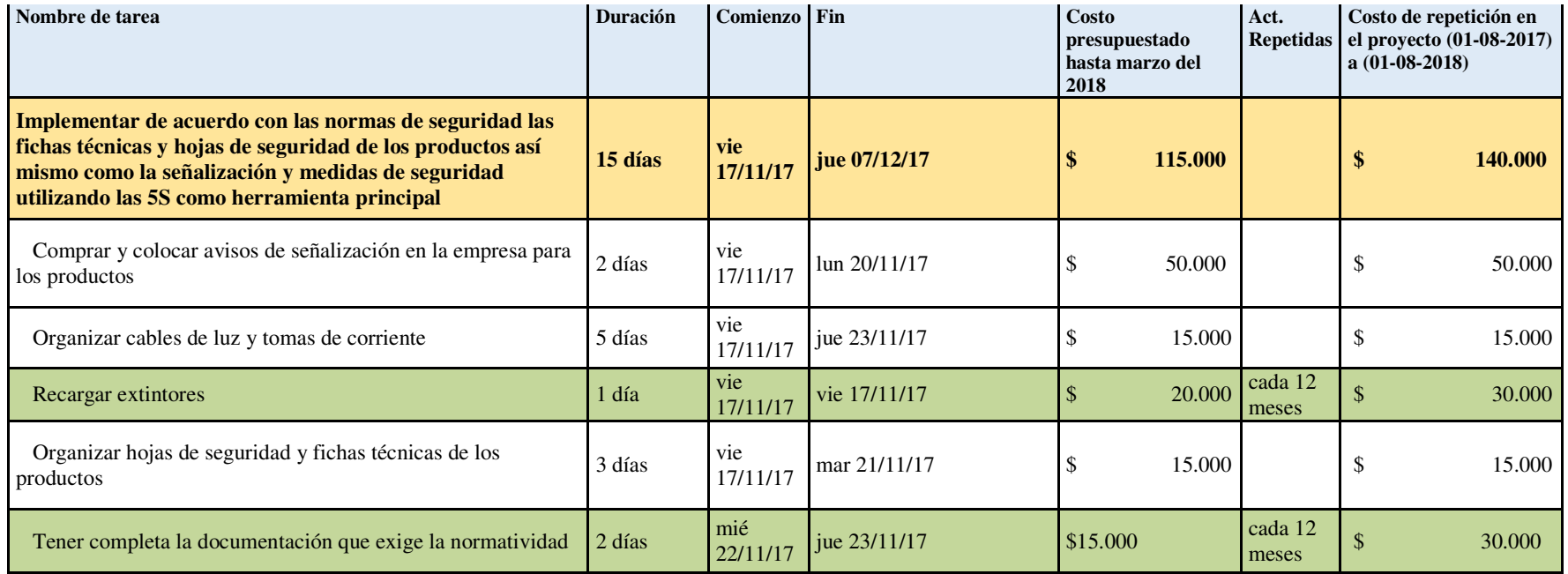

*Tabla 71. Fuente: propia, Presupuesto para pinturas DINICOLOR.* 

Análisis del cuadro de resumen

 Para el presupuesto del proyecto con 175 días la empresa había presupuestado \$20.000.000 millones de pesos para lo cual se utilizó \$14.070.400 con una diferencia de \$5.929.600 a favor.

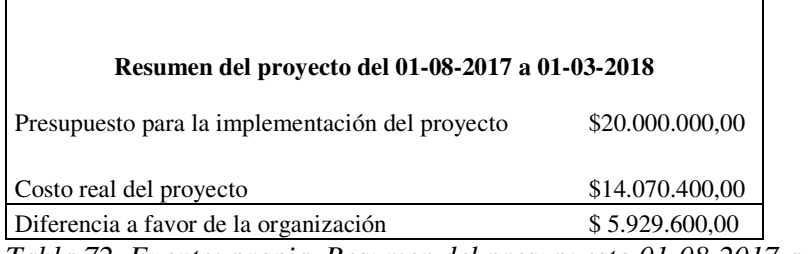

*Tabla 72. Fuente: propia, Resumen del presupuesto 01-08-2017 a 01-03-2018.*

 Para el presupuesto del proyecto con 365 días la empresa había presupuestado \$85.000.000 millones de pesos para lo cual se utilizó \$74.665.000 millones de pesos con una diferencia de \$10.335.000 pesos a favor, teniendo en cuenta las actividades repetitivas, las compras correspondientes para lograr la viabilidad del proyecto de reingeniería.

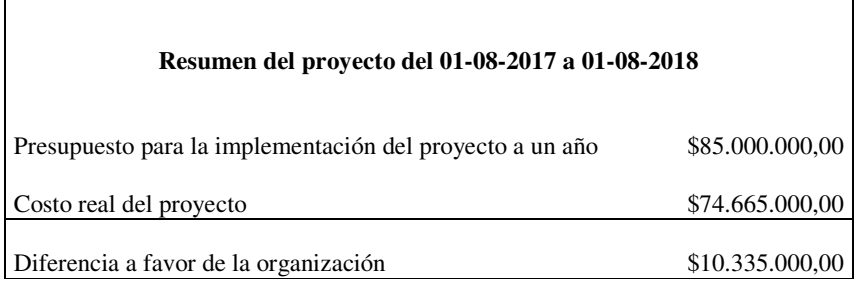

*Tabla 73. Fuente: propia, Resumen del presupuesto.*

# **CAPITULO V EVALUACIÓN DE LA VIABILIDAD DEL PROYECTO**

## **14. Viabilidad del proyecto**

 La evaluación de la viabilidad del proyecto para la organización se realizó por medio del coste del presupuesto a un año en relación con las ventas actuales más las ventas presupuestadas para el término de un año, teniendo en cuenta los gastos de la organización y el indicador que se proporcionaría para pinturas Dinicolor.

|                       | Viabilidad del proyecto de reingeniería para un año |                                       |                  |
|-----------------------|-----------------------------------------------------|---------------------------------------|------------------|
| inicio<br>Fin         | 01/08/2017<br>01/08/2018                            |                                       |                  |
| Año                   | <b>Mes</b>                                          | <b>Ventas</b>                         | <b>Gastos</b>    |
|                       | Agosto                                              | \$<br>26.118.000                      | \$<br>22.390.000 |
|                       | Septiembre                                          | \$<br>32.451.000                      | \$<br>28.698.000 |
|                       | Octubre                                             | \$<br>38.382.000                      | \$<br>28.654.300 |
|                       | Noviembre                                           | \$<br>40.027.000                      | \$<br>28.760.000 |
| 2017 real             | Diciembre                                           | \$<br>40.694.000                      | \$<br>29.123.000 |
|                       | Enero                                               | \$<br>35.637.000                      | \$<br>21.900.000 |
| $2018$ real           | Febrero                                             | $\overline{\mathbf{s}}$<br>36.246.000 | \$<br>22.135.000 |
|                       | Marzo                                               | \$<br>38.329.000                      | \$<br>27.000.000 |
|                       | Abril                                               | \$<br>36.552.667                      | \$<br>26.789.000 |
|                       | Mayo                                                | \$<br>35.528.511                      | \$<br>25.900.000 |
| 2018 pronostico       | Junio                                               | \$<br>35.064.785                      | \$<br>23.900.000 |
|                       | Julio                                               | \$<br>37.487.304                      | \$<br>23.456.000 |
|                       | Agosto                                              | \$<br>39.958.236                      | \$<br>26.785.000 |
|                       | <b>Total</b>                                        | \$472.475.502                         | \$335.490.300    |
|                       |                                                     |                                       |                  |
|                       | <b>Resumen</b>                                      |                                       |                  |
| Gastos                |                                                     |                                       |                  |
| discriminando el      |                                                     |                                       |                  |
| costo del             | \$<br>260.825.300                                   |                                       |                  |
| proyecto<br>Costo del |                                                     |                                       |                  |
| proyecto              | \$<br>74.665.000                                    |                                       |                  |
| Gastos totales        | \$<br>335.490.300                                   |                                       |                  |
|                       |                                                     |                                       |                  |
|                       | <b>Indicador</b>                                    |                                       |                  |
| ventas                | \$<br>472.475.502                                   |                                       |                  |
| Gastos                | \$<br>335.490.300                                   |                                       |                  |
| Ventas/Gastos         | 1,4083                                              |                                       |                  |

*Tabla 74. Fuente: propia, Viabilidad del proyecto.*

### **14.1 Análisis de la viabilidad del proyecto**

El objetivo del proyecto se cumplió al aumentar el 20% de las ventas gracias al proyecto de reingeniería, obtener 6 clientes nuevos por mes, abarcar más de 3 sectores nuevos , lograr la distribución de una marca reconocida de pinturas en el mercado, agilizar procesos administrativos y operativos con todos estos resultados la empresa obtuvo un margen de ganancia de \$33.054.200 pesos y tener un indicador de rentabilidad de 1,4083 que para la organización se ha considerado que puede sostener el proyecto al plazo de un año .

#### **15. Conclusiones**

 Tras aplicar conceptos de reingeniería para el crecimiento y avance en Pinturas Dinicolor se concluye que:

- 1. Al realizar los diagnósticos en las áreas administrativa, mercadeo y operativa se definió con exactitud el estado actual de la empresa, donde se obtuvieron puntos a mejorar mostrando la necesidad de aplicar reingeniería de procesos, representado por medio de herramientas de diagnóstico mostrando las causas de los problemas, permitiendo tener un enfoque en la problemática representada por la competitividad en el mercado.
- 2. Se hallaron las carencias poniendo en un nivel alto lo puntos críticos que no permitían que la compañía ampliara y aumentara de la manera en que lo debía hacer; definiendo puntos clave, pasos, procedimientos, herramientas, acciones correctivas para el desarrollo del plan de reingeniería.
- 3. Tras realizar los diagnósticos, estos permitieron plantear una serie de estrategias las cuales contribuyeron con el desarrollo y aplicación de diversas herramientas en el proceso, haciendo que la compañía optimizara recursos en las áreas, se implementaran los objetivos, la misión, visión empresarial, organigrama que permitió definir niveles, sistemas de inventarios, facturación, análisis del mercado, así como la integración de todos los miembros de la organización, accediendo a la mejora de la atención al cliente interno y externo; de esta forma se preparó a la compañía para afrontar las amenazas del contexto comercial.
- 4. Como punto final es importante señalar que se cumplió con el objetivo del presente trabajo el cual buscaba que por medio de los conceptos de reingeniería la empresa Pinturas Dinicolor lograra un nivel mayor de competitividad en el mercado para así aumentar sus ingresos, que por medio del campo de investigación , los resultados del trabajo de campo sustentados en los registros fotográficos, entrevistas y la información previamente suministrada por la compañía las ventas aumentaran un 20% con respecto al año anterior y un 27,5% a los años 2015 y 2014, que para la empresa es un porcentaje relevante y significativo para continuar con el proyecto de reingeniería el cual ha

129

demostrado que es viable en el transcurso de un año y que para la organización es rentable mantenerla en proceso.

## **16. Recomendaciones**

 La reingeniería por aplicarse es el mecanismo más efectivo que se tiene previsto para el aumento de los ingresos de la empresa.

 La aplicación de dicha reingeniería debe ser planteada y supervisada en la práctica con mucha disciplina, caso contrario el esfuerzo que se piensa realizar no servirá de nada.

 Se necesita controlar, evaluar todos estos cambios en forma continua, de ser posible corregir a tiempo cualquier cambio a lo largo del planteamiento del proceso organizacional.

 Se pueden encontrar a lo largo del proyecto errores en la aplicación de esta los cuales deben ser corregidos para evitar desfases con las áreas involucradas.

#### **17. Bibliografía**

Alcaldia de Bogota. (24 de Enero de 1979). *Ley 9 de 1979 Nivel Nacional.* Obtenido de LEY 9 DE 1979:

http://www.alcaldiabogota.gov.co/sisjur/normas/Norma1.jsp?i=1177

- Alcaldia de Bogota. (1 de Noviembre de 2000). *Decreto 959 de 2000 Alcalde Mayor.* Obtenido de DECRETO 959 DE 2000: http://www.alcaldiabogota.gov.co/sisjur/normas/Norma1.jsp?i=4718
- Alcaldiabogota. (22 de mayo de 1979). *Resolución 2400 de 1979 Ministerio de Trabajo.* Obtenido de RESOLUCIÓN 2400 DE 1979: http://www.alcaldiabogota.gov.co/sisjur/normas/Norma1.jsp?i=53565
- Armstrong.G, & Kotler.P. ((2007)). *introduccion al marketing.* (8th Edition), Prentice Hall.
- Champy.J, & Hammer, M. (1994). *Reingeniería.* Editorial Norma.
- cidac.org. (s.f.). *El Poder de la Competitividad .* Obtenido de http://www.cidac.org/esp/uploads/1/Competitividad\_FINAL-Agosto\_2004.pdf
- Davenport.Thomas. (1992). *Procesos de innovacion.* Harvard Business School Press; Edición: Fifth Printing.
- Drucker, P. F., Jiménez, C. p., Ivette, & otros. (2005). *La Reingeniería en la Empresa.* grupo editorial patria.
- dyndns.org. (s.f.). *El Método ABC. Características, uso e Implementación.* Obtenido de http://ual.dyndns.org/Biblioteca/Costos\_II/Pdf/Unidad\_05.pdf
- Fisher, L. (2004). *Mercadotecnia.* MCGRAW-HILL.
- formatoedu. (s.f.). *Mapa de procesos.* Obtenido de http://www.formatoedu.com/web\_gades/docs/2\_\_Mapa\_de\_Procesos\_1.pdf
- González, A., & Ángel, J. (1998). *Reingeniería de procesos empresariales.* FC Editorial.
- Instructor. (2012). *Excel pronosticos*. Obtenido de http://excel-facilito.com/pronosticoen-excel/
- Klein, M. M., & Manganelli, R. L. (2004). *Cómo hacer reingeniería.* Norma.
- Manganelli, R., & Klein, M. (1997). *Cómo hacer reingenieria.* Norma.
- Maslow.A. (1943). *motivacion y personalidad.*
- mheducation. (s.f.). *Organización comercial de las empresas.* Obtenido de https://www.mheducation.es/bcv/guide/capitulo/8448183061.pdf
- Niif. (s.f.). *Inventarios.* Obtenido de https://www.mef.gob.pe/contenidos/conta\_publ/con\_nor\_co/vigentes/nic/2\_NIC. pdf
- Patricio, M., & Juan, C. (Impacto del euro en la empresa española). Gestion de competencias. 43-44.
- *Secretaría de hacienda distrital*. (s.f.). Obtenido de http://www.shd.gov.co/shd/requisitos-para-pertenecer-regimen-simplificado
- secretariasenado. (7 de junio de 1951). *CODIGO SUSTANTIVO DEL TRABAJO.* Obtenido de http://www.secretariasenado.gov.co/senado/basedoc/codigo\_sustantivo\_trabajo. html
- Strickland.A, & Thompson.Jr, A. (2008). *Administración estrategica.* Mc Graw Hill Education.
- *TIC PORTAL*. (s.f.). Obtenido de https://www.ticportal.es/temas/sistema-gestiondocumental/que-es-sistema-gestion-documental
- UJAEN. (s.f.). *Criterio 5: Procesos .* Obtenido de https://www10.ujaen.es/sites/default/files/users/archivo/Calidad/Criterio5.pdf
- Unal. (s.f.). *Analisis DOFA.* Obtenido de http://www.odontologia.unal.edu.co/docs/claustros-colegiaturas\_2013- 2015/Guia\_Analisis\_DOFA.pdf
- unam. (s.f.). *Diagrama de flujo.* Obtenido de http://depa.fquim.unam.mx/amyd/archivero/Diagramasdeflujo\_16857.pdf
- uvigo. (s.f.). *EL DIAGRAMA CAUSA-EFECTO .* Obtenido de http://gio.uvigo.es/asignaturas/gestioncalidad/GCal0405.DiagramaCausaEfecto. pdf
- William Ariel Sarache Castro, Ó. D. (s.f.). *Selección de proveedores: una aproximación al estado del arte.* Obtenido de http://www.scielo.org.co/pdf/cadm/v22n38/v22n38a08.pdf
- wordpress. (s.f.). *Presupuestos.* Obtenido de https://erods.files.wordpress.com/2012/03/el-presupuesto.pdf